# E HLQ 7\SVW  $= H L F K H Q S D N H W$

-RKDQQHV :ROI **IHQMDOLHQ** 

**9HUVLRQ** 

. Q W U R G X F W L R Q  $8VDJH$  $8$ H7= 8QLTXH  $$UJXPHQW$  7\SHV= **SQFKRUV** 1DPHG %RUGHU  $3$  D W K 'UDZ ) XQFWLRQ 5HIHUHQFH & D Q Y D V FDQYDV 6W\OLQJ ODUNV 6KDSHV /LEUDULHV **FLUFOH** 7UHH FLUFOH WKURXJK  $30RW$ DUF DUF WKURXJK PDUN OLQH JULG **FRQWHQW** UHFW EH<sub>ILHU</sub> EHJLHU WKURXJK **FDWPXOO**  $KREE$ PHUJH SDWK \*URXSLQJ KLGH LQWHUVHFWLRQV JURXS DOFKRU FRS\ DQFKRUV VHW FWI JHW FWI IRU HDFK DQFKRU RQ OD\HU 7 U D Q V I R U P D W L R Q V VHW WUDQVIRUP URWDWH WUDQVODWH VFDOH VHW RULJLQ PRYH WR VHW YLHZSRUW **SQJOH** 3 U R M H F W L R Q RUWKR RQ I\ **RQ** [] %UDFHV

RQ \1 & R R U G L Q D W H 6 \ V W H P V 3 U H Y L R X V 5HODWLYH  $3 R O D U$ %DU\FHQWULF **SQFKRU** 7DQJHQW 3HUSHQGLFXODU . Q W H U S R O D W L R Q **) X Q F W L R Q** WUHH  $7 \backslash S$ HV SORW DGG DQFKRU /HJHQGV **DGG DGG KOLQH DGG YOLQH DGG YOO EHWZHHQ** DGG FRQWRXU DGG ERIZKLVNHU DGG EDU **DQQRWDWH** VDPSOH IQ VDPSOH IQ **IDPSOHV** 6W\OLQJ GHIDXOW VW\OH &KDUW EDUFKDUW **FROXPQFKDUW** SLHFKDUW ERIZKLVNHU ([DPSOHV Ù %DU & KDUW (IDPSOHV Ù &ROXPQ &KDUW 6W\OLQJ 3DOHTH  $Q$  H Z /LVW RI SUHGHYQHG SDOHT **DQJOH** ULJKW DQJOH 'HFRUDWLROV

EUDFH ZDW EUDFH 3DWK 'HFRUDWLRQV  $]LJ]DJ$ FRLO ZDYH \$GYDQFHG ) XQFWLRQV **&RRUGLQDWH** UHVROYH 6W\OHV UHVROYH 'HIDXOW 6W\OH & UHD WLQJ & XVWRP (OHPHQWV , Q W H U Q D O V & R Q W H [ W (OHPHQWV

# <span id="page-3-0"></span>, Q W U R G X F W L R Q

**alv Sdfndjh Surylghv d ZD\ WR GUDZ 3RURWFR YEXYEMO ZDLYWDK MADODJ** FRRUGLQDWHV DQMGE D<ORRKKROVRIUZRRRQßW KDYH WR ZRUU\ DERXW RWKHU FRQWHQW DV WKH FDQYDV ZLOO DXWRPDWLFDOO\ UHVL

aH QDPH & H7 = LV D UHFXUVLYH DFURQ\P IRU â& H7 = HLQ 7\SVW GUDZLQJ SDFNDJHã

# <span id="page-3-1"></span> $8VDJH$

aLV LV WKH PLQLPDO VWDUWLQJ SRLQW

```
LPSRU#SUHYLHZ FHW1
FHWFDQYDV
LPSRUFHW] GUDZ
```
1 R W H W K D W G U D Z IX Q F W L R Q V D U HF DLQPY SURQUANFING ALLOW L G HU MW FK RHP P FH VRPH GUDZ IXQFWLRQV RYHUULOGOH7\SVWBV IXQFWLRQBV VXFK

& H7 = 8 Q L T X H \$ U J X P H Q W 7 \ S H V

<span id="page-3-2"></span>0DQ\ & H7= IXQFWLRQV HISHFW GDWD LQ FHUWDLQ IRUPDWV ZI

DFWXDOO\ PDGH XS RI 7\SVW SULPLWLYHV

FRRUGLQQSWAN FRRUGLQDWH VIVWHP 6HH FRRUGLQDWH VIVWHPV

QXPEHSQ\ IORD LQWHJH OHQJWK

VW\OHDPHG DUJXPHQWV RU D GLFWLRQDU\ LI XVHG IRU D VLG FRQWH&W&H7= FRQWHIW REMHFW WKDW KROGV LQWHUQDO VWD

YHFWRSU WKUHH HOH IORDW DUUD\ RI

FLUFOH

**FLUFOH** 

 $ILOMHG$ VWURNRQH

<span id="page-3-3"></span>

**SQFKRUV** 

**DQFKRUZHVW** 

**QDPH FLUFOH** 

FLUFOFILUFOH HDWWGLXV

<RX FDQ UHIHU WR D SRVLWLRQ UHODWLYH WR DQ HOHPHQW E HQW YDULDWLRQV EXW FDQ DOO EH XVHG LQ WZR GLXHUHQW Z

aH YUVW LV EDQXAYRDQQJXVPKHQQW RQ DQ HOHPHQW :KHQ JLYHQ WK VXFK WKDW WKH JLYHQ DQFKRU ZLOO EH ZKHUH WKH JLYHQ SF

KDYHD WHKHDUUJXPHQW 'UDZ D FLUFOH DQG SODFH LWV ZHVW DQFKRU DW WKH RULJLQ

'UDZ D VPDOOHU UHG FLUFOH DW WKH RULJLQ

 $HIDOMHA$ VWURNRQH FLUFOH UDGLXV aH VHFRQG LV E\ XVLQJ DQFKRU FRRUGLQDWHV <RX PXVW YUV

WRQDWHDUJXPHQW \RXFDQWKHQXVHLWVDSQHFKWRURKQUWRRSUGHDFH 1 R W H W K L V L V R Q O \ D Y D D D DD E DX P HROWHOH P H Q W V W K D W **XVDJH** 1 D P H W K H F I U F O H

'UDZ D VPDOOHU UHG FLUFOH DW FLUFOH V HDVW DOFKRU

<span id="page-4-0"></span>1RWH WKDW DOO DQFKRUV DUH WUDQVIRUPHG DORQJ ZLWK WK

1DPHG

1DPHG DQFKRUV DUH QRUPDOO\ XQLTXH WR WKH W\SH RI HOH 2 W K H U D Q F K R U Y D U L D Q W V S H F L I \ W K H L U R Z Q Q D P H G D Q F K R U WKH DQFKRU YDULDQW

<span id="page-4-1"></span>SOO HOHPHQWV DOVR KDYH D ÂGHIDXOWÃ QDPHG DQFKRU LW I

%RUGHU

S ERUGHU DQFKRU UHIHUV WR D SRLQW RQ WKH HOHPHQWBV EF DW D JLYHQ DQJOH DQG KLWV WKH ERUGHU

a H \ D U H J L Y H Q D V G B Q J Y O W R ZZOKUHGUH W SK HL W LXJSK W D Q G

%RUGHU DQFKRUV DOVR VSHFLI\ QDPHG FRPSDVV GLUHFWLRQ FKRUV DOVR VSHIFLI\ D ÂFHQWHUÃ QDPHG DQFKRU ZKLFK LV ZK

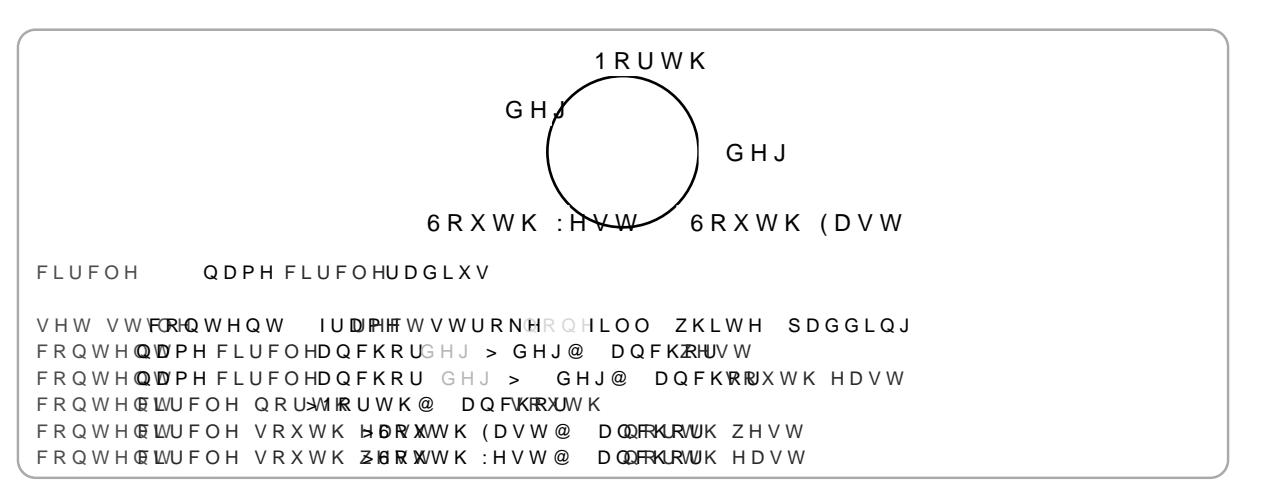

#### 3 D W K

FRQWHQ DPH OLQH DQFKRUSW > SW@

<span id="page-4-2"></span>\$ SDWK DQFKRU UHIHUV WR D SRLQW DORQJ WKFQXPEMINKRUI DQ F

DQ DEVROXWH GLVWD UDWL**BROURQJUVMKOHD VSDWHKGRWWDQFH DORQJ** 

âPLG

3DWK DQFKRUV DOVR VSHFLI\ WKUHH DQFKRUV âVWDUWã  $H O G$  $PLG$ SW VWDU<del>W</del> QDPH OLQH OLQH VHW VW FORIO WHO W IUDIPH HT W V WUR NEIR Q HLOO ZKLWH SDGGLQJ FRQWH@WQH VWDUW VWDUW @ DQFHKDRWW PLG @ FRQWHOWQH PLG HQG @ DQFKZRHUVW FROWHOWOH HOS FROWHOWPH OI OH DOFKRU  $\rightarrow$ ര

.QVWHDG RI KDYLQJ WR VSHFLI\ WKH VDPH VW\OLQJ IRU HDFK XVH WHKWHW\OHXQFWLRQ WR FKDQJH WKH VW\OH IRU DOO HOHPH WR D GUDZ IXQFWLRQ WR RYHVUNULVGWHOZK-ROXWFINOQVDEOHNOHRQXXWHGGWWZKLHW VWURNHXQFWLRQV DV D VKRUWKDQG WR VHW WKH YOO DQG VWL

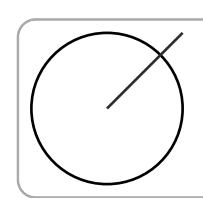

'UDZV D UHG FLUFOH ZLWK D EOXH ERUGHU ILOO UHG VWURNH EOXH **FLUFOH** 'UDZV D JUHHQ OLQH  $0!0H$ VWURNH JUHHO

+RZ WR VWURNH WKH ERUGHU RU WKH SDWK RI WKH GUDZ HO W\SVW DSS GRFV UHIHUHQFH YLVXDOLIH OLQH SD GHWELDW

V W U QRGHR DXW FROUGJWR FROR B GLFWLRQ B V W URNH'HID X OW OXPD

+RZ WR YOO WKH GUDZQ HOHPHQW

**SCFRORBQRQH** 

 $'$  H I D X $@$  WH

<span id="page-5-3"></span>6W\OLQJ <RX FDQ VW\OH GUDZ HOHPHQWV E\ SDVVLQJ WKH UHOHYDQW HOHPHQWV WKDW GUDZ VRPHWKLQJ KDYH VWURNH DQG YOO VV

S FRGH EORFN LO ZKGFIKZIWKSDFWHL FEGHNOUFRDPOOHG

ERCQRQHRDUUDRHOHPHQW

\$ FRORU WR EH XVHG IRU WKH EDFNJURXQG RI WKH FDQYDV

EDFNJU QRQGFRORU

'HID XQ WH

6KRZV WKH ERXQGLQJ ERIHWURH HDFK HOHPHQW ZKHQ

'HIDX OOW H

HOHPHQWV ZLGWK

OHQ OHQJWRUDWLR 8 VHG WR VSHFLI\ ZKDW FRRUGLQDWH XQLW LV .I JLYHQ D U

aH GHIDXOW WUDQVIRUPDWLRQRPDWULL RI WKH FDQYDV LV VHV

à

Çã

'HIDXOPW

ER QRQ DUUL HOHPHQW **FROWHOW** 

GHE ERRO

GH ERRO EDFNJQR@FRORU

OH OHQJUDWLR

3 D U D P H W H U V **FDQYDV** 

& D Q Y D V

6 H W V X S D F D Q Y D V I R U G U D Z L Q J R Q

<span id="page-5-2"></span>FDQYDV

<span id="page-5-1"></span><span id="page-5-0"></span>'UDZ ) XQFWLRQ 5HIHUHQFH

### <span id="page-6-0"></span> $0$  D U N V ODUNV DUH DUURZ WLSV WKDW FDQ EH DGGHG WRDWMKWNOCHG RI NH\ RU FDQ EH GLUHFWPONNGUIDZQXEAFXWLLROQJ WINCHINV DUH VSHFL

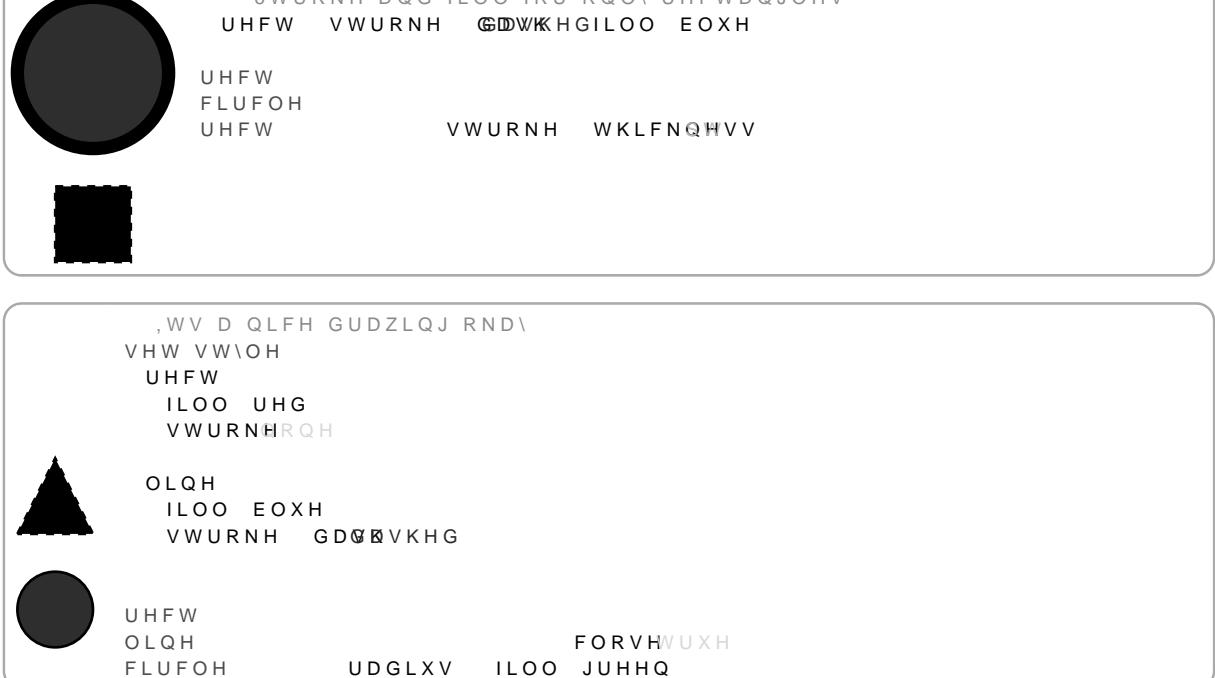

<RX FDQ DOVR VSHFLI\ VW\OLQJ IRU HDFK W\SH RI HOHPHQW 1 LWV JOREDO YDOXHIXWHKWHLRIOXO 600 KINLHOUWDWN FSKINKLHOUREWY OKH YDOXH RID LNXWRLW ZLOO EHFRPH HIDFWO\LWV SDUHQW VW\OH

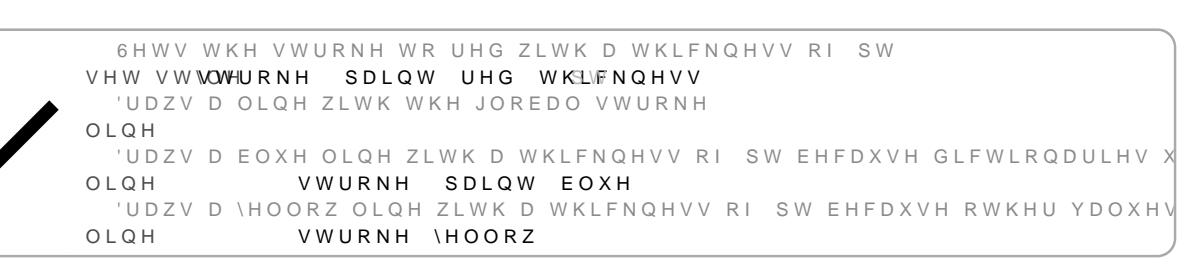

: KHQ XVLQJ D GLFWLRQDU\ IRU D VW\OH LW LV LPSRUWDQW \ RYHUULGLQJ WKH HQWLUH RSWLRQ OLNH D QRQ GLFWLRQDU\ Y SDLQW UHG WKLFNQH12NQGSWRXSDSDQWVEOXWYKH VWURNH ZIDRLXQQWG EHFR EOXH WKLFNOHVV S W

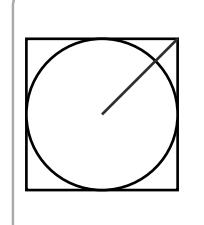

OLOH

VHW VW\OH

ILOO JUHHQ

VWURNH WKLFNQWVV

\*OREDO ILOO DQG VWURNH

GWIIDNH DOC ILOO IDII DOOL IIHEWDO LOHV

UHFW 6HWV WKH JOREDO VW\OH WR KDYH D ILOO RI UHG DQG D VWURNH RI VHW VWWWHURNH EOXH ILOO UHG FLUFOH

'UDZV D JUHHQ OLQH GHVSLWH WKH JOREDO VWURNH LV EOXH

'UDZV DQ HPSW\ VTXDUH ZLWK D EODFN ERUGHU

VWURNH JUHHQ

HQ QRQHRVWULQRDUUDRGLFWLRQDU\ 'HID XQ WH aLV RSWLRQ VHWV WKH PDUN WR GUDZ DW WKH HQG RI D SDV W K HP ER NIH \ D Q G Z L O O Q R W H X H FAMO UROQUIDAZIOX Q D ZAQI L Q J W K H

'HID XQR WH VWIQRQHRVWULQRDUUDRGLFWLRQDU\ aLV RSWLRQ VHWV WKH PDUN WR GUDZ DW WKH VWDUW RI D S W K HP ER NIH \ D Q G Z L O O Q R W H X H F A YO LA GO WE Z YO D Z Q D Z Q W K H W K H

a LV RSWLRQ VHWV WKH PDURND WNORU DSZUDIXO ZERWHILOR QYURQUJDWSKSHOLHV PDUN HQGV RI SDWK EDVHG HOHPHQWV aH PDUNBV QDPH RU EH GUDZQ E\ SDVVLQJ DQ DUUD\ RIKQQDRP HP YDURNUVZALROLOW KEHO QGGUVDZ GLFWLRQBD\Q EH JLYHQYNLQQWWRHBNGHRJIUDGH VW\OLQJ IRU WKDW SD VXUH WR VWLOO JLYH WWKERREHURW2WDHPUHZKVHQQJRWWKHLQJZLOO EI

V \ P E I Q R Q IR V W U L Q R D U U D R G L F W L R Q D U \

**HID XOO WH** 

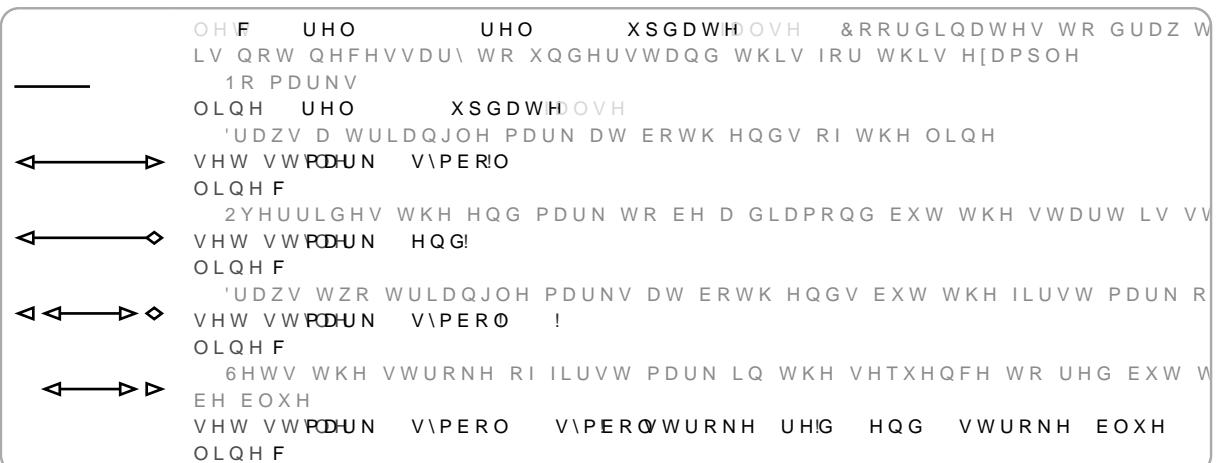

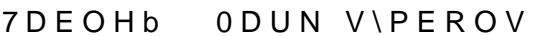

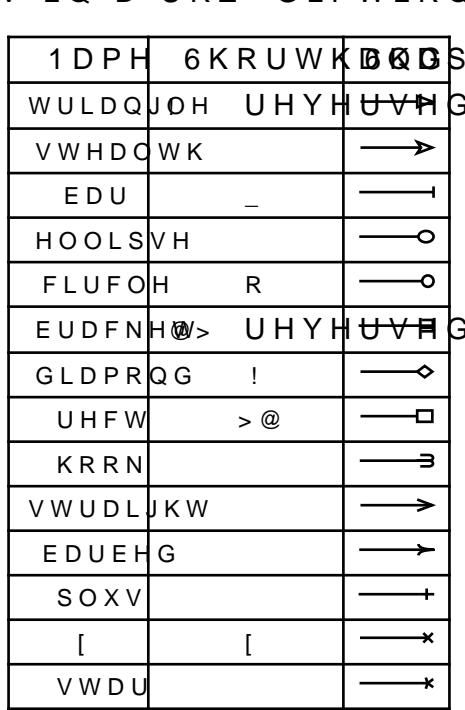

QDPHV DV VWULQJV DQG KDYH VHYHUDO RSWLRQV WR FXVWRPI PXOWLSOH PDUNV LQ D URZ GLFWLRQDULHV FDQ DOVR EH XVH

 $H$ 

'HIDXOWW OHQQXPEHU aH VL]H RI WKH PDUN LQ WKH GLUHFWLRQ LW LV SRLQWLQJ ZLG'QXPEHU 'HIDXOWW aH VLIH RI WKH PDUN DORQJ WKH QRUPDO RI LWV GLUHFWLR( LOVOXPEHU  $'HIDXOWW$ , W VSHFLYHV D GLVWDQFH E\ ZKLFK VRPHWKLQJ LQVLGH WKH WLS LW LV WKH GLVWDQFH E\ ZKLFK WKH EDFN DQJOH LV PRY VFDIORDW 'HIDXOW \$ IDFWRU WKDW LV DSSOLHG WR WKH PDUNßV OHQJWK ZLGW **VH OXPEHU**  $'$ HIDXOWW AH GLVWDQFH EHWZHHQ PXOWLSOH PDUNV DORQJ WKHLU SDW 'HID XOWH THIFRROHDO 2QO\ DSSOLFDEOH ZKHQ PDUNV DUH XVHG RQ FXUYHV VXFK D SRLQW DORQJ WKH VHFDQW RI WKH FXUYH, I IDOVH WKH WD 'HIDXOW **SRVLWLRQ** LOWHJOHV 2QO\ DSSOLFDEOH ZKHQ PDUNV DUH XVHG RQ FXUYHV VXFK D\ VDPSOHV WR XVH IRU FDOFXODWLQJ FXUYH SRVLWLRQV \$KL GRZQ FRPSLODWLRQ 'HID XOR WH **SR OXPEHRUDWLR** 2YHUULGHV WKH PDUNBV SRVLWLRQ DORQJ D SDWK \$QXPEH UDWLR ZLOO EH D GLVWDQFH UHODWLYH WR WKH OHQJWK RI \ LQ SUHIHUHQFH RI D GLXHUHQW PHWKRG  $'$  HID XQ WH R R V Q X P E H R U D W L R /LNSHRVEXW LW PRYHV WKH SRVLWLRO RI WKH PDUN LOVWHDG R 'HIDXOW VOLUDWLR +RZ PXFK WR VODQW WKH PDUN UHODWLYH WR WKH DILV RI W GHJUHHV KDUSIERROHDQ HIDXOOWH : KHQ WUXH RQO\ WKH WRS KDOI RI WKH PDUN LV GUDZQ  $HIDXOMH$ **TLERROHDQ** : KHQ WUXH WKH PDUN LV ZLSSHG DORQJ LWV DILV **HIDXOMH** UHYHERROHDQ 5HYHUVHV WKH GLUHFWLRQ RI WKH PDUN I\ X{YHFWRU 'HIDXOW aH GLUHFWLRQ ZKLFK LV âXSã IRU XVH ZKHQ GUDZLQJ ' PDUI 'HIDXOW I X : YHFWRU aH GLUHFWLRQ ZKLFK LV âXSã IRU XVH ZKHQ GUDZLQJ ' PDUI VKRUWIQWHJRRDXWRQRQH 'HID XQ WH

 $8 H7 =$ 

: KLFK PDUN WR VKRUWHQ WKH SDWK DWRW ZZLACHOQ VAKAROLUMLHSOD HWRD PDUORQELOO VKRUWHQ WR WKH YUVW PDUN HXHFWLYHO\ GLV JLYHQ WR VHOHFW WKH PDUNßV LQGH[

#### WUDQVIRU ERRODSH

#### ' H I D X/Q/WH

: KHQ IDOVH PDUNV ZLOO QRW EH VWUHFKHG DXHFWHG E\ WKH DQHU WKH SDWK LV WUDQVIRUPHG

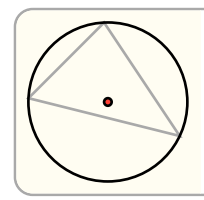

 $0$  H WD  $E$  F OLQB E F FORVMUX FV WURNH JUDY FLUFOH WKUDRXEKF QDPHF FLUFOR FHQWHUDGLXV ILOO UHG

<span id="page-10-2"></span>FLUFOH WKURXJK 'UDZV D FLUFOH WKURXJK WKUHH FRRUGLQDWHV

**SQFKRUV** 6XSSRUWV ERUGHU DQG SDWK DQFKRUV aH âFHQWHUã DQFKRU

'HIDXOW \$ QXPEHU WKDW GHYQHV WKH VL]H RI WKH FLUFOHBV UDGLXV GHYQH WKH UDGLL RIDQ HOOULDSGHXW BORGY UWWWHOLOXGHET ARNOLG LLW WWW

 $.H \setminus V$ UDG QXPEHRDUUD\

6W\OLQJ **5RRAMUFOH** 

aH SRVLWLRQ WR SODFH WKH FLUFOH RQ

**SRV FRRUGLQDWH QD QRQ VWULQJ** DQFQRdVWULQJ V V W \ OH

SRVLIFRRUGLQDWH

3DUDPHWHUV

**FLUFOH** 

**FLUFOH** 

<span id="page-10-0"></span>**6KDSHV** 

'UDZV DQ HOOLSVH FLUFOH UDGLXV

<span id="page-10-1"></span>**FLUFOH** 'UDZV D FLUFOH RU HOOLSVH

**DUF SRV FRRUGLQDWH VVDXWDQJOH VVDXWDQJOH GFDXWDQJOH QD QRQ VWULQJ** DQFQRdVWULQJ V V W \ OH

3 D U D P H W H U V

**DUF** 

1 R W H W K D W W Z R R I W K H WOKUWHRHD QOQ OO PAY D W J K PH NO HWW A H F X U U H ( JHWV XSGDWHG WR WKH DOUFFBNOGHQG FRRUGLQDWH DQFKRU

FLUFOH WKUKRDUK WKH VDPLHURKOMMHQELQSUNDGWERDUV WKH FLUFOHBV UDGLX'

DUF VWDUWGHJVWRS GHJ DUF VWDUWGHJGHOWDGHJPRGH & / 26 ( DUF VWRS GHJGHOWDGHJPRGH3.(

<span id="page-11-0"></span>'UDZV D FLUFXODU VHJPHQW

E\ WKH JLYHQ FRRUGLQDWHV

**\$QFKRUV** 6 X S S R U W V W K H V DUFHOLD O ZFHKOROU VD D V D&RRUGLODWH D E & R R U G L Q D W H E **F&RRUGLQDWH F** 

DFRRUGLQDWH

E FRRUGIODWH

**FFRRUGLODWH** 

&RRUGLQDWH D

**&RRUGLQDWH E** 

3 D U D P H W H U V

FLUFOH WKURXJK FRRUGLQDWH **FRRUGLQDWH** FRRUGLQDWH **QD QRQ VWULQJ** DQFQRdVWULQJ V V W \ OH

6W\OLQJ

**&RRUGLQDWH F** 

**5 R RAV UFOH** 

 $8 H7 =$ 

DUF WKURXJK

<span id="page-12-0"></span>DUF WKURXJK 'UDZV DQ DUF WKDW SDVVHV WKURXJK WKUHH SRLQWV D E DQ 1RWH WKDW DOO WKUHH SRLQWV PXVW QRW OLH RQ D VWUDLJ

*SQFKRUV* 6XSSRUWV ERUGHU DQG SDWK DQFKRUV DUF V&MHDUSWEVLWLRQ DW ZKLFK WKH DUFBV FXUYH VWDUWV WI DUF HOCHGSRVLWLRQ RI WKH DUFBV FXUYH HQG DUF FHQHWPILLG SRLQW RI WKH DUFBV FXUYH FHQWHUFHQWHU RI WKH DUF WKLV SRVLWLRQ FKDQJHV GHSH FKRUG F & Q WHU RI FKRUG RI WKH DUF GUDZQ EHWZHHQ WKH RULJAHQ RULJLQ RI WKH DUFBV FLUFOH

8 S G D W H W K H F X U U H Q W F D Q Y D V S R V D WFL FROOG WALRY VRKY HH UDULFOG HYVHOO GHID XWOWHARK DW DOORZV FKDLQLQJ RI DUF HOHPHQWY

XSGDWH SERROWLRQ

**HID XOWH** 

'HIDX<sup>2</sup>BW **PRG** vwulgj aH RSWLRQV DUH å23(1ã QR DGGLWLRQDO OLQHV DUH GUDZC GUDZQ IURP WKH VWDUW WR WKH HQG RI WKH DUF FUHDWLQJ WKH VWDUW DQG HQG RI WKH DUF WR WKH RULJLQ FUHDWLQJ

**UDG QXPEHRDUUD\** 'HIDXOW a H UDGLXV RI WKH DUF SQ HOOLSWLFDO DUF FDQ EH FUHDWI HOHPHQW LV WKH [ UDGLXV DQG WKH VHFRQG HOHPHQW LV W

 $H \setminus V$ 

5 R R WIF

6W\OLQJ

aH FKDQJH LQ DQJOH DZD\ VWDUW RU VWRS

**GHCDXWRDQJOH** 

**AH DQJOH DW ZKLFK WKH DUF VKRXOG VWRS** 

VW DXWRDQJOH

**VWIDXWRDQJOH** 

'HID XOQ WR

'HID XOQ WR

'HID XOQ WR

a H DQJOH DW ZKLFK WKH DUF VGKHRSXROLGQWWWDGULWH5 KWPOHPVERHZUDWWG GHJSRLQWV XS

**3RVLWLRQ WR SODFH WKH DUF DW** 

SRVLIFRRUGLODWH

6W\OLQJ 5 R RAWUN <RX FDQ GLUHFWO\ XGVHFWLKRHQMW\OLQJ IURP

**W FRRUGLQDWH** aH SRVLWLRQ WKH PDUN VKRXOG SRLQW WRZDUGV

**AH SRVLWLRQ WR SODFH WKH PDUN** 

**IUR FRRUGLQDWH** 

PDUN **IU FRRUGLQDWH** VFRRUGLODWH V V W \ OH

3 D U D P H W H U V

PDUN V\PERO! ILOO EODFN PDUN V\PEROVWHDOWMFDOH ILOO EODFN

<span id="page-13-0"></span>PDUN 'UDZV D VLQJOH PDUN SRLQWLQJ WRZDUGV D WDUJHW FRRUGLQ

**SQFKRUV** ) RU DQFKORUUV VHH

8 V H V W K H V D PHF V W \ O L Q J D V

5 R ROWF

 $6W\setminus OLOJ$ 

(QG SRVLWLRQ RI WKH DUF

**FFRRUGLQDWH** 

**3RVLWLRO WKH DUF SDVVHV WKURXJK** 

E FRRUGLQDWH

6WDUW SRVLWLRQ RI WKH DUF

DERRUGIODWH

DUF WKURXJK FRRUGLQDWH FRRUGLQDWH FRRUGLQDWH **QD QRQ VWULQJ** V V W \ OH

3 D U D P H W H U V

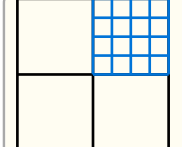

'UDZ D VPDOOHU EOXH JULG VWURNH EOXH VWHS JULG

'UDZ D JULG JULG

'UDZV D JULG EHWZHHQ WZR FRRUGLQDWHV

<span id="page-14-1"></span>JULG

**SQFKRUV** 6XSSRUWV SDWK DQFKRUV

6XSSRUWV PDUN VW\OLQJ

5 R R M Q H

6W\OLQJ

**FORERRO HIDXOWH** I WUXH WKH OLQH VWULS JHWV FORVHG WR IRUP D SRO\JRQ

SWV FRRUGLQDRVW\OH 3RVLWLRQDO WZR RU PRUH FRRUGLQDWHV WR GUDZ OLQHV E

OLQH SWIFRRUGLQVWI0H **FOERRO QD QRQ VWULQJ** 

3 D U D P H W H U V

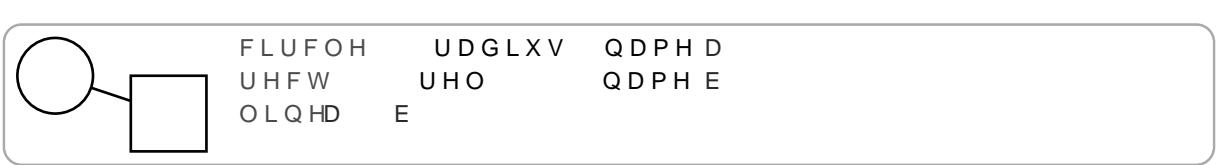

I WKH YUVW RU ODVW FRRUGLQDWHV DUH GHLIDHOODDFKWRKUH WORDHPI LQWHUVHFWLRQ RI WKDW HOHPHQWBV ERUGHU DQG D OLQH IU FRRUGLQDWH aLV LV XVHIXO WR VSDQ D OLQH EHWZHHQ WKH

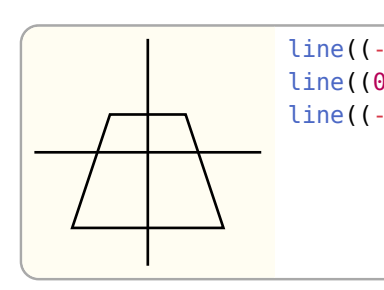

FORVHVUXH

<span id="page-14-0"></span>OLQH 'UDZV D OLQH PRUH WKDQ WZR SRLQWV FDQ EH JLYHQ WR FUF

3ODFH FRQWHQW LQ D UHFW EHWZHHQ WZR FRRUGLQD a L V L V F R Q W H Q W ER [SDUMXVWLI\DOV5|7KLV LV D ORQJ W D OR O WWURNBW ZLGWK KHLJKW LQVHWHP WHIW

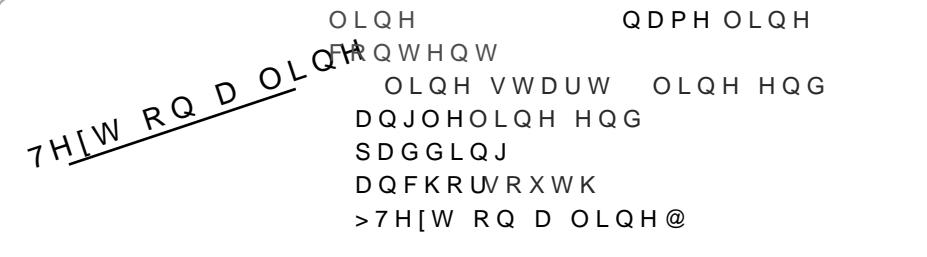

7R SXW WH[W RQ D OLQH \RX FDQ OHW WKH IXQFWLRQ FDOFXO FRRUGLQDWH EDQSOLHVVLQJLWWR

+ HOOR : RACONGIQW > + HOOR : RUOG @

L V

<span id="page-15-0"></span>**FRQWHQW** 3RVLWLRQV 7\SVW FRQWHQW LQ WKH FDQYDV 1RWH WKDW WKI

**SQFKRUV** 6XSSRUWV ERUGHU DQFKRUV

I WUXH IRUFH WKBIVWURNH VWIOH WR

KHOS (FRRHV

'HIDXOW

'LVWDQFH EHWZHHQ JULBHODLQQMHWR\$GGULDVZWDDQQHENBJGRAVOKLIQQHLHAWYHUQ \ GLUHFWLRQ .I JLYHODONGH\FWWRURODDWYXSOWNKWKH VWHS LV VH

VW OXPEHRWXSORGIFWIRODU\ 'HIDXOW

 $6W\setminus OLOJ$ 

**AH ERTRP ULJKW RI WKH JULG** 

**W** FRRUGLQDWH

5RRMLG

 $H \vee V$ 

**AH WRS OHO RI WKH JULG** 

**IUR FRRUGLQDWH** 

JULG **IU FRRUGLQDWH** VFRRUGLQDWH **QD QRQ VWULQJ** V V W \ OH

3 D U D P H W H U V

3 D U D P H W H U V

FRQWHQW DUJ'FRRUGLEFRQWIVW\OH DQ DQJC FRRUGLQDWH DQFQRdVWULQJ **QD QRQVWULQJ** 

### DUJV FRRUGLQ**RFRQWHQVW\OH**

: KHQ RQH FRRUGLQDWH LV JLYHQ DV D SRVLWLRQDO DUJXPH( : KHQ WZR FRRUGLQDWHV DUH JLYHQ DV SRVLWLRQDO DUJXPI WDQJOH EHWZHHQ WKH WZR SRVLWLRQV \$OO QDPHG DUJXPH DUJXPHQWV ZLOO SDQLF

DQJ DQJORFRRUGLQDWH

'HIDXOHV

5RWDWHV WKH FRQWHQW E\ WKH JLYHQ DQJOH \$ FRRUGLQD DQJOH EHWZHHQ LW DQG WKWHVYAUVWHXFRRWUGYLAQOWSHRILLQWHVQWLACH RI WKH FRQWHQW WRZDUGV WKH FRRUGLQDWH aLV FXUUHQV ORW FKDOJH WKH ZLGWK DOG KHLJKW RI FROWHOW

6W\OLQJ

5 R RAW OWHOW

**IUDFVWULGRQRQH** 

**SQFKRUV** 

UHFW

 $.H \vee$ 

SDGGQXPEHRGLFWLRQDU\

**6XSSRUWV ERUGHU DQFKRUV** 

UHFW UHFW

UHFW

UDGLXV

VWURNH UHG

'HIDXOW

 $'$ HIDXQMH

6HWV WKH VSDFLQJ DURXQG FRQWHQW & DQ EH D VLQJOH QX WR VSHFLI\HDFK VLGH VSHFLYFD GOOIX @HF WGTL\$FWOLR NO BUW I BOS RGZ UHIHUHQFH OD\RXW SDG

6 H W V W K H I U D POHR OVHAY UOHHFW SÃO ROUE AHF LU FVOWHJ & NODROOGDO VLOY KOHHU LW V W K H

UHVW

UDGLXV VWURNH EOXH

<span id="page-16-0"></span>'UDZV D UHFWDQJOH EHWZHHQ WZR FRRUGLQDWHV

 $UHO$ 

VRXWK ZHVW

UHO

QRUWK HDVW

### <span id="page-17-0"></span>EHILHU 'UDZV D TXDGUDWLF RU FXELF EH]LHU FXUYH

# **SQFKRUV** 6XSSRUWV ERUGHU DQG SDWK DQFKRUV

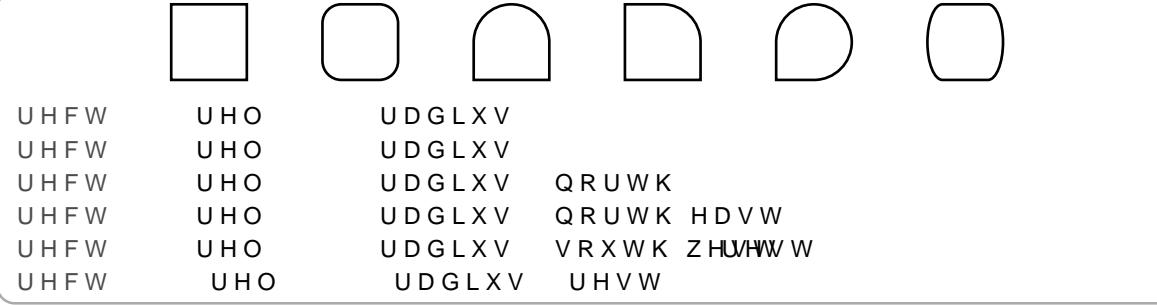

5DWLR YDOXHV DUH UHODWLYH WR WKH UHFWV ZLGWK KHLJK'

# UHPDLQLQJ FURNWOHU FO QUKEHH XVHG

aH UHFWDQJOHV FRUQHU UDGLXV, I VHW WR D VLQJOH QXPEH UHFWDQJOH, I SDVVHG D GLFWLRQDU\ \RX FDQ VHW WKH UDG EQXPEHU UDRUR DQ [QXPEHU UDWRU VSHFLI\LQJ D GLXHQURURW | DO HDVWRXWZKHVWCRUWK ZQRWWK HORXWK ZHDQWGXWK HD ZR VHW D GHIDXOW Y

UDG QXPEHRUDWLRGLFWLRQDU\

# 'HIDXOW

 $H \vee V$ 

# 5 R RM F W

6W\OLQJ

E FRRUGLQDWH & R R U G L Q D W H R I W K H W R S U L J K W F R U Q H U R I W K H U H F W D Q J O H DQG KHLJKW E\XVLQJ UHODWLYHJHGRRZLGWQDKWHJKWRU WKLV SD

DFRRUGIODWH &RRUGLQDWH RI WKH ERTRP OHQ FRUQHU RI WKH UHFWDQJOF

UHFW FRRUGLQDWH FRRUGLQDWH **QD QRQ VWULQJ DQFQRdVWULQJ** V V W \ OH

3 D U D P H W H U V

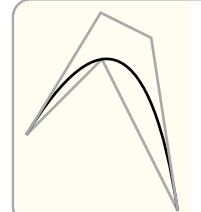

6KRZ FDOFXODWHG FRQWURO SRLQWV OLQB E FWUO E FWUO F VWURNH JUD\

OHWD E F OLQB E F VWURNH JUD\ EHILHU WKURX EK F QDPHE

<span id="page-18-0"></span>EHILHU WKURXJK 'UDZV D FXELF EH]LHU FXUYH WKURNIKHUKR D VWWWORIDWQKGUBHGFSKRRLLQ (

**SQFKRUV** 6XSSRUWV SDWK DQFKRUV FWUQWOK FRQWURO SRLQW ZKHUH Q LV DQ LQWHJHU VWDUWLO

**6XSSRUWV PDUNV** 

 $5 R$ **REW**] $L$ HU

6W\OLQJ

FWUCFRRUGLORWIOH **AH YUVW WZR SRVLWLRQDO DUJXPHQWV DUH WDNHQ DV FXELI** VWDUW FRQWURO SRLQW DQG WKH VHFRQG LV WKH HQG FRQ TXDGUDWLF EHILHU FXUYH LQVWHDG 1DPHG DUJXPHQWV DUH

(QG SRVLWLRQ ODVW FRRUGLQDWH

**HQ FRRUGLODWH** 

6WDUW SRVLWLRQ

VWIFRRUGLQDWH

EHILHU VVFRRUGLQDWH **H**<sup>FRRUGLQDWH</sup> FWUFRRUGLOVW\OH QDQRQVWULQJ

OHWD E F G

EHILHD E F G

3 D U D P H W H U V

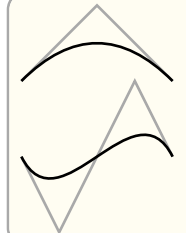

OHWD E F OLQB F E VWURNH JUD\ EHILHD E F

OLQB F G E VWURNH JUD\

**SQFKRUV** 6XSSRUWV SDWK DQFKRUV

 $.H \vee$ 'HIDXOW WHQ\IORQW +RZ WLJKW WKH FXUYH VKRXOG YW WR WKH SRLQWV aH KLJK

6W\OLQJ 5 R RFWWPX00 **6XSSRUWV PDUNV** 

**FORFRRO**  $HID XOMH$ & ORVHV WKH FXUYH ZLWK D VWUDLJKW OLQH EHWZHHQ WKH \

SWV FRRUGLQ & VW\OH 3RVLWLRQDO DUJXPHQWV VKRXOG EH FRRUGLQDWHV WKDW W DUH IRU VW\OLQJ

**FDWPXOO** SWIFRRUGLEVWIOH **FO** ERRO **QD QRQ VWULQJ** 

3 D U D P H W H U V

**FDWPXOO FDWPXOO** 

WHQVLRQ VWURNH EOX WHQVLRQ VWURNH UHG

<span id="page-19-0"></span>**FDWPXOO** 'UDZV D & DWPXOO 5RP FXUYH WKURXJK D VHW RI SRLQWV

aH SRVLWLRQ WR HQG WKH FXUYH

**HQ FRRUGLQDWH** 

AH SRVLWLRO WR SDVV WKH FXUYH WKURXJK

SDVV WKFRRUGLQDWH

aH SRVLWLRQ WR VWDUW WKH FXUYH

**VWIFRRUGIODWH** 

3 D U D P H W H U V EHILHU WKURXJK VVFRRUGLQDWH SDVV WFRRUGLOOWH **H**<sup>FRRUGLQDWH</sup> **QD QRQ VWULQJ** V V W \ OH

*SQFKRUV* 6XSSRUWV SDWK DQFKRUV SW aQH QWK JLYHQ SRVLWLRQ LQGH [HG VR âSW ã LV HTXDC

RPH, WXSOH RI JORDW 'HIDXOW +RZ FXUO\ WKH FXUYH VKRXOG EH DW HDFK HQGSRLQW :KHQ D VWUDLJKW OLQH QHDU WKH HQGSRLQWV :KHQ WKH FXUO L

 $5 R R$ WEE **6XSSRUWV PDUNV** 

6W\OLQJ

 $.H \setminus V$ 

**FORERRO** 'HIDXOOWH & ORVHV WKH FXUYH ZLWK D SURSHU VPRRWK FXUYH EHWZHHO

OHVV WKDQ WKH QXPEHU RI SRLQWV

.QFRPLQJWSHWQVDLWRQQUDRWPWVDWWCSRWVDWQaHQXPEHUJLYHQPXVW

W DXWRDUUD\

'HID XO WR

W DXWRDUUD\ 'HID XOQ WR 2 X W J R L Q J VS VH VQ D W ROLOR DEVW D W VOSRV V D W Q a H Q X P E H U J L Y H Q P X V W E OHVV WKDQ WKH QXPEHU RI SRLQWV

SWV FRRUGLQRVW\OH 3RVLWLRQDO DUJXPHQWV DUH WKH FRRUGLQDWHV WR XVH W UHTXLUHG 1DPHG DUJXPHQWV DUH IRU VW\OLQJ

KREE\ SWIFRRUGLEVWIOH **VDXWDUUD\** VDXWDUUD\ FOERRO **QD QRQVWULQJ** 

3 D U D P H W H U V

KREEI RPHJD VWURNH EOX KREEI RPHJD VWURNH UHG

<span id="page-20-0"></span> $KREE$ 'UDZV D +REE\ FXUYH WKURXJK D VHW RI SRLOWV

SW aCH QWK JLYHQ SRVLWLRQ LQGHIHG VR âSW ã LV HTXDO

6XSSRUWV SDWK DQFKRUV

& ORVH WKH SDWK ZLWK D VWUDLJKW OLQH IURP WKH VWDUW

**ERCHOHPHOWV** 

**FORERRO** 

**\$QFKRUV** 

(OHPHQWV ZLWK SDWKV WR EH PHUJHG WRJHWKHU

**FO** ERRO **QD QRQ VWULQJ** V V W \ OH

3DUDPHWHUV PHUJH SDWK ERHOHPHQWV

(OHPHQWV KLGAGDHUQHYLLDQRUHG

PHUJH SDMOXO ZKLWH ^ OLQH EH]LHU

<span id="page-21-0"></span>PHUJH SDWK OHUJHV WZR RU PRUH SDWKV E\ FRQFDTHQDWLQJ WKWHURNHOHPH DQGOO DUH QRW SUHVHUYHG : KHQ DQ HOHPHQWBV SDWK GRHV HOHPHQWBV SDWK HQGHG D VWUDLJKW OLQH LV GUDZQ EHWZ PXVW WKHQ SD\ DTHQWLRQ WR WKH GLUHFWLRQ LQ ZKLFK HOH

H WOO X O I H

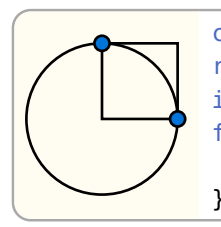

**FLUFOH** QDPHD UHFW **QDPHE** LQWHUVHFWLRQD  $\overline{F}$ IRU HDFK DOFIKRUODPH | ^ FIUFOH QDPH UDGLXVILOO EOXH

### <RX FDQ DOVR XVH QDPHG HOHPHQWV

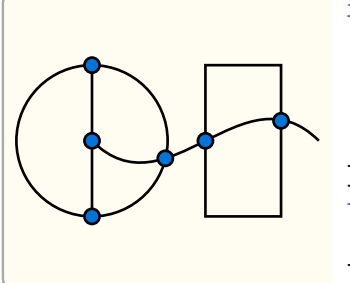

LQWHUVHFWLRQV **FLUFOH** EH]LHU OLQH UHFW IRU HDFK DOFIKRUODPH | ^ QDPH UDGLXVILOO EOXH **FIUFOH** 

\$00 UHVXOWLQJ DQFKRUV ZLOO EH QDPLHO@HQXHPFHWULE@DOO\ VWD ZLOO JHQHUDWH WKH DQFM(RUVGHSHQGLQJ RI WKH QXPEHU RI

<span id="page-22-2"></span>**LOWHUVHFWLROV** & DOFXODWHV WKH LQWHUVHFWLRQV EHWZHHQ PXOWLSOH SDW

ERXCFRRO  $HIDXOMH$ I WUXH UHVSHFW WKH ERXQGLQJ ER[ RI WKH KLGGHQ HOHPH,

2QH RU PRUH HOHPHQWV WR KLGH

**ERCHOHPHOW** 

KLGH **ERHOHPHOW** ERXERRVO

3 D U D P H W H U V

VHW VWUDHGLXV LQWHUVHFWLRQV **FLUFOH** QDPH D **QDPHE FLUFOH** 8 VH D KLGGHQ OLQH WR ILQG WKH ERUGHU LQWHUVH KLGHOLQHD FHQWHUE FHQWHU OLQHL  $\Box$ 

+LGGHQ HOHPHQWV DUH QRW GUDZQ WR WKH FDQYDV DUH LJC FDUG HIGU EH SD GIOO RWKHU EHKDYLRXUV UHPDLQ WKH VDPH DV D

<span id="page-22-1"></span>+LGHV DQ HOHPHQW

KLGH

<span id="page-22-0"></span>\*URXSIQJ

5 R RJWRXS

6W\OLQJ

**DQFKQRQHRVWULQJ** \$QFKRU WR SRVLWLRQ WKH JURXS DQG LWBV FKLOGUHQ UHOD JURXGHMDXOMQFKRU DQG WKH SDVVHG DQFKRU LV XVHG

 $'$ HIDXQWH

(OHPHQWV WR JURXS WRJHWKHU \$ OHDV=WIDR@ OHNWUXHUTQXWUHDOH LV DOVR DFFHSWHG

**ERCHOHPHQRIXQFWLRQ** 

JURXS ER HOHPHIXQFWLRQ **QD QRQ VWULQJ** DQFQRdVWULQJ V V W \ OH

UHFW

3 D U D P H W H U V

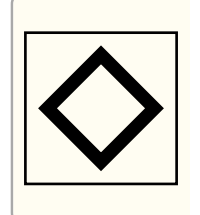

& UHDWH JURXS **JURXS** V W U R NSHW VFDOH URWDWGHJ UHFW

E\ WKH FKDQJHV LQVLGH WKH JURXS

<span id="page-23-0"></span>JURXS \*URXSV RQH RU PRUH HOHPHQWV WRJHWKHU aLV HOHPHQW DI IRUPDWLRQV DQG VW\OLQJ RQO\ DXHFW WKH HOHPHQWV LQ WK

FLVH UHVXOWV EXW ZRUVH SHUIRUPDQFH

1XPEHU RI VDPSOHV WR XVH IRU QRQ OLQHDU SDWK VHJPHQW

VDPSLQW 'HIDXOW

**HOHP HOHPHQR VWULQJ** (OHPHQWV DQG RU HOHPHQW QDPHV WR FDOFXODWH LQWHUV XQOLNH HOHPHQWV SDVVHG QRW GUDZQ E\ WKH LQWHUVHFV

DOORZ WKH XVH RI DQFKRU FRRUGLQDWHV

QDPVWULQJ 1 DPH WR SUHSHQG WR WKH JHQHUDWHG ODQPFEDAURUX WHAN WWRDE

LOWHUVHFWLROV QD VWULQJ HOF HOHPH VWULQJ **VDPLQWV** 

3 D U D P H W H U V

<RX FDQ FDOFXODWH LQWHUVHFWKRGGHV ZLWK KLGGHQ HOHPHQ)

<span id="page-24-1"></span>FRS\ DOFKRUV &RSLHV PXOWLSOH DQFKRUV IURP RQH HOHPHQW LQWR WKH FX & R S L H G D Q F K R U V Z L O O E H D F F H V V L E O H D Q @ K WHW O H R B Q M Z D D N H D Q F

aH SRVLWLRQ RI WKH DQFKRU

SRVLIFRRUGLQDWH

aH QDPH RI WKH DQFKRU

QDP VWULQJ

DQFKRU QD VWULQJ **SRV FRRUGLQDWH** 

3 D U D P H W H U V

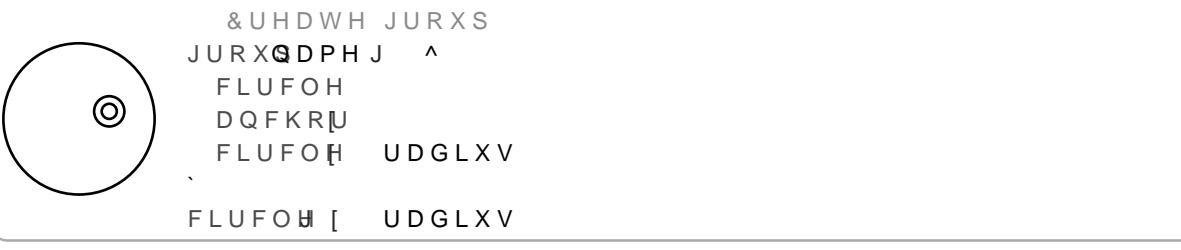

DV D FRRUGLQDWH

 $.H \vee$ 

<span id="page-24-0"></span>DOFKRU & UHD WH V D QHZ DQFKRU IRU WKH FXUUHQW JURXS aLV HOHPH LW ZLOO SDQLF aH QHZ DQFKRU ZLOO EH DFFHVVLEOH IURP LO

â G H I D X O W ã 1 D P H G H O H P H Q W V Z L W K L Q D J U R X S F D Q D H D F W L E H Q D F F H V V H G D '

FRS\ DQFKRIOHPHQW DV WKH\ DUH QRW DFFHVVLEOH IURP RXWVL a H GHIDXOW DQFKRU LV â FHQWHU ã LEOKFW RWW PK LSVO BBBQ EI HQR X HOUGLAHO

<RX FDQ DGG FXVWRP DQFKRUINGFWRRUOWHKPHHQWARZKSLENHXLVQLQWJKWYKWFR. VHDHOFKRURU PRUH GHWDLOV <RX FDQ DOVR FRS\RYHU DOFKRUV

**SQFKRUV** 6XSSRUWV ERUGHU DQG SDWK DQFKRUV +RZHYHU WKH\ DUH FI RI DOO WKH FKLOG HOHPHOWV RI WKH JURXS

ERWWRPEWERS ULJKW ERWWRP OHIW

SDGG QRQHRQXPEHRDUUDRGLFWLRQDU\ 'HID XQ WH + RZ PXFK SDGGLQJ WR DGG DURXQRQEWSKSHOLLHHRXGSRVSBRSGQQLQS DSSOLHV SDGGLQJ WR DOO VLGHV HTXDOO\ \$SOGGLXFQWFLWRDRDQ\ D KTSV W\SVW DSS GRFV U\$HQIHDWHUQDFHROODO.RZW\&SEOSG@RL\$NH SDGGL

 $8 H7 =$ 

# <span id="page-25-1"></span>SQ DGYDQFHG HOHPHQW WKDW DOORZV \RX WR UHDG WKH FXUL HOHPHQWV EDVHG RQ LW

JHW FWI

FDOO IXOFWIRO \$ IXQFWLRQ WKDW DFFHSWV WKH FRQWH[W GLFWLRQDU\ DQG

VHW FFD/O (IXQFWLRQ

### 3 D U D P H W H U V

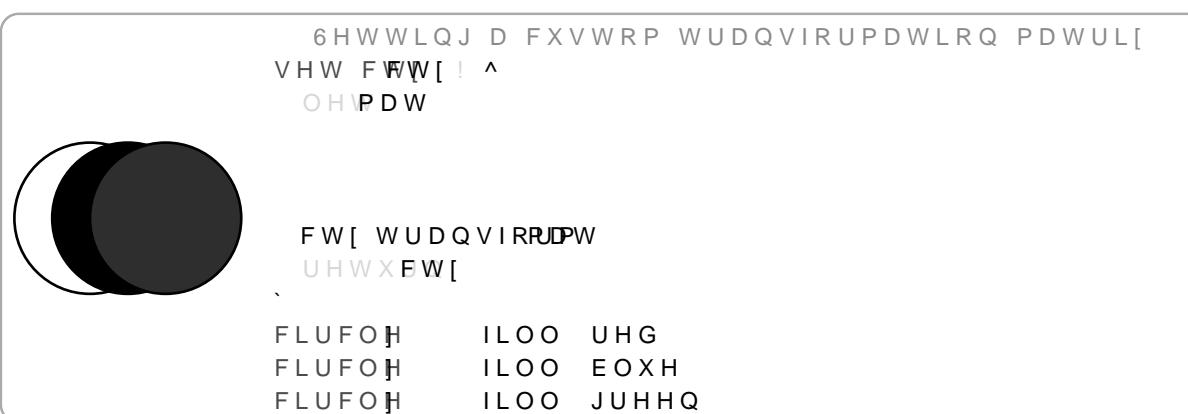

\$ FRQWHIW REMHFW KROGV WKH FDQYDVB VWDWH VXFK DV WI PDWULI JURXS DQG FDQYDV XQLW OHQJWK aH IROORZLQJ YHC èOHQJWQHQJWK /HQJWK RI RQH FDQYDV XQLW DV W\SVW OHQJ è WUDQVIR FEM W] PD WUL [ & XUUHQ W [ WUDQVIRUPD WLRQ PD WUL [ èGHEXJERRO 7UXH LI WKH FDQYDVß GHEXJ ZDJ LV VHW

<span id="page-25-0"></span>VHW FWI SQ DGYDQFHG HOHPHQW WKDW DOORZV \RX WR PRGLI\ WKH FX|

**SOVDXWRDUUD\** 'HID XOQ WR : KHQ VUXWINGRO DQFKRUV ZLOO EH FRSLHG WR WKH JURXS  $SO$ JLYHQ VR RQO\ WKH DQFKRUV WKDW DUH LQ WKH HOHPHQW D

aH QDPH RI WKH HOHPHQW WR FRS\ DQFKRUV IURP

HOHVWULMOU YCDXWDUUD\

HOHP VWULQJ

3 D U D P H W H U V FRS\ DQFKRUV  $8 H7 =$ 

/D\HUV FDQ EH XVHG WR GUDZ EHKLQG RU LQ IURQW RI RWKHU DWHG EHIRUH RU DQHU \$Q H[DPSOH ZRXOG EH GUDZLQJ D ED FDOFXODWHG ERXQGLQJ ERI IRU SRVLWLRQLQJ WKH EDFNJURX

<span id="page-26-1"></span>3ODFHV HOHPHQWV RQ D VSHFLYF OD\HU \$ OD\HU GHWHUPLQHV WKH SRVLWLRQ RI DQ HOHPHQW LQ WK KLJKHU OD\HU

RQ OD\HU

HIFO) DUUD\ 'HIDXOW \$Q DUUD\ RI DQFKRU QDPHV WR QRW LQFOXGH LQ WKH ORRS

FDOO IXOFWIRO \$ IXQFWLRQ WKDW WDNHV WKH DQFKRU QDPH DQG FDQ UHWX

**QDPVWULQJ** aH QDPH RI WKH HOHPHQW ZLWK WKH DQFKRUV WR ORRS WKU

3 D U D P H W H U V IRU HDFK DQFKRU QD VWULQJ FDO IXQFWNRQ HIF (DUUBI)

/DEHO QRGHV DQFKRUV  $H \Omega G$ FRQWHQWER [LQVHWSWILOO ZKLWWHH [WSW > QDF@H DQJOH GHJ  $t_{\bar{\nu}_{k}}$  $+_{W_{\mathcal{F}}}$  $F_{\mu_{A}}$ 

<span id="page-26-0"></span>IRU HDFK DQFKRU , WHUDWHV WKURXJK DOO QDPHG DQFKRUV RI DQ HOHPHQW DQ

FDOO IXQFWLRQ \$ IXQFWLRQ WKDW DFFHSWV WKH FRQWHIW GLFWLRQDU\ DQG

JHW FDVQ (IXQFWLRQ

3 D U D P H W H U V

3 ULQW WKH WUDQVIRUPDWLRQ PDWULJ JHW FWFW[!^ 1/4 FRQWHQW UHSEW [ WUDQVIRUP @  $\frac{1}{4}$ 

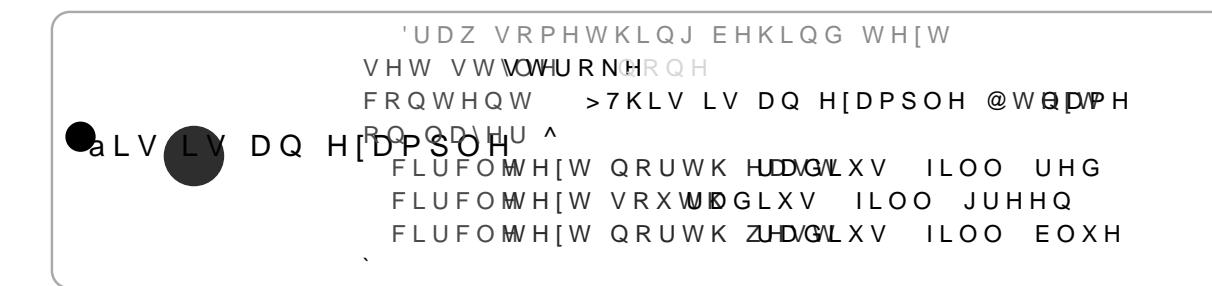

3DUDPHWHUV RQ OD\HU ODIORDLQWHJHU ER HOHPHIXQFWLRQ

OD\IORDVRLQWHJHU

a HOD \ HU WR SOD FH WKH HOH PH Q W OUR DOU HOD-OP ZHD Q W \S GS DD FH GH CR (

**ERCHOHPHQRIXQFWLRQ** 

(OHPHQWV WR GUDZ RQ WKH OD\HUFW SOHQ FOL YUHHOW X\$U QXVQ FFOWHIR FQ QW **DFFHSWHG** 

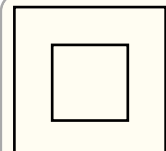

<span id="page-28-3"></span>WUDQVODWH 7UDQVODWHV WKH WUDQVIRUPDWLRQ PDWULI E\ WKH JLYHQ YH

2 ULJLQ WR URWDWH DURROAG RU

'HID XQ WH LI VHW WR

**DQJDQJ0H** \$ VLQJOH DQJOH DV D SRVLWLRQDO DUJXPHQWIWRRIULFROWQDWH R EH JLYHQ WR URWDWH RQ WKHLU UHVSHFNWZLSY WFRULANOWKREX FDQ

3 D U D P H W H U V URWDWH **DCDQJOW** RUIQROFRRUGLQDWH

RUL, OROH FRRUGLODWH

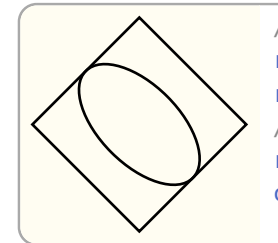

5 R W D W H R Q | D [ L V URWDWH GHJ  $I I H F W$ 5 R W D W H R Q \ D [ L V URWDWH GHJ **FLUFOH** 

<span id="page-28-2"></span>URWDWH 5RWDWHV WKH WUDQVIRUPDWLRQ PDWULI RQ WKH | DILV E\ D J

WLW\ PPDD WULLL [LGHQW

aH [ WUDQVIRUPDWLQRRQQQLPVD\SUDNL[VHNGR WHKWH WIUDQVIRUPDWLRQ |

PD'QRQHRPDWUL[

VHW WUPQQRQPDWUL[

3 D U D P H W H U V

<span id="page-28-1"></span>6HWV WKH WUDQVIRUPDWLRQ PDWUL[

VHW WUDQVIRUP

t xpsmft xpsm<sup>t</sup> MPDBM

7UDQVIRUPDWLRQ PDWULFHV JHW PXOWLSOLHG LQ WKH IROOR.

<span id="page-28-0"></span>7 U D Q V I R U P D W L R Q V \$OO WUDQVIRUPDWLRQ IXQFWLRQV SXVK D WUDQVIRUPDWLRQ I WUDQVIRUPDWLRQRAXSVFRRSEHMOHRWNHD

#### **RUL, FRRUGLQDWH**

VHW RRULLFRRUGLQDWH

#### 3 D U D P H W H U V

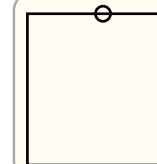

2 X W H U U H F W UHFW QDPHU ORYH RULJLQ WR WRS HGJH VHW RULJUQQRUWK **FLUFOH** UDGLXV

### <span id="page-29-1"></span>VHW RULJLQ 6HWV WKH JLYHQ SRVLWLRQ DV WKH QHZ RULJLQ

2 ULJLQ WR URWDWH DURRYQUG RU LI VHW WR

RUL. QRQHRFRRUGLQDWH

 $'HID X@WH$ 

**DUIORDVRUDWLR** \$ VLQJOH YDOXH WR VFDOH WKH WUDQVIRUPDWLRQ PDWUL[ E) RU UDWLR YDOXH RU DQ\FRPELQDWQQRWQRRYHWKBSHQUDHLGVDVUFDXOF LV WKH VDPH DV WKH YDOXH \$ UDWLR RI

VFDOH **DIORDUDWLR** RU QROFRRUGLQDWH

### 3DUDPHWHUV

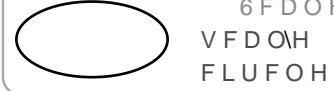

**6FDOH WKH \ DILV** 

<span id="page-29-0"></span>VFDOH 6FDOHV WKH WUDQVIRUPDWLRQ PDWUL[ E\ WKH JLYHQ IDFWRU

SUERRO 6SHFLI\ PDWUL[ PXOWLSOLFDWLRQ RUGHU è IDO: WE HOG : RUOG 7UDQVODWH è WU: KHOG 7UDQVODWH : RUOG

Y D O XSHJ HR I

S VLQJOH YHFWRU RU DQ\ FRPELQD.WDLQRQQWRRIWWJKDHQ\QQDDPWHKG ED\UJ\$ WLRQ PDWUL ZLWK WKH JLYHQ RXVHWV JHWV PXOWLSOLHG Z

**DUYHFWRRIORDWROHQJWK** 

SERRO

3 D U D P H W H U V

WUDQVODWH DYHFW JORD OHQJWK

'HIDXOOWH

WHUV JLYHQ

RUWKR

<span id="page-30-3"></span>6HW XS DQ RUWKRJUDSKLF SURMHFWLRQ HQYLURQPHQW aLV LV D WUDQVIRUPDWLRQ PDWUL[ WKDW URWDWHV HOHPHQW

3 U R M H F W L R Q

<span id="page-30-2"></span>9LHZSRUW ERXQGV YHFWRU WKDW GHVFULEHV WKH LQQHU ZL

'HIDXOW

ERXQYHFWRU

7RS ULJKW FRUOHU FRRUGLODWH

W FRRUGLQDWH

%RTRP / HQ FRUQHU FRRUGLQDWH

**IUR FRRUGLQDWH** 

VFRRUGLQDWH ERXYHFWRU

3 D U D P H W H U V VHW YLHZSRUW **IU FRRUGLQDWH** 

 $\bigcirc$ 

UHFW VHW YLHZSRUW **FLUFOH** 

ERXQGV

<span id="page-30-1"></span>VHW YLHZSRUW 6SDQ YLHZSRUW EHWZHHQ WZR FRRUGLQDWHV DQG VHW XS VF

aH FRRUGLQDWH WR PRYH WR

SIFRRUGLQDWH

PRYHSFRRUGLQDWH

3 D U D P H W H U V

FLUFOH UDGLXV

FLUFOH UDGLXV O PRYH WR

a H SUHYLRXV FRRUGLQDWHPRSFWDQFERHRUXGYLHOGDWLHD, W LV DOVR XVI RUGLQDWHV LI QRW VSHFLYHG RWKHUZLVH

6HWV WKH SUHYLRXV FRRUGLQDWH

<span id="page-30-0"></span>PRYH WR

& R R U G L Q D W H W R V H W D V Q H Z R U L J L Q

<span id="page-31-0"></span>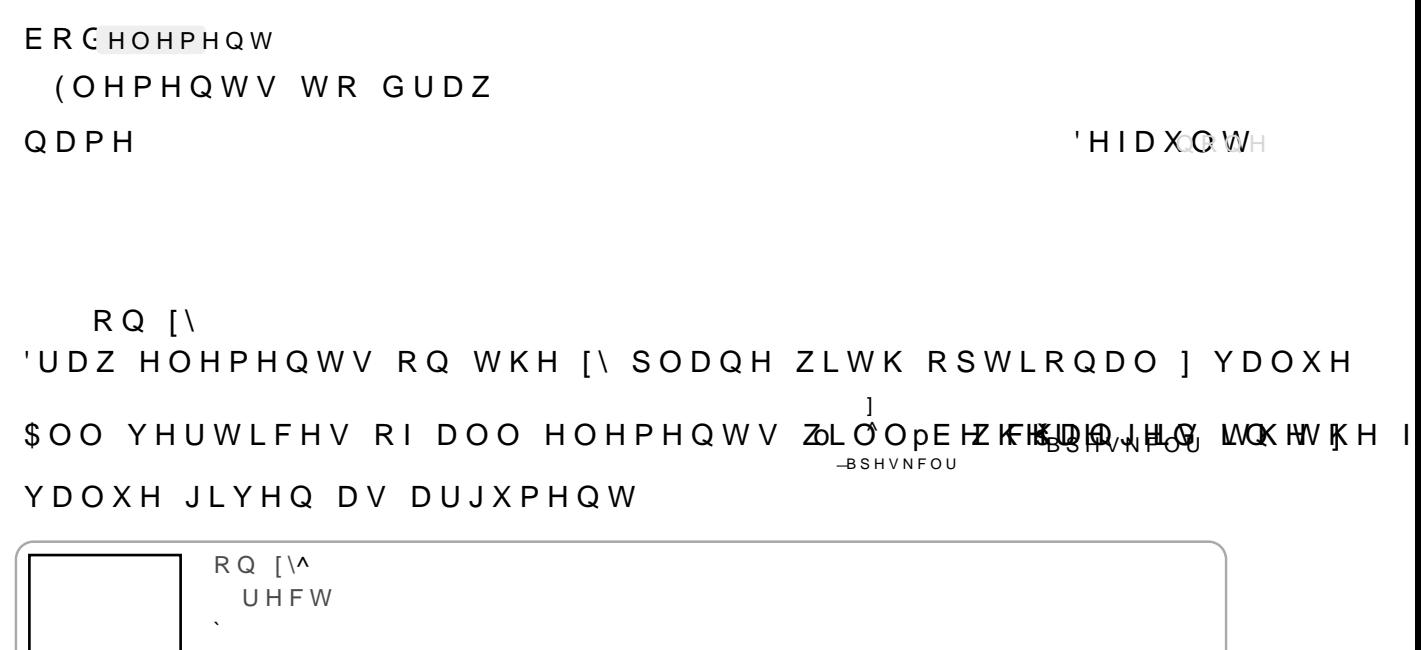

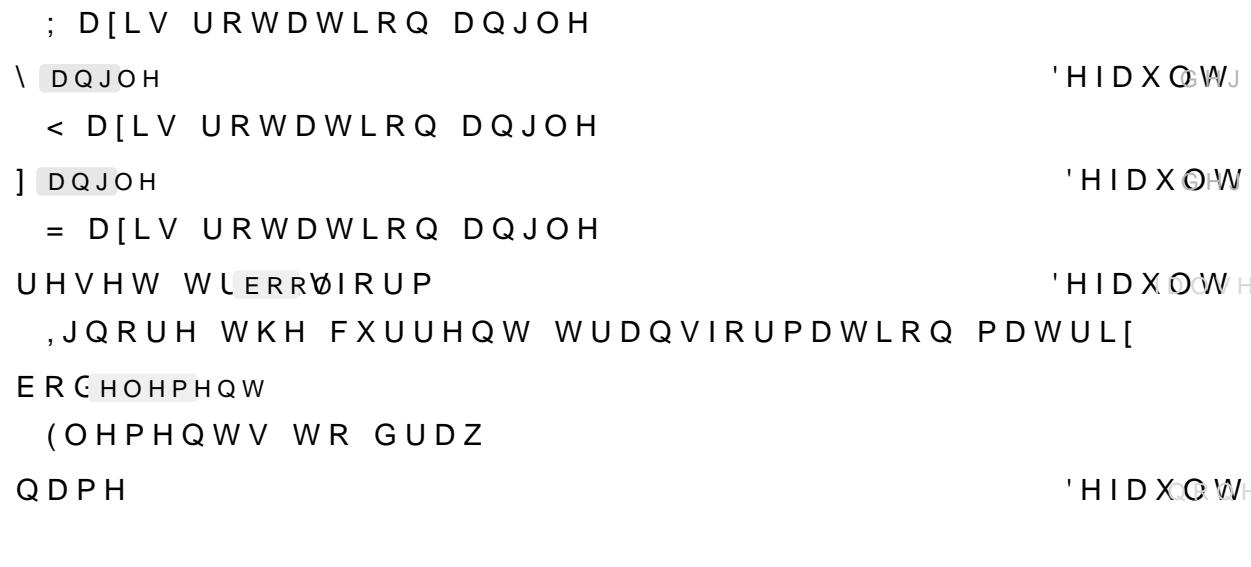

RUWKR DQJOH **HOLOD** DQJOH UHVHW \ERRQVIRUP **ERHOHPHQW** QDPH

**3DUDPHWHUV** 

[ DQJOH

 $\ddot{\phantom{0}}$ 

RUWKR RQ []^ UHFW

%\GHIDXOW DQ LVRPHWULF SURMHFWLRQ | Y | Y | T LV

'HIDXOWGHJ

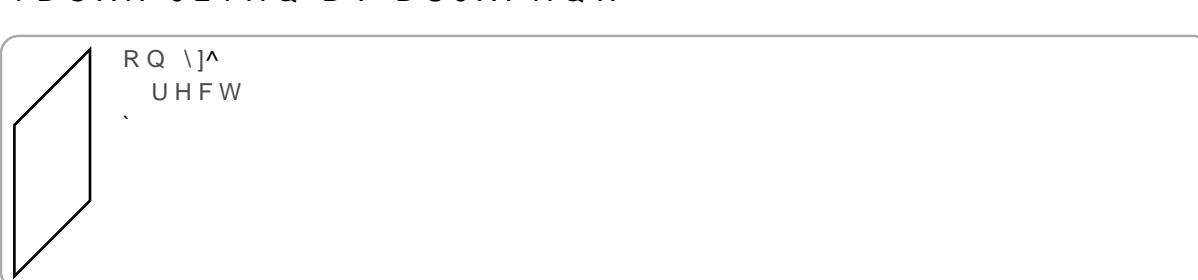

YDOXH JLYHQ DV DUJXPHQW

<span id="page-32-1"></span> $RQ$  \] 'UDZ HOHPHQWV RQ WKH \] SODQH ZLWK RSWLRQDO \ YDOXH \$OO YHUWLFHV RI DOO HOHPHQWV **J**BSHVNFOU JO DE HIX HEHKHDGADH HAGAG LWOK HAV KK

^

(OHPHQWVWRGUDZ

<FRRUGLQDWHIRUDOOFRRUGLQDWHV

ER CHOHPHOW

\QXPEHU 'HIDXOW

3DUDPHWHUV RQ [] \ QXPEHU ER HOHPHQW

RQ[] ^ UHFW   $\sum_{i=1}^n$ 

YDOXH JLYHQ DV DUJXPHQW

\$OOYHUWLFHVRIDOO HOHPHQWV ZOL<sup>S</sup>@-OppEch**ZKFFKPLQD**(w**), HLGG** LWOKHWKHI ] ^

<span id="page-32-0"></span>RQ [] 'UDZ HOHPHQWV RQ WKH [] SODQH ZLWK RSWLRQDO\YDOXH

(OHPHQWVWRGUDZ

ER CHOHPHQW

=FRRUGLQDWHIRUDOOFRRUGLQDWHV

]QXPEHU 'HIDXOW

3DUDPHWHUV  $RQ$   $\wedge$ ] QXPEHU ER HOHPHQW

 $OLOH$ 'UDZV D FLUFOH DW FLUFOH

3 U H Y L R X V

<span id="page-33-2"></span>8VH WKLV WR UHIHUHQFH WKH SRVLWLRQ RI WKH SUHYLRXV FR UHIHUHQFH WKH SRVLWLRQ RI D FRRUGLQDWH XVHG LQ WR GH HPSW\ DUWB\SUHYLRXV SRVLWLRQ LQLWLDOO\ ZLOO EH

 $O<sub>1</sub>OH$  $\mathbf{r}$ OLQH  $0!0H$  $\overline{1}$ PSOLFLW IRUP OLQH OLOH OLQH

'HIDXOW **I** QXPEHU aH QXPEHU RI XGSLW MFLVQL RV QH a H LPSOLFLW IRUP FDQ EH JLYFQXPEWYUDDQVDLLCDDDAGRI WZR RU WKU

'HYQHV D SQLWW NQLKWV XSZ NQGW D ODZD\

: FRRUGLQDWH IRU DOO FRRUGLQDWHV

<span id="page-33-1"></span> $\cdot$  < =

WISHV

aH QXPEHU RI XGSLW MFLVQL RV QH

aH QXPEHU RI XGSLW MHLWQL RW GH

<span id="page-33-0"></span>& R R U G L Q D W H 6 \ V W H P V **\$FRRUGL\@DWS+RVLWLRQ RQ WKH FDQYDV RQ ZKLFK WKH SLFWX** QDULHV DQG WKH IROORZLQJ VXE VHFWLRQV GHYQH WKH NH\ \ D PRUH LPSOLFLW IRUP D&MDAQOTBIBSOWN RWIRY DLO XHHUY WOKORG V\VWHP E

**ERHOHPHQW** 

**ERCHOHPHOW** 

(OHPHQWV WR GUDZ

**I**QXPEHU

**QXPEHU** 

**VOXPEHU** 

RQ \]  $[QXPEHU]$ 

3 D U D P H W H U V

'HIDXOW

'HIDXOW

'HIDXOW

EDIGLFWLRODU

$$
\begin{array}{ccccc}\n\zeta \overline{\zeta} & \delta \overline{\zeta} & 2 & s \\ \n\zeta & \delta & 2 & s\n\end{array}
$$

<span id="page-34-2"></span>%DU\FHQWULF ,Q WKH EDU\FHQWULF FRRUGLQDWH V\VWHP D SRLQW LV HISUH a H LGHD LV WKDW \R<sub>C</sub>X-<sub>o</sub>ViS-k| FDLQ\GYQHXFRMERFLUW\ s a HQ WKH EDU\FHQ\ FRRUGLQDWH VSHFLYHG E\ WKHVH YHFWRUV DQG QXPEHUV LV

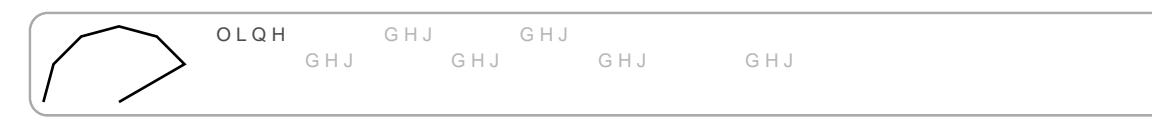

a HLPSOLFLW IRUPLV DQ DUUD\D&RJOWYKUHOQDAQUolOuHoHWKHQ WKH UDG

OLQH DQJOH GHJUDGLXVFP

aH GLVWDQFH IURP WKH RULJLQ \$Q DU**WDR\GFDYQDEQHQWDLBSHLQ** LQ RI DQ HOOLSVH LQVWHDG RI D FLUFOH

**UDG QXPEHRWXSOH QXPEHU!** 

**DQJDQJOH** A H DO JOHR I WKH FRRIGG.ILOYDWARH W\$KOHDJOLJKAGHAML RYDXOS PIDKWTKGSHWARHH W\SVW DSS GRFV UHIHBHQGFHHWODD\OR\WW DQJOH

<span id="page-34-1"></span> $3 R$   $0$   $D$   $U$ 'HYQHV D SRUDGWXGWLKYDWDQLFYH DZD\IURP WOKOHORULJLQ DW WKH JL'

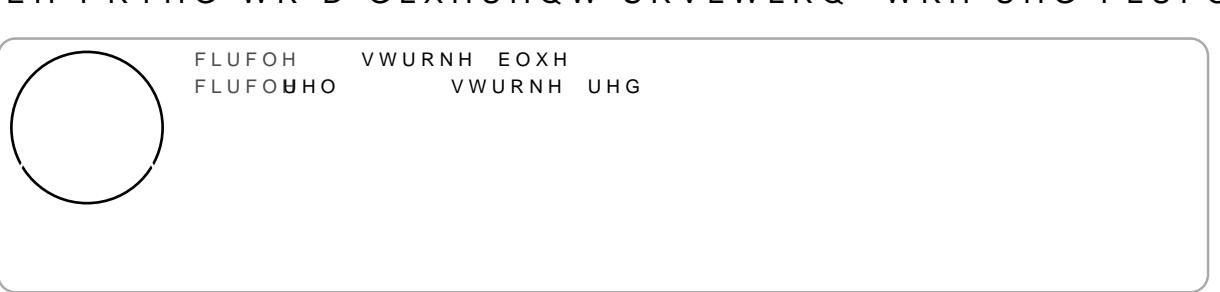

O WKH HIDPSOH EHORZ WKH UHG FLUFOH LV SODFHG RQH XQ EH PRYHG WR D GLXHUHQW SRVLWLRQ WKH UHG FLUFOH ZLOO

W FRRUGIODWH 'HIDXOW aH FRRUGLQDWH WR WUHDW DV WKH SUHYLRXV FRRUGLQDWH

**XSG[ERROHDQ HID XOWH** : KHQ IDOVH WKH SUHYLRXV SRVLWLRQ ZLOO QRW EH XSGDWH

aH FRRUGLQDWH WR EH SODFH UHODWLYH WR WKH SUHYLRXV

UFFRRUGLODWH

<span id="page-34-0"></span>5HODWLYH 3ODFHV WKH JLYHQ FRRUGLQDWH UHODWLYH WR WKH SUHYLRX GLQDWH WKH SUHYLRXV FRRUGLQDWH ZLOO EH XVHG DV WKH WKH SUHYLRXV FRRUGLQDWH LQVWHDG

S GLFWLRODU\ZKHUH WKH NH\LV DIORDRWHIBHHOOHDORDIORNORONOWKK QDPHG HOHPHQ DNQLGV WXWHH GY DD QYXH LV XVHG DV

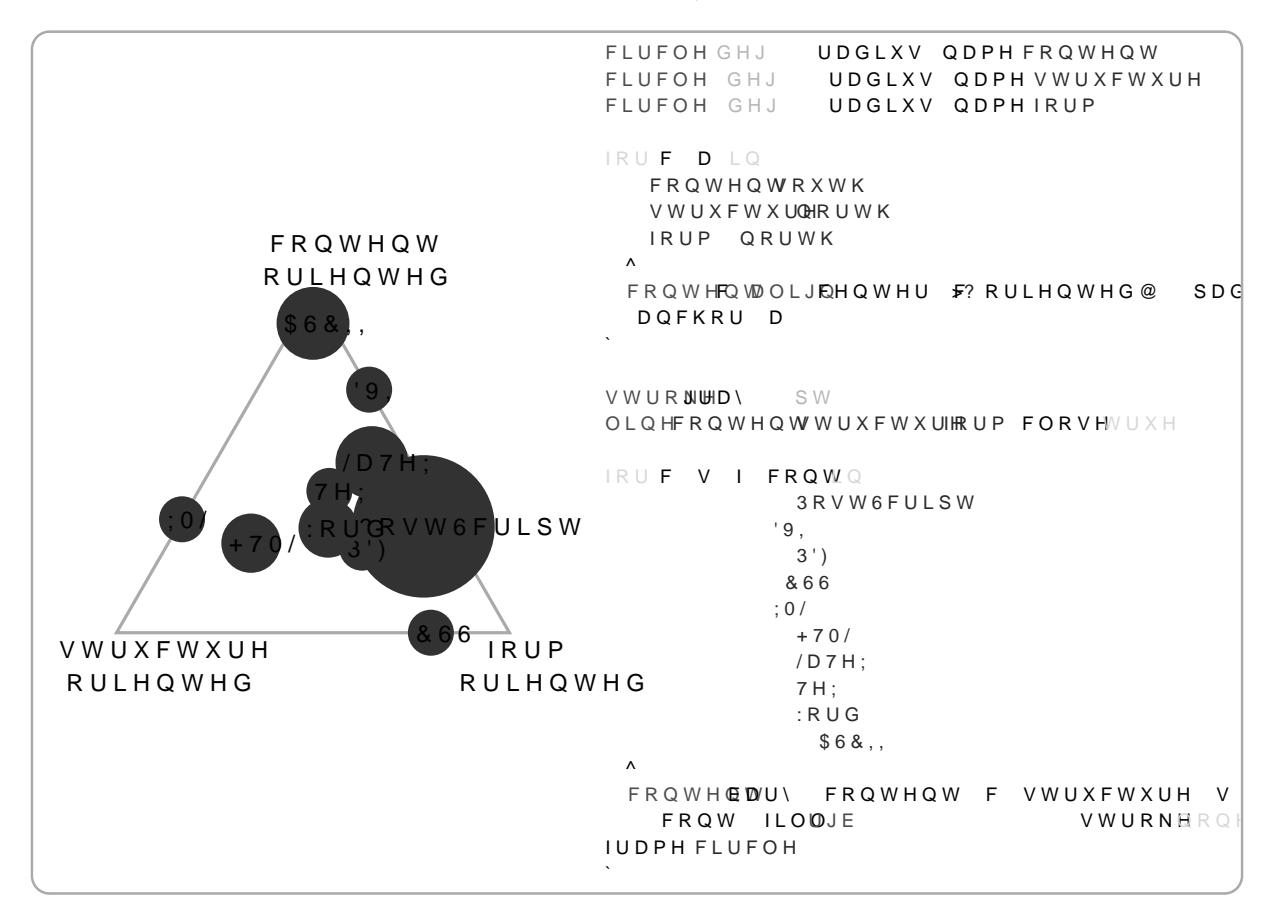

<span id="page-35-0"></span>**SQFKRU** 

'HYQHV D SRLQW UHODWLYH WR D 6QHDFRWHLGR @NDHPHQW XVLQJ DQF

**QDPVWULQJ** 

aH QDPH RI WKH HOHPHQW WKDW \RX ZLVK WR XVH WR VSHFL

D Q F K Q X P E H R D Q J O F V W U L Q R U D W L R Q R Q H

'HID XQ WH

aH DQFKRU RI WKH HOHPHQW 6WULQJV DUH QDPHG DQFKRUV UDWLRV DUH SDWK DQFKRUV, IQRW JLYHQ WKH 6HQWDHXLOW DQ EXW LW FDQ EH GLXHUHQW

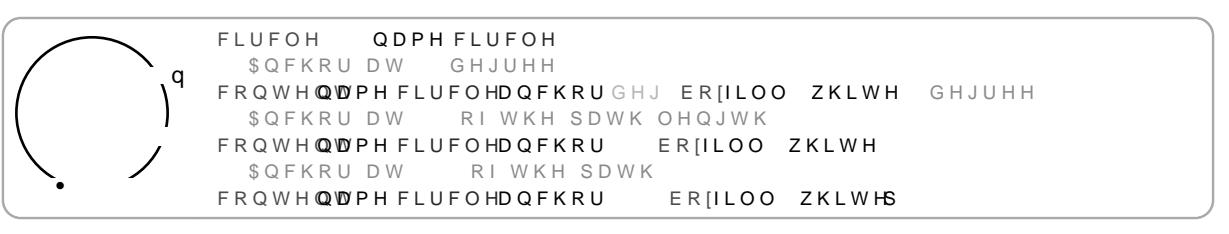

1RWH WKDW QRW DOO HOHPHQWV SURYLGH ERUGHU RU SDWK

<RX FDQ DOVR XVH LPSOLFLW V\QWD[ R\bpDH GoRFWARRMUH SDIODD DWOHRGK RI %HFDXVH QDPHG HOHPHQWV LQ JURXSV DFW DV DQFKRUV \RX
YHUWFRRUGLQDWH **AH FRRUGLQDWH WKURXJK ZKLFK WKH YHUWLFDO OLQH SDVVI** <RX FDQ XVH WKH KRSQ RQWMOV\QWDHURRUHDQVLFDO KRULIRQWDO

KRULIRFRRUGLQDWH aH FRRUGLQDWH WKURXJK ZKLFK WKH KRULIRQWDO OLQH SDV

JRLQJ WKURXJK VRPH RWKHU SRLQW

3 H U S H Q G L F X O D U & DQ EH XVHG WR YQG WKH LQWHUVHFWLR•QDRQIGDDYKHRUWLIJRDQWDO

JULG KHOS OLQHVXH QDPHD UDGLXVSW FLUFOH **FILIFOH** ODPH E UDGIXV FRQWHQEW F DQFKRUQRUWK HDSD/GGLQJ VWURNHG  $0!0H$ HOHPHQW SRLQWD VROXWLRQ HOHPHQW SRLQWD VROXWLRQ  $\mathsf{F}$ FORVHWUXH

\$ VSHFLDO DOJRULWKP LV QHHGHG LQ RUGHU WR FRPSXWH WK E \ DVVXPLOJ WKH GLVWDOFH EHWZH6HHOFWWLKRHOV6FMOKWHHUDD3DX6VWRRISD

: KLFK VROXWLRQ VKRXOG EH XVHG LI WKHUH DUH PRUH WKDC

VROXIOWHUHU

aH QDPH RI WKH HOHPHQW RQ ZKRVH ERUGHU WKH WDQJHQW

aH SRLQW WKURXJK ZKLFK WKH WDQJHQW VKRXOG JR

HOHP VWULQJ

JURXGDPH JURXSA

OLQH

WR E\ WKLV FRRUGLQDWH V\VWHP

QDPH OLQH

FLUFOFILUFOH GHUDGLXV ILOO UHG

FLUFOUURXS FLUFOHUDGLXV ILOO EOXH

aLV V\VWHP DOORZV \RX WR FRPSXWH WKH SRLQW WKDW OLHV DQG D SRLQW 1RZ GUDZ D VWUDLJKW OLQH IURP WKH SRLQW VR WKDWDQ WWHQWWKLV HOHPHQW aH SRLQW ZKHUH WKH OLQH W

FLUFOBLQH HQQDPH FLUFOH UHFWOLOH VWDURM UFOH HDVW

**SRL FRRUGLQDWH** 

7DQJHQW

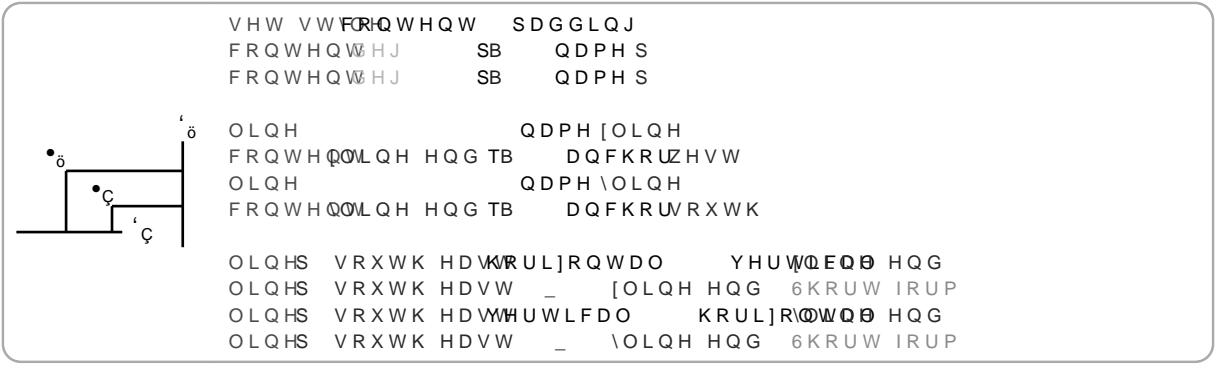

# . Q W H U S R O D W L R Q

8 VH WKLV WR OLQHDUO\LQWH**DIBEQZIDWKI BHWYZeN<del>JO</del>GGHWAZWREDFORTRHU**GLI LVQXPEHWKH SRVLWLRQ ZLOO EH DW WSKWHRDEEN UDWXKFWDHQGELHVWLDYGHFOH LQVWHDG WR EH WKH UM**DQEOSSQHDGILOWDFODRHDECHWRZEHHOLYHQ IR**I LQJ â) LUVW FRQVL GMERUa HWOKHU ROWL**QH/HoUMROKELUVRQXLQGGHSEERILQQW**KH WZR HQGSRLQWV RI WHXQVG OVLROPHHI & SURBLOOWMENHIJKR SIRWLQMW VXEVHTXHQW FRP:

DFRRUGLQDWH

**AH FRRUGLODWH WR LOWHUSRODWH IURP** 

E FRRUGLQDWH

aH FRRUGLQDWH WR LQWHUSRODWH WR

**QXPE UDWLROXPEHU** 

**AH GLVWDQFDHDBE6660XZHDHWQR ZLOO EH WKH UHODWLYH GLVWDQFF** ZLOO EH WKH DEVROXWH GLVWDQFH EHWZHHQ WKH WZR SRLC

**DQJDQJOH** 

 $'$ HIDX $\bigcirc$ M

\$QJOH EH#APIZENEROZKHWULHV WKH UHVXOWLQJ FRRUGLODDRWUHPD&OLV F IRU D WDQJHQW EHWZHHQ WZR SRLQWV

& DO EH XVHG LPSOLFLWOVDDQVXPDEQHUDRENDIDOXLPQBHW KDH0J0RHURE

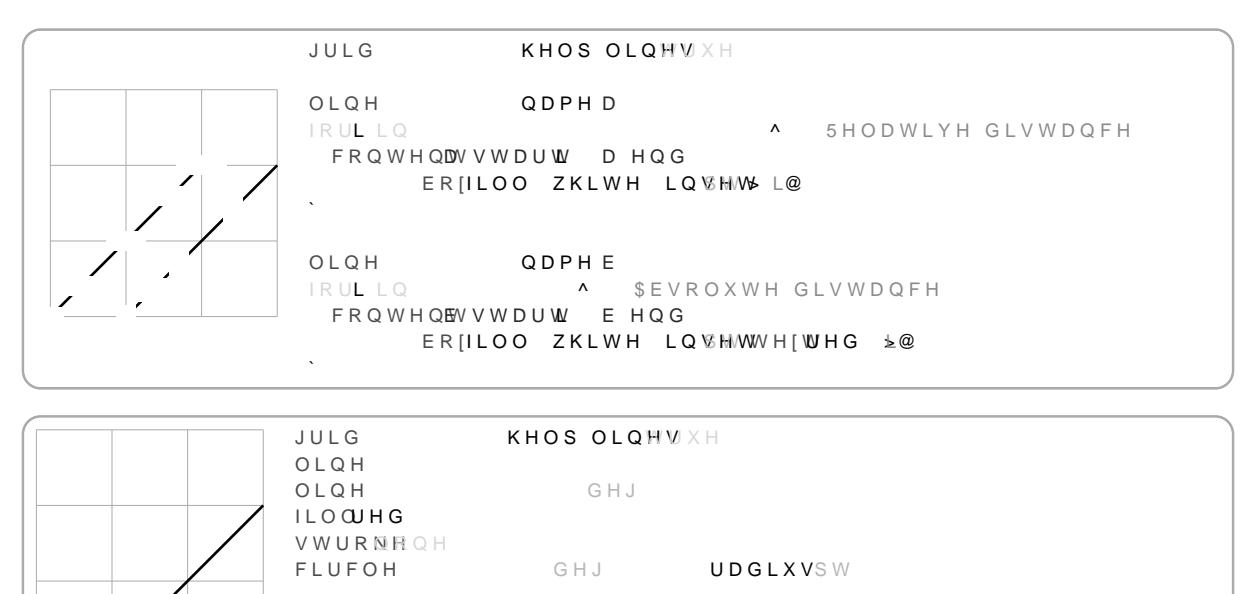

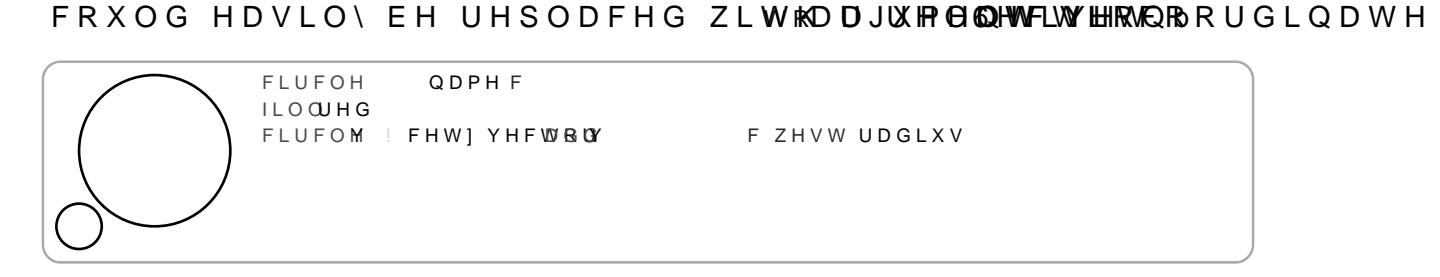

EH FDOOHG ZLWK WKH UHVROYHG FRRUGLQDWHV aH UHVROYH IRUP RI WKH ' : < = FRGRHUFGALIQPOQUOH V\VWHP aH HIDPSOH EHORZ VKRZV KRZ WR XVH WKLV V\VWHP WR FUHD

SQ DUUD\ ZKHUH WKH YUVW HOHPHQW LV D IXQFWLRQ DQG WKI

**IXQFWLRQ** 

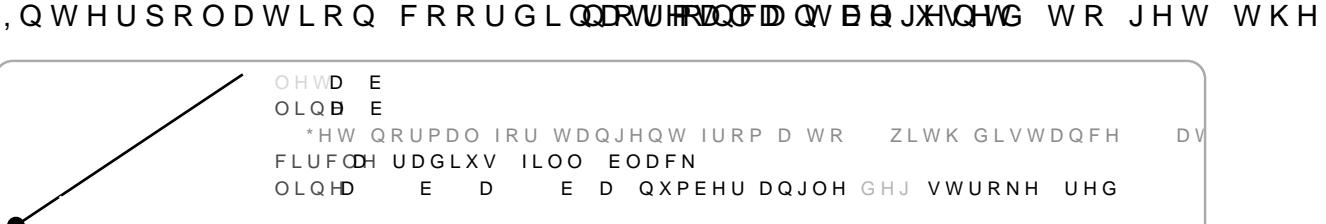

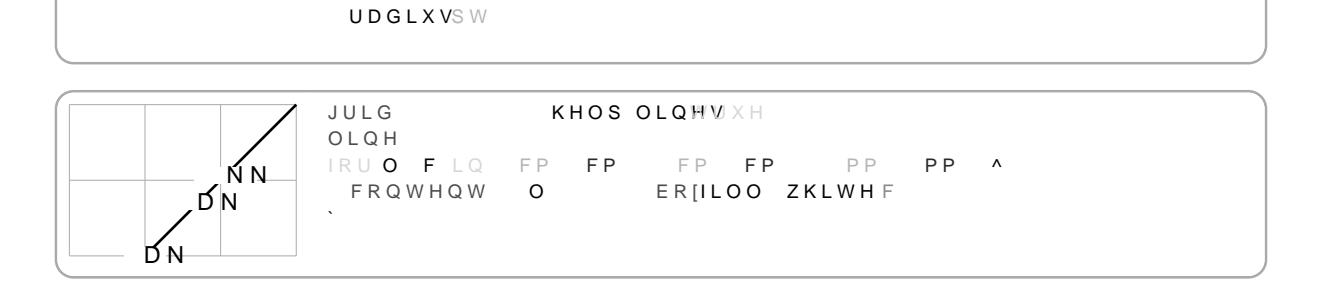

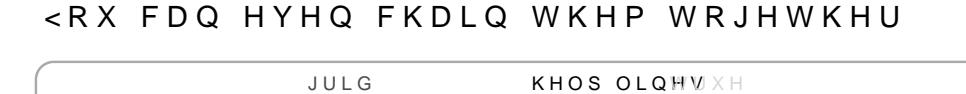

OLOH VWURNHG OLQH **ILOWHG** VWURNROH FLUFOH  $\Box$ 

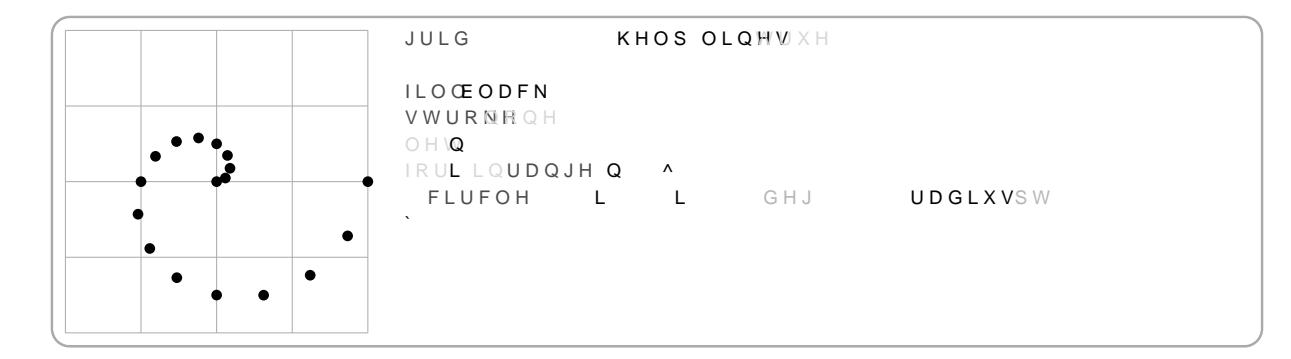

 $8 H7 =$ 

 $\left/$ I FUDUI HV

7UHH

**AH WUHH OLEUDU\ DOORZV WKH GUDZLQJ GLDJUDPV ZLWK VLPS** 

WUHH

<span id="page-39-0"></span>/D\V RXW DQG UHQGHUV WUHH QRGHV

) RU HDFK QWRGSHHXQWFWKHRQ FUHDWHV DQQRDGQHFKSR\$UWKRINKKOHG ILRQUSRDDW WKDW FDQ EH XVHG WRRTOX MUKHDFDQGBDW SRVLWLRQ

**5RRW LPSRLFMWI WUHH** VHW VWFORHOWHOW SDGGIOJ WUHWUHH5RRW@ >\$@ >\$\$@ >\$%@  $>$  % @  $>$  % \$ @  $\frac{0}{0}$ \$\$%%\$  $\mathcal{L}$ 

3 D U D P H W H U V

WUHH UFDUUDI GUDZ DXWIXQFWLRQ GUDZ QRQDXWIXQFWLRQ **GLUFVWULBQ** SDUHOW vwur/b.WLRO **JU IORDW** VSLIORDW **QD QRQ VWULQJ** 

URIDUUDI

S QHVWHG DUUD\RIFRQWHQW WKDW GHVFULE HUAR AWK@H VWUXF >FKLOG @ >FKLOG @ >JUDQGFKLOG @

GUDZ CDXWRIXOFWLRO

## 'HID XO WR

aH IXQFWLRQ WR FDOO WR GUDZ D QRGH aH IXQFWLRQ ZLO QRGH WR GUDZ DQG WKH QRGHBV SDUHQRAGHDQDGUHQAWHQDRSCHHFWHG HOHPHQWa/H QRGHßV SRVLWLRQ LV DFFHVVLEOH WKURXJK WKH SRVLWLRQ FRAXUGRLVQDLWHQ MXVW WKH QRGHBV YDOXH ZLOO E SUHGHYQHG VW\OHV FDQ EH XVHG

GUDZ FORCHRDXWRIXQFWLRQ

# 'HID XXX WR aH IXQFWLRQ WR FDOO GUDZ DQ HGJH EHWZHHQ WZR QRGHV VWDUWLQJ QRGH WKH QDPH RI WKH HQGLQJ QRGH DQG WKH VRXUFH QDPH WDUJHW QDPH WDUJHW QR**GBWEVHQHLPYHQQWVD VWUDLJKV** EH GUDZQ EHWZHHQ QRGHV

# GLUHFVWULQJ

## 'HIDXQAVYQ

\$ VWULQJ GHVFULELQJ WKH GLUHFWLRQ WKH WUHH VKRXOG J

SDUHQW SVWULMLRQ

'HIDXO-MOWHU

3RVLWLRQLQJ RI SDUHQW QRGHV EHJLQ FHQWHU HQG

JURIORDW

## 'HIDXOW

< >RUFDOFSL FDOFISR4UM%%

7\SHV FRPPRQO\ XVHG SEO\RNOXLOEFUNDLURQ RI WKH è GRPDI QXSOH UHSUHVHOWLOJ DIXOFWLROV GRPDLO DIWIFORVH(

 $7 \backslash S$  H V

a H OLEWRWI & H7 = DOORZV SORTLOJ GDWD

 $3ORW$ 

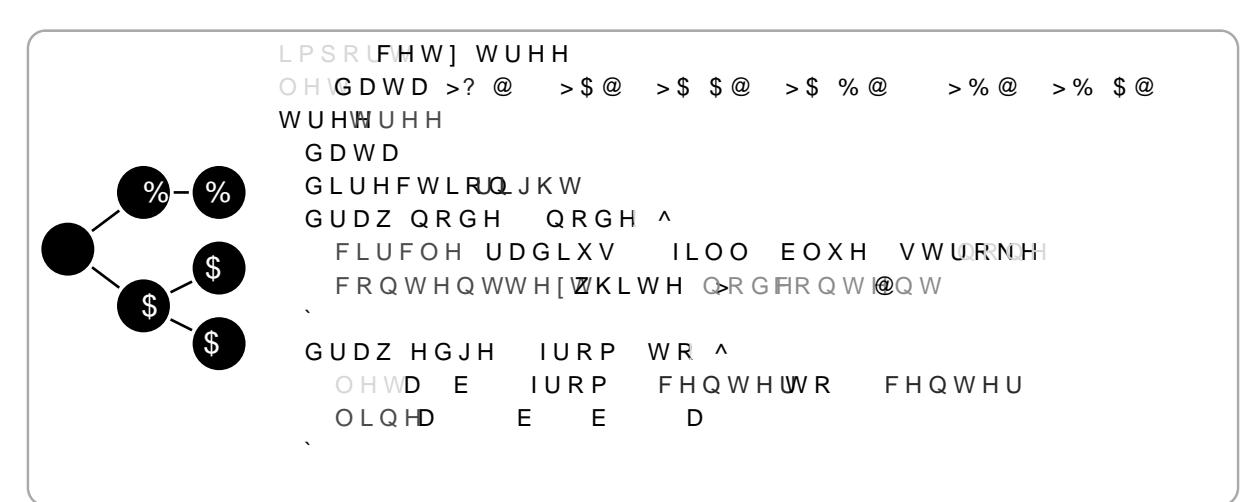

) RU GUDZLQJ HGJHV BUN ZHGUNQQ QWRIGRIQY PWAKWY WDNH WZR QRGH D QRGH DV DUJXPHQWV DQG UHWXUQ RQH RU PRUH HOHPHQWV

a H G U D Z Q RICK Q F W L R Q P X V W W D N H W K H F X U U H Q W Q R G H D Q G L W V UHWXUQ RQH RU PRUH HOHPHQWV

'UDZLQJ DQG 6W\OLQJ 7UHH 1RGHV a HWUHH IXQFWLRQ WDNG HOWZ DO Q GROSGY O'L RHOG DHO O O EDFN IXQFWLRQ WKD WR FXVWRPLFH QRGH DQG HGJH GUDZLQJ

-(FHW]WU\\\\H\\\$@>%@>&@>'@>(@GLWHLBW\\QRQ  $% - 8$ 

(IDPSOH RI D WUHH RI QRGHV)

 $\frac{6}{9}$  % & 'FHW] WUMHHH\$ @ >% @ >& @ >' @ GIUHUFIWK KRVO

(IDPSOH RI D OLVW RI QRGHV

 $1$  R G H V \$ WUHH QRGH LV DQ DUUD\FRQVLVWRLOQQIRRZIH OYKHAH QWRUGHFVKLYODGO XQH GHIDGXUOZWORIGKHQ FWLRQ WKH YDOXH YUVW FROWHORIDQ QRGH PX

**AH WUHH HOHPHOWV ODPH** 

**QDP QRQHRVWULQJ** 

6LEOLQJ VSUHDG IDFWRU

VSUILORDW

'HSWK JURZ IDFWRU

'HIDXOW

'HID XOR WH

èDIHV 7XSOH RI DILV QDPHV 3ORTT-LVQVXSXOQHFZMLLOROQXWHDNONDAQQRQVHDQDIH \ DILV IRU SORTLQJ 7R URWDWH D SORW \RX FDQ VLPSO\ VZI è PDUN 3 OR W V IH D W X U H W K H L U R Z Q V H W R I P D U N V a H IR O O R Z L C

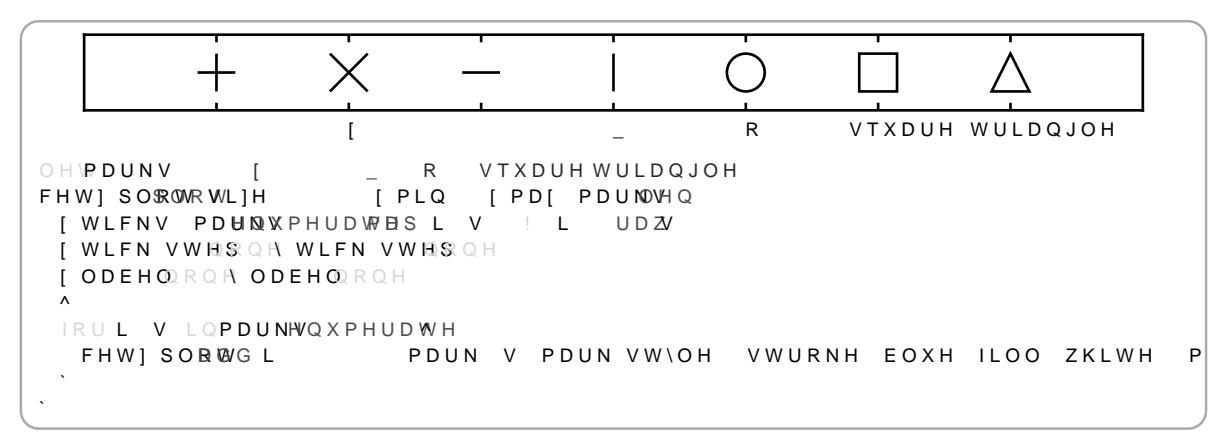

### SORW

& UHD WH D SORW HQYLURQPHQW 'D WD WSR REWHD **BG RETWHIGH LI**VS **JQ RYTHL** IXQFWLRQV aH SORW HQYLURQPHQW VXSSRUWVb[GYLXHYUOHHQW D[I

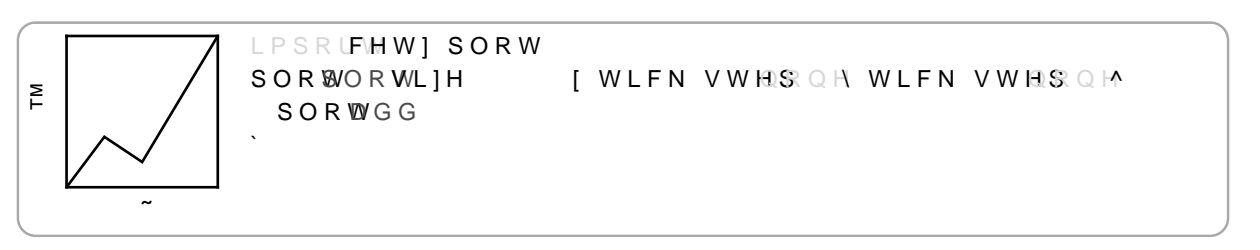

7R GUDZ HOHPHQWV LQVLGHV D SORW XYORW DWOKNWSOWROWFV FRR WLRQ

3 D U D P H W H U V

SORW

ERERGY VIDUUD DILV QRQVWULQJ QD VWULQJ **SORVVW\@IXQFWLRQ** PDUN VW\CIXQFWLRQ YOO ERRORZ OH, QRQDXWFRRUGLQDWH OHJHQCDXWVWULLQJ OHJHQ VW\OW\OH **RS** DQ**RQ** V

## ERGERGY

& DO GOVR RY IDRS SODR W DG ER PPD Q G V 1 R WH WKD W Q R U B DG OR UGHUF DO Z L Q J F DUH QRW DOORZHG LQVLGH WKHSSOQRWINJQERZOSOWLFIKQOYMWNDQRZXUDI WKH DIHV XVHG IRU GUDZLQJ

VLIDUUD

'HIDXOW

3 O R W V L ] H Z M SX SX O H K R II J A W C F D Q Y D V X Q L W V a L V L V W K H S O R W V DIHV DQG ODEHOV

DILV VQRQHRVWULQJ

'HID X OFWHQ WLILF

I WUXH WKH YOOHG VEKHIDSENEEEN SORWV LV GUDZQ

SOO E ERROZ **HID XOWH** 

'HID XQ WH SCOROFRSDIOW

3DLQW WR XVH IRU YOOLQJ PDUNV

6WURNH VW\OH WR XVH IRU VWURNLQJ WKH PDUN

VWU QROFF VWURNH

PDUN V V W \ OHR I X Q F W L R Q 'HIDXGGNWXOW PDUN VW\OH 6W\OLQJ WR XVH IRU GUDZLQJ SORW PDUNV aLVSD/O/HWOWHH JHWY IXQFWLRQV aH IROORZLQJ VW\OH NH\V DUH VXSSRUWHG

**SCQRQHRSDLQW** 'HID XQ WH 3DLQW WR XVH IRU YOOHG JUDSKV 1RWH WKDW QRW DOO JU WR HODEOH YOOSORWSTHAT JILDDOSK VHH

'HIDX OW VWU QROFF VWURNH 6WURNH VW\OH WR XVH IRU VWURNLOJ WKH JUDSK

SORW VW\OOHIXQFWLRQ 'HIDXGOHWOXOW SORW VW\OH 6W\OLQJ WR XVH IRU GUDZLQJ SORW JUDSKV aLYOUHWWOHH JHW IXQFWLRQV aH IROORZLQJ VW\OH NH\V DUH VXSSRUWHG

QDPVWULQJ 'HID XOR WH aH SORWV HOHPHQW QDPH WR EH XVHG ZKHQ UHIHUULQJ WR

존 OROH **VFKRRO ERRN OHQ** VFLHQWLYF OHNRSWV [ WLFN VWHOS QH WLFN VWHOS QHVL]H OH GDWDFHW] SOR WG PDUN R IRUQDPHQ QRQHVFKRRO ERROHIW VFLHQWLILYF FHW | SOROWRDVILV VW\OH QDFRHSWV GDWD QSOOPRHW SORW VRXWUKHSQDPH FRQWHQW VHW RULJLQ

OROHUDZ OR DIHV DOG OR WLFNV

WKH ERTRPQ DW

ERWK FURVVLQJ DW OH TUDZ DIIBNQ GOV DUURZV ZKLOH WKH \IDILQVDQNGDWWK HRQ DWK M

+RZ WKH DIHV VKRXOG EH VW\OHG VFLHQ) WULDSFFHV SORW DUHD XVLQJ <sub>I</sub>D EURTFRWPDOCHJOONW POSANG DGQUGZ D ULJKW DURRQGDUM XQVHW WKH\ PLUURU WKHLU RSSRVL VFLHQWLSUFDDZXWHRW XVHEQTROPHOWHQWRS\DQQLGJKW DURXQGWK WLQJ DUHD IRUPLQJ D UHFW LI DOODQISDAUBLUHQLXQVBIVH RU VFKRRO'EURDEZND [HKVRUL] RQWDHOUWDQREDO DV DUURZV SRLQWLQJ

 $HIDXOM$ 

PLQRU WL QROVFIORDW

'HIDXORWH

a H L Q F U H P H Q W E H W Z H H Q W L FONX WRDUQN MORFOU HWPKH Q DV I LL W G IH WHH W PW WORROHLQFUHPHQWLQJ WLFN PDUNV DUH GLVDEOHG

WIFN ORCHERDXWERIORDW

**HID X QXM/R** 

I WUXH WKH DILV LV FRQVLGHUHG DQ DILV WKDW JHWV GUD YDOXH GHSHQGV RQ WKH DILV QDPH RQ DILIVKDUHDWWKLRVQ V BHMH WUXHDOO RWKHUVDKOMBFLKWSOHRWW WEBV WR XVH RQH KRULIRQWD SORTLQJ D FRPELQDWLRQ RI WZR \ DIHV ZLOO SDQLF å\ã å

**KRULIRERRDO** 

'HIDXQNW QDPH GHSHQGDQW

FHW ] SO \$ROWR WL ] H [ WLFN VWHS\ WLFN VWHS [ HTXDO \ 존 FHW] SORWGRPDLQ FDOF SL W ! FDOFRWW FDOVFLOW

'HIDXORWH HTX VWULQJ 6HW WKH DILV GRPDLQ WR NHHS D YIHG DVSHFW UDWLR E\ P) DVSHFW UDWLR GHSHQGLQJRQKRWIKIRIQRWAGAKLIYUFDDQLYERRUXLVHHQXWDWX RQH DILV WR JURZ RU VKULQN ZLWK DQRWKHU RQH <RX FDQ

'HIDX **D**XWR **PD**[DXWRIORDW SILV XSSHU GRPDLQ YDOXH .IWKLLQVWLKVHVDHIWLVWSRGDUOHFEZWHLUROYDLO

\$[LV ORZHU GRPDLQ YDOXH, IPW[KWWKHLVDMLHWNK CGULHUDHWWHURWQKLDVQV

PL(DXWRIORDW

'HIDXDXWR

aH DILVB ODEHO .I DQG ZKHUH WKHL ODEHO LV GUDZQ GHSHQ

ODEQROFFROWHOW

'HIDXORMOH

\ WLFNV  $R<sub>1</sub>U$  ODEHO > @

2 S W L R Q V <RX FDQ XVH WKH IROORZLQJ RSWLRQV WR FXVWRPL]H HDFK D DUJXPHQWV SUHYIHG E\ WKH DILVWOKDHRHVKFROXONSZHWODLEMHDWGOTDIRS

\$ ILV RSW LRFSQWLERHOOHLRHZ

RSW DQQV

6W\OH NH\ YDOXH RYHUZULWHV IROHJMKGH OHJHQG VW\OH ZLWK

OHJHQG VW\Q@H

'HIDXOW

SQFKRURIWKH OHJHQG JURXSD WWWPQQGGHJHDDWGLRWQMHRAULWLKQH SIUMHG OHJHQG DQFKRUV WKOHHJ**RSJSSHRWMLWYHHDGQFKRUWR** 

OHJHQG IDXWARVWULQJ

a H SRVLWLRQ WKH OHJH @GBFZWLIOROORELH LOQUIRDZI PODOWLK QHDHERXW OH, DXWRWKH OHJHQGßV âGHIDXOW SODFH FRRUGLQNWWAXOZLLOQUOZEHDOWD DV UHODWLYH WR WKH SORWBV RULJLQ

**OHJFQRQFDXWRFRRUGLQDWH** 

'HID XOQ WR

'HID XO WR

# **DGG DQFKRU** \$GG DQ DQFKRU WR D SORW HQYLURQPHQW

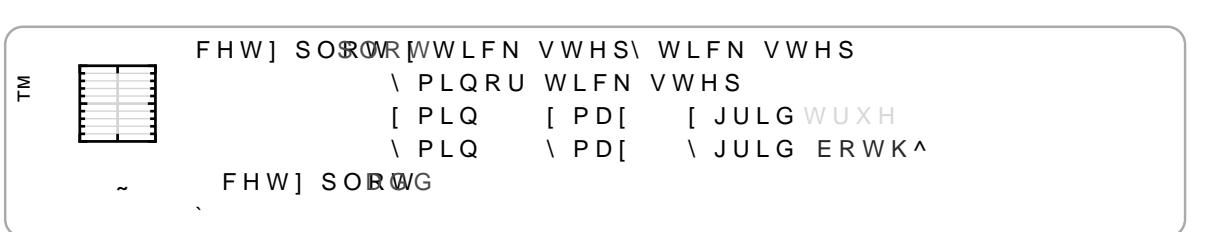

, IW UX RIUD M R U V K R Z J U L G O L Q H V I R U D **D OQR UP VD KAFRZUJ W L G N OV L Q H V H R**AU WLFNV RQO\ERANKHYQDDEXOHHV JULG OLQHV IRU ERWK PDMRU DQO

**JULERRORVWULQJ** 

WLFOROHRDUUD\

'HIDXMWVH

6XII WR DSSHQG WR DOO WLFN ODEHOV

**XQ** GRQH FRQWHQW

'HIDX**OR**MOH

GHFLFLQW 'HIDXOW 1XPEHU RI GHFLPDOV GLJLWV WR GLVSOID RINU WLFN ODEHOV

OHWRUPDWWHULIY A AYFDOF SSL `HOVA FHWI SOROWR WWLFN VWHS FDOF SL \ WLEN CV-WHS PΣ FDOF SL **I IRUPDW IRUPDWWHU**  $%$  %  $\Lambda$ FHW1 SORWG

DV WKH WLFN ODEHO <RX FDQ DOVR JLYH RQH RI WKH SUHGH TRDWORDWLQJ SRLQW IRUPDTLQJ URXQGHGFIWPROWZR GLJLWV VF&FLHQWLYF IRUPDDXLVQHJGZDLWKHISRQHW V\QWDI

([DPSOHV  $RU > 2QH@$  $>7ZR$  @ >7KUHH@ 'HIDX @WDW IRUP QRQHRVWULQRIXQFWLRQ + RZ WR IRUPDW WKH WLFN ODEHO IORÓWEQQ LFRQWHDWAORK OXFVMHLRQ

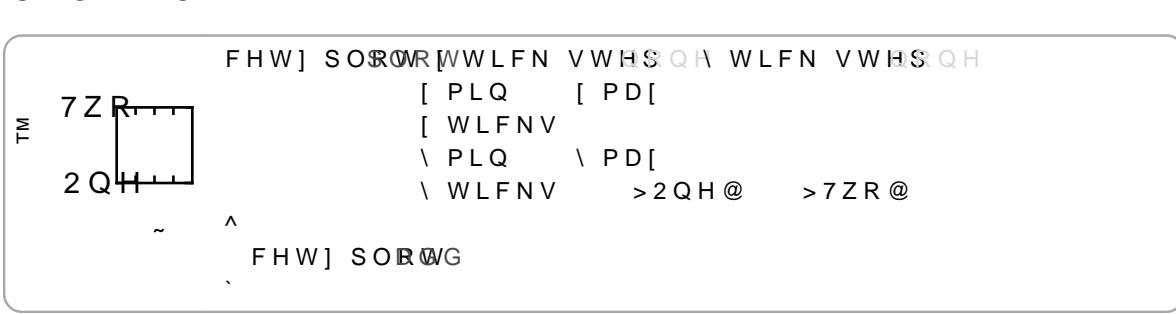

\$ /LVW RI FXVWRP WLFN PDUNV WR DGGLWLRQDOO\ GUDZ DO RIORDW DOXHV RU DIQ RIDWUUDF RORWHAM WSOHV IRU VHTLQJ FXVWRP V SHU PDUN

/LNWHLFN VWHES WIRU PLQRU WLFN PDUNV, Q FRQWUDVW WR WLI

'HIDXORWH

aLV IXQFWLRQGLUVOZVDLOPFLEGACONULWWRWDNHVDQ DGGLWLRQDO DILV W RUGLQDWH V\VWHP WR XVH

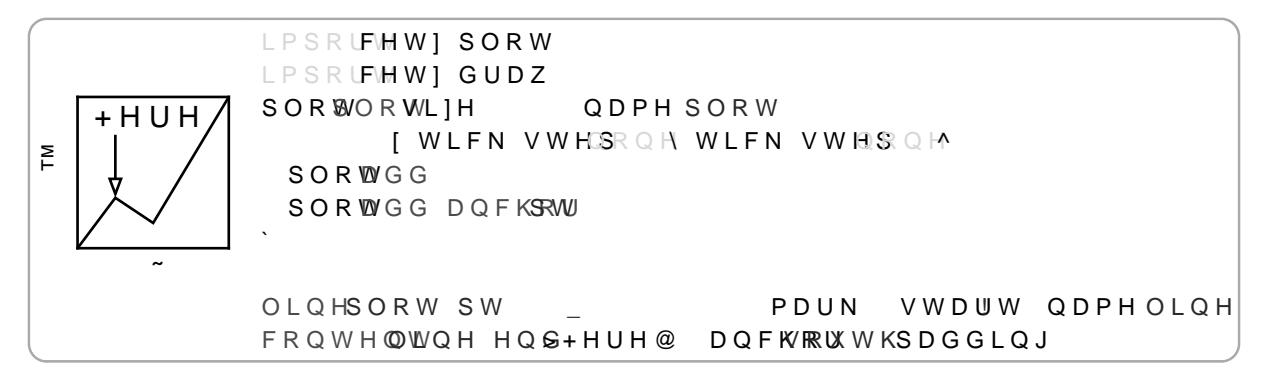

### 3 DUDPHWHUV

DGG DOFKRU QD VWULQJ SRV WXSRQ **DIWXSOH** 

QDPVWULQJ

**SQFKRU QDPH** 

### SRVLIWXSQH

7XSOH RI | DQG \ YDOXHV %RWK YDOXHV FDQ KDYH WKH VSH WKH DILV PLQ PDI YDOXH 3RVLWLRQ LV LOOIDVLV VSDFH GHYQ

**DIHWXSOH** 

'HIDXOW\

1 D P H R I W K H D [ H V W B V X F R R U G L Q D S W V H W L M C R W PH I WR K D D W E R W K D [ H EH XVHGG DOVFKGRWHV QRW FUHDWH WKHP RQ GHPDQG

<span id="page-45-0"></span>/HJHQGV

\$ OHJHQG IRU D SORW ZLOO EH GUDZQ LI DWQROHLDVV WLYRHQQH YaHHW IROORZLQJ DQFKRUV DUH DYDLODEOH ZKHQ SODFLQJ D OHJHQ( **AOHJHOG ORUWK** èOHJHQG VRXWK èOHJHQG HDVW èOHJHQG ZHVW èOHJHQG QRUWK HDVW **AOHJHOG ORUWK ZHVW** èOHJHQG VRXWK HDVW èOHJHQG VRXWK ZHVW **èOHJHQG LQQHU QRUWK** èOHJHQG LQQHU VRXWK èOHJHQG LQQHU HDVW èOHJHQG LQQHU ZHVW èOHJHQG LQQHU QRUWK HDVW èOHJHQG LQQHU QRUWK ZHVW èOHJHQG LQQHU VRXWK HDVW

**AOHJHQG LQQHU VRXWK ZHVW** 

<span id="page-46-0"></span>5 R ROMH JHQG  $.H \vee$ 'HID XVOWME RULHQVGLUHFWQRQ aH GLUHFWLRQ WKH OHJHQG LWHPV JHW ODLG RXW WR GHIDXOW (VWULORFRRUGLQDWH) 'HID X OHNHQG QRUWK HDVW **aH GHIDXOW SRVLWLRQ WKH OHJHQG JHWV SODFHG DW** OD\QXPEHU 'HIDXOW aH OD\HU LQGH[ WKH OHJHQG JHWV GUDZQ DW VHH RQ OD\Hl SCSDLQW 'HID XJO BV IIIIIIF **AH OHJHOGV IUDPH EDFNJURXOG FRORU VWU VWURNH** 'HID XOQ MD **aH OHJHQGV IUDPH VWURNH VW\OH SDGGIORDW** 'HIDXOW **AH OHJHQGV IUDPH SDGGLQJ WKDW LV WKH GLVWDQFH DGGH** RRV WXSOH 'HIDXOW \$Q RXVHW WXSOH I DQG \ FRRUGLQDWHV WR DGG WR WKH O **VSDF** OXPFHU 'HIDXOW aH VSDFLQJ EHWZHHQ WKH OHJHQG SRVLWLRQ DQG LWV IUDP LWHP VSQXPEQNU 'HIDXOW **aH VSDFLQJ EHWZHHQ WZR OHJHQG LWHPV LQ FDQYDV XQLWV** LWHP SUHYLQXPELGWK 'HIDXOW aH ZLGWK RI D OHJHQG LWHPV SUHYLHZ SLFWXUH D VPDOO S LWHP SUHYL OXPEHIUJKW 'HIDXOW **AH KHLJKW RI D OHJHQG LWHPV SUHYLHZ SLFWXUH** LWHP SUHYLFQXPEHUJLQ 'HIDXOW ODUJLQ EHWZHHQ WKH SUHYLHZ SLFWXUH DQG WKH LWHP ODE  $D G G$ \$GG GDWD WR D SORW HOYLUROPHOW

6W\OLQJ

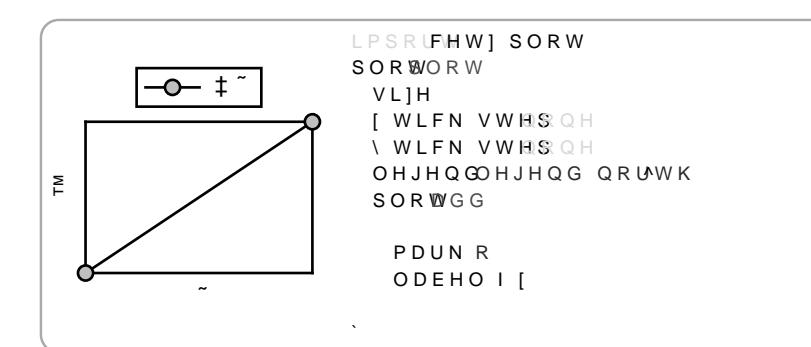

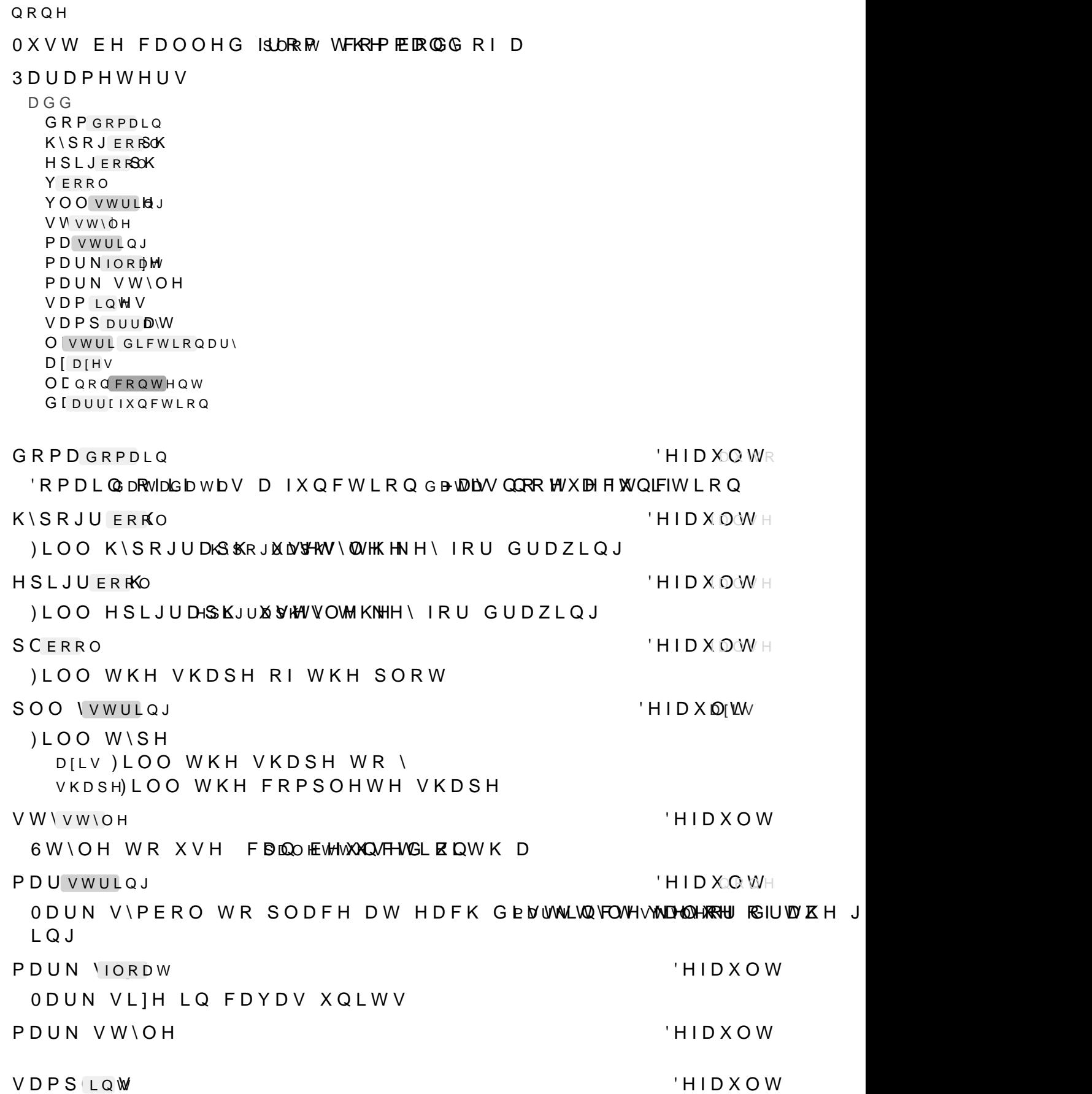

1RWH <RXFDQ XVH WKLV IRU VFDTHOUR SBOGRGWV EW\ WHTL WOUR MAKH V

1 X P E H U R I W L L PU E W K L H Q J H W V F D O O H G I R U V D W L S O R Q J W \ S Y HD O X IXQFWLRQ aLV SDUDPHVWIPHSUbHJHOWV SDVVHG RQWR

### **VDPSODUUM**

DIHDIHV

ODEQRQHRFRQWHQW

GD'DUUDRIXQFWLRQ

'HIDXOW

**SUUD\ RI [ YDOXHV WKH IXQFWLRQ JHWV VDPSOHG DW LQ DGC** JHWV SDVØRSHOGH WOR

OL VWULQR GLFWLRQDU\

'HIDX OLWHDU

'HIDXOW\

'HID XOR WH

/LQH W\SH WR XVH aH IROORZLQJ W\SHV DUH VXSSRUWHG OLQHDUUDZ OLQHDU OLQHV EHWZHHQ SRLQWV VSOLQ & DOFXODWH D & DWPXOO 5RP WKURXJK DOO SRLQWV YK ORYH YHUWLFDO DQG WKHQ KRULIRQWDO KY ORYH KRULIRQWDO DQG WKHQ YHUWLFDO KYK \$GG D YHUWLFDO VWHS LQ WKH PLGGOH UDZ/LNH OLQHDU EXW ZLWKRXW OLQHDULJDWLRQ WDNLQJ S EDG SHUIRUPDQFH RU EXJV

I WKH YDOXH LV D GLFWLRQDU\ WWSKANHW \ SHH IRROVOWR ZELHO V XHSISWOULH DUH VXSSRUWHG

VDPSOHV LQDPSOHV RI VSOLQHV WHQVLRQ IORHWRIVLRQ RI VSOLQHV PLG IORDWLG 3RLQW RI KYK OLQHV W<sub>R</sub> HSVLORQ IORDQQIHDULIDWLRQ VORSHOLHQSBVLLGOHRIQDXIQWWWHRZLWK

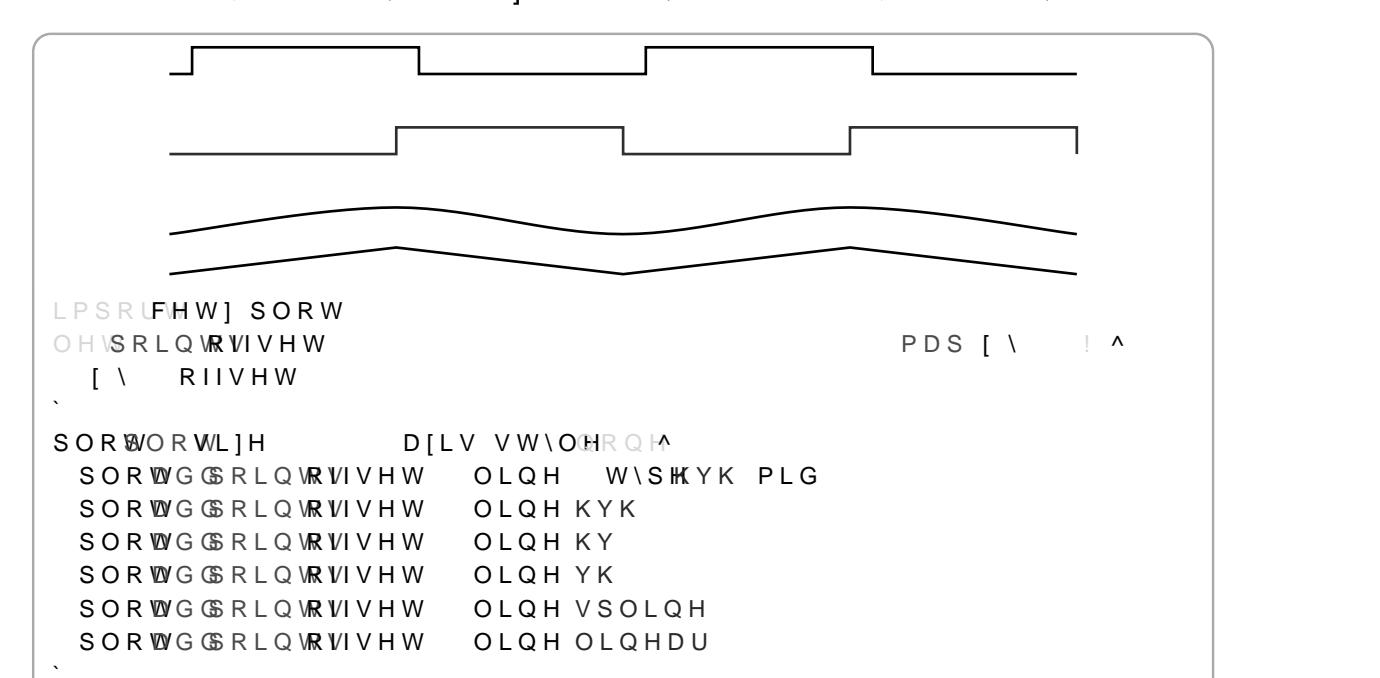

1DPH RI WKH DIHV WR XVH IRU SORTLQJ 5HYHUVLQJ WKH DIH

**SUUD\RI 'GDWD SRLQWV QXPHULF\RZUKHDULHKODFWDRBP&DHENLOWKH** DQGPXVW EH QXPHULF RU D 'YHFWRU IRU SDUDPHWULF IXQI

/HJHQG ODEHO WR VKRZ IRU WKLV SORW

**DGG YOLQH** \$GG YHUWLFDO OLQHV DW RQH RU PRUH | YDOXHV (YHU\ OLQH

/HJHQG ODEHO WR VKRZ IRU WKLV SORW

ODEQRQHRFRQWHQW

6W\OH WR XVH FDQ EH XVHG ZLWK D SDOHTH IXQFWLRQ

VWVVWOH

1DPH RI WKH DIHV WR XVH IRU SORTLQJ

 $'HIDXQW$ 

'HIDXOW

'HID XOR WH

**PDIDXWRIORDW** 'HID XOQ WR : DILV PDILPXP YDOXH RU DXWR WR WDNH WKH DILV PDILPXP

'HID XO WR PL(DXWRIORDW ; DILV PLQLPXP YDOXH RU DXWR WR WDNH WKH DILV PLQLPXP

< D[LV YDOXH V WR DGG D OLQH DW

FHW] SO SO WR WL ] H

FHW | SORWGRPDLQ

**IORDW** 

 $D$  $H$   $D$  $U$  $U$  $D$ 

존

DGG KOLOH **IORDW** PIDXWIORDW PLDXWIORDW  $D$ [ $DUUD$ V V V W \ O H OCQRQFRQWHQW

3DUDPHWHUV

 $S G G$ KRULIRQWDO OLQHV FHW] SORWG KOLQH

**DGG KOLOH** \$GG KRUL|RQWDO OLQHV DW RQH RU PRUH \ YDOXHV (YHU\ OLQ

[ WLFN VWHOS QH WLFN VWHOS QM

FDOF SL FDOF VLQ

LPSRUFMMI SORW SOR WOR WL ] H D[LV VW\OOHRQM 8 V L Q J D Q D U U D \ R I S R L Q W V FDOF SI SORWGG FDOF SI FDOF SI 6DPSOLQJ D IXQFWLRQ SORWGGGRPDLQ FDOF SL FDOF VLQ

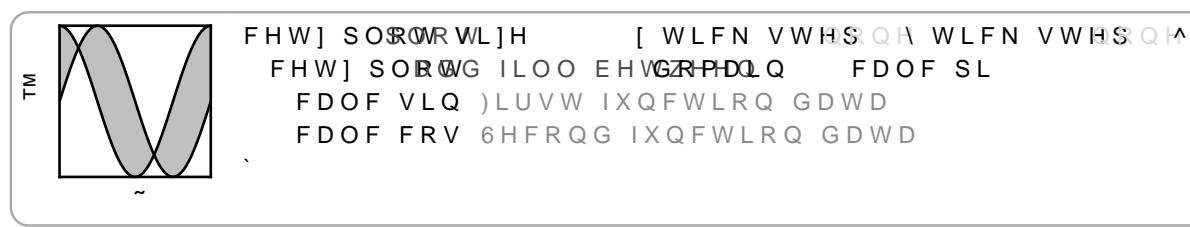

alv FDQ EH XVHG WR GLVSOD\ DQ HUURU EDQG RI D IXQFWLRQ

FDOF SL

**DGG SOO EHWZHHQ** ) LOO WKH DUHD EHWZHHQ WZRQQHE X SWK W DANLHW ELH SSD Y H VR N LOPHW D VL GDWD DUUD\ IXQFWLRQ aH DUHD EHWZHHQ ERWK IXQFWLRQ S( RI WKH DUJXBUQWV VHH

/HJHQG ODEHO WR VKRZ IRU WKLV SORW

ODEQRQHRFRQWHQW

6W\OH WR XVH FDQ EH XVHG ZLWK D SDOHTH IXQFWLRQ

VWVVWOH

 $'HIDXOW$  $D$  $H$   $D$  $U$  $U$  $D$ 1DPH RI WKH DIHV WR XVH IRU SORTLQJ QRWH WKDW QRW DO

PD[DXWRIORDW 'HID XOQ WR < DILV PDILPXP YDOXH RU DXWR WR WDNH WKH DILV PDILPXP

PL(DXWRIORDW 'HID XQ WR < DILV PLQLPXP YDOXH RU DXWR WR WDNH WKH DILV PLQLPXF

; DILV YDOXHV WR DGG D OLQH DW

**IORDW** 

DGG YOLQH **IORDW** PIDXWIORDW PLDXWIORDW D | DUUD\ V V V W \ OH OCQROFRQWHQW

3DUDPHWHUV

 $\sum_{i=1}^{n}$ 

FHW] SO SO WL]H [ WLFN VWHO SQ H WLFN VWHOSQ M FHW] SORWGRPDLQ FDOF SL FDOF VLQ \$GG YHUWLFDO OLQHV FHWI SORWG YOLFOLOF SL FDOF SL FDOF SL

'HIDXOW

'HID XQ WH

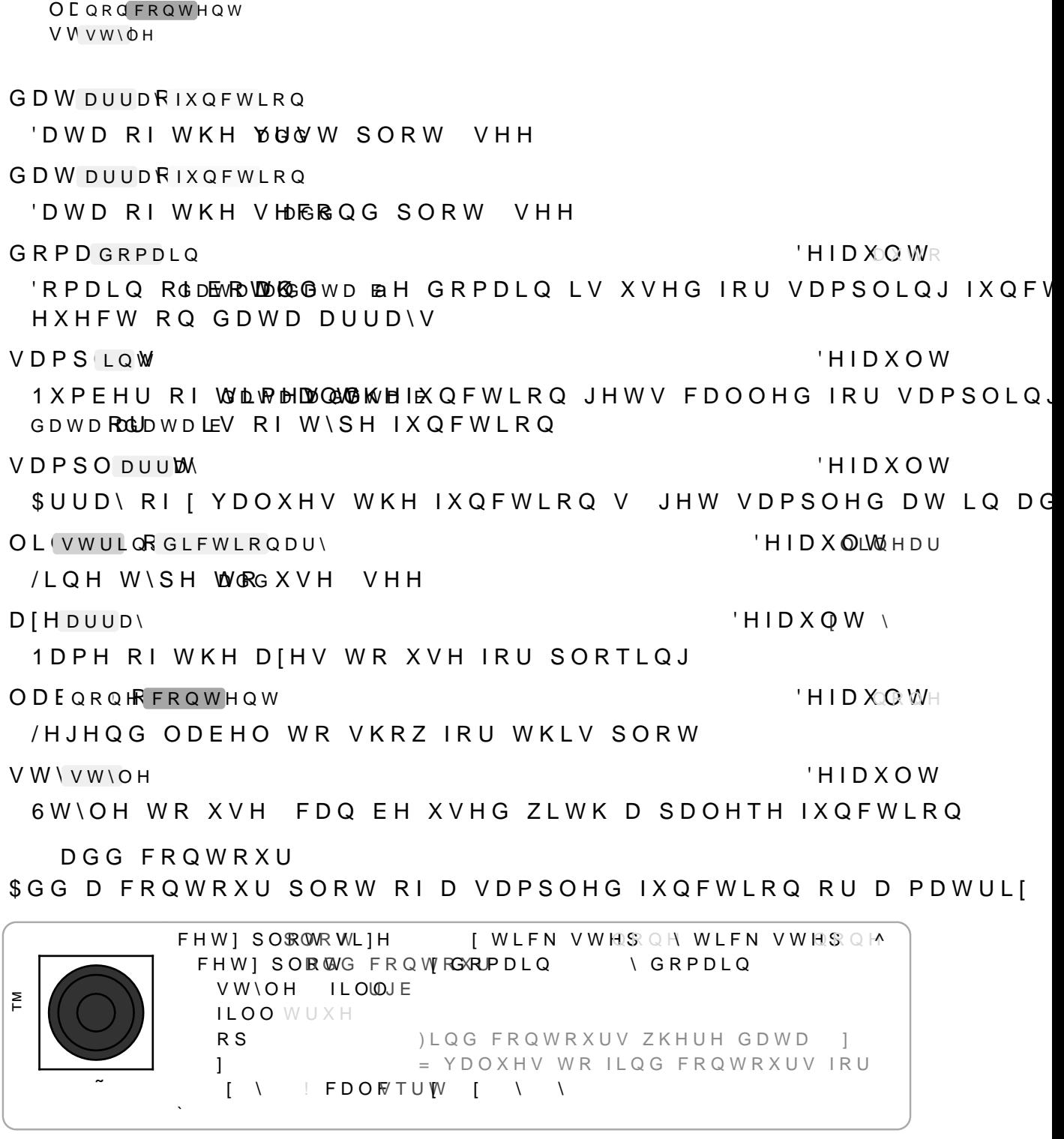

DGG YOO EHWZHHQ GD DUULIXQFWLRQ **GD'DUUEIXQFWLRQ** GRPGRPDLQ **VDPLQWV VDPSDUUDW** O VWUL GLFWLRQDU\  $D$ [  $DUD$ )

3DUDPHWHUV

 $=$  YDOXH FRPSDULVRQ RSDUDWRU 8 VH WKH RSHUDWRU WRRU WF KR FRODUOLXVHRVQ I  $\mathbf{I}$  $\mathbf{I}$ **GDWD** 

R SD X W R V W U L Q R I X Q F W L R Q

WKH FROWRXUV DUH FXUYHG

LQWHU : ERROWH **HID XOWH** 8VH OLQHDU LQWHUSRODWLRQ EHWZHHQ VDPSOH YDOXHV ZKI

Q

< DILV GRPDLQ VDPSOHV

\ VDPS i QW

'HIDXOW

' **H I D X**oQ Wr

'HIDXOW

Q 1RWH WKDW FRQWRXU YQGLQ, : DILV GRPDLQ VDPSOHV FDQ LPSURYH DFFXUDF\ EXW FDQ DOVR OHDG WR EDG FRPSLC

**I VDPSLQW** 

< DILV GRPD CLOCWDXW HDGIXLQ FF WSTRDQQVHH

**\ GRPEGRPDLQ** 

: DILV GRPDGQWYNHOGIYAQ FWLRQ WKDW LV WKH GRPDLQ LQVLG

**I GRPLGRPDLQ** 

'HIDXOW

'HIDXOW

'HIDXOW = YDOXHV WR SORW &RQWRXUV FRQWDLQLQJ YDOXHV DERYH VSHFLI\ PXOWLSOH | YDOXHV WKH\ JHW SORTHG LQ WKH RUG

**I IORDVRDUUD** 

**ODEQRQHRFRQWHQW** 'HID XQWH 3ORW OHJHQG ODEHO WR VKRZ aH OHJHQG SUHYLHZ IRU FRQ FRQWRXUV VW\OH

GD'DUUDRIXQFWLRQ \$IXQFWLRQ RIWKH!V|LJRQUDDVQXUDHUUD\RIDUUD\VRIZRDWV DP LQGHI LV WKH URZ DQG WKH VHFRQG LQGHI LV WKH FROXPQ

DGG FROWRXU GIDUULIXQFWLRQ OCQRQFRQWHQW IORD DUUD\ **I GRFGRPDLQ GRFGRPDLQ IVDPLQMHV VDPLQWHV** LQWH ERRODWH RDXWVWULIXQFWLRQ  $D$ [ $D$ [ $H$  $V$ **VVVWOH** YERRO OLLOW

3 D U D P H W H U V

1 DPH RIWKH DIHV WR XVH â lã â \ã VW\vw\oh 'HIDXOW 6W\OH WR XVH FDQ EH XVHG ZLWK D SDOHTH IXQFWLRQ

**DIHDUUD**  $'HIDXOW$ QRWH WKDW QRW DOO S

/HJHQG ODEHO WR VKRZ IRU WKLV SORW

ODEOROFFROWHOW

'HID XQ WH

**AH IROORZLOJ YHOGV DUH VXSSRUWHG** è[ QXPEHU ; DILV YDOXH èPLQ QXPEHU 0LQLPXP YDOXH èPDI QXPEHU ODILPXP YDOXH QXPEHU `DUWLOHV IURP ORZHU WR WR XSSHU èt t t èRXWOLHDWUD\ RI QXPEHU 2SWLRQDO RXWOLHUV

GLFWLRODU\ RU DUUD\ RI GLFWLRODULHV FROWDLOLOJ WKH (

GD'DUUDRGLFWLRQDU\

DGG ER[ZKLVNHU GIDUUIGLFWLRQDU\ OCQROFRQWHQW **DIDUUD** V V V W \ OH ERI Z IORDW ZKLVNH JORD@WK PD vwulgj PDUNIORDW

3 D U D P H W H U V

FHW ] SO \$ @ WR WL ] H **I WLFN VWHOSQH WLFN VWHOSQM** FHW] SORWG ER[ZKLVNHU /RFDWLRQ RQ [ D [LV RXWOLHUV 2SWLRQDO RXWOLHU YDO)  $\sum_{i=1}^{n}$  $P L Q$ PDI OLQLPXP DQG PDILPXP  $\mathsf T$ 4XDUWLOHV /RZHU  $\mathsf{T}$ OHGLDQ  $\mathsf{T}$ 8SSHU

DGG ERIZKLVNHU \$GG RQH RU PRUH ER[ RU ZKLVNHU SORWV

OLPLQW /LPLW RI FRQWRXUV WR FUHDWH SHU | YDOXH EHIRUH WKH IX

'HIDXOW

ILOO HDFK FRQWRXU

SCERRO

 $HIDXOMH$ 

**VW\vw\oh** 'HIDXOW 6W\OH WR XVH IRU SORTLQJ FDQ EH XVHG ZLWK D SDOHTH IX

1DPH RI WKH D[HV WR XVH IRU SORTLQJ

 $D$  $H$  $D$  $H$  $V$ 

'HIDXOW\

 $8 H7 =$ 

ERI ZL JORDW

'HIDXOW

:LGWK IURP HGJH WR HGJH RI WKH ER[ RI WKH ER[ DQG ZKLVN ZKLVNHU IORDWK 'HIDXOW

:LGWK IURP HGJH WR HGJH RI WKH ZKLVNHU RI WKH ERI DQG PDUVWULQJ 'HIDXOW

O D U N W R X V H I R U S QO R TO MORUGRLXWD OF DHHU V HIELHAWD W V W R â J ã PDUN VORDW 'HIDXOW

6LIH RI PDUNV IRU SORTLQJ RXWOLHUV 'HIDXOWV WR

DGG EDU

\$GG D EDU RU FROXPQ FKDUW WR WKH SORW

\$ EDU RU FROXPQ FKDUW LV D FKDUW ZKHUH YDOXHV DUH GUI

3 D U D P H W H U V

DGG EDU GIDUUDI PR VWULQJ OD QRQFRQWIDUUD\ EDU JORDWK EDU SIVWULLAQ VVGLFWLRQDU\  $D$ [ $D$ [ $H$  $V$ 

GD'DUUD\

\$UUD\RIGDWD LWHPV \$Q LWHP LV DQ DUUD\FRQWDLQLQJ D 'H SHQ GLQR RGROW KWHK HGD WD LWHP V JH W GUDZQ DV  $RU$ VWDFNHG UHFWV

PRGVWULQJ

'HIDXDDWLF

aH PRGH RQ KRZ WR JURXS GDWD LWHPV LQWR EDUV EDV&GG RQH EDU SHU GDWD YDOXH .I WKH GDWD FRQWDLQ HDFK RWKHU

FOXVW/HLNHG & EDVLF & EXW WDNH LQWR DFFRXQW WKH PD[LP] JURXS HDFK FOXVWHU RI EDUV WRJHWKHU KDYLQJ WKH Z

VWDFNWBFN EDUV RI VXEVHTXHQW LWHP YDOXHV RQWR WKI KHLJKW RI WKH VXPH RI DOO DO LWHPV YDOXHV

VWDFNHGNH âVWDFNHGã EXW VFD**OBN-LIQ**RKWEKOHUGWL**RHU-HLQK**WE DJHV RI WKH VXP RI DQ LWHPV YDOXHV

ODE ORNEFROWHEDUUD

'HID XQ WH

\$ VLQJOH OHJHQG ODEHO IRU ÂEDVLFÃ EDU FKDUWV RU D D ( LV RQH RI ÂFOXVWHUHGÃ ÂVWDFNHGÃ RU ÂVWDFNHG ã

EDU ZIIORDW

'HIDXOW

:LGWK RI RQH GDWD LWHP RQ WKH \ DILV

EDU SR \ VWULBO

'HIDX<del>O</del>MQWHU

3RVLWLRQLQJ RI GDWD LWHPV UHODWLYH WR WKHLU [ YDOXH èâ V W DU W ã a HORZHU HGJHRI W KHGD W DLW HPLVRQ W KHI

JLYHQREDLDQG UHWXUQ\HYDDFOKXWDLPOSODHQGDWWBODDV

VDPSOH IQ 6 D P S O H W K H J L Y H Q V L QVIOOPHSOSAMDLLPDHPVH VZ H W K XOQFOWALHRVQ H Y H Q O \ V S D

EDFNJU FRRG  $HIDXOMH$ I WUXH WKH DQQRWDWLRQ LV GUDZQ EHKLQG DOO SORWV L, DERYH DOO SORWV

SDGG QROFRQXPEHRGLFWLRQDU\ 'HID XQWH \$QQRWDWLRQ SDGGLQJ WKDW LV XVHG IRU DILV DGMXVWPHQ'

UHVERRO 'HID XAQUWH I WUXH WKH SORWV DIHV JHW DGMXVWHG WR FRQWDLQ WKH,

: DQG < DILV QDPHV

DIHDIHV

 $'HIDXOW$ 

(OHPHQWV WR GUDZ

**ERCGUDZDEOH** 

**DQQRWDWH ERGUDZDEOH**  $D$ [ $D$ [ $H$  $V$ UH ERRO SDG QRQ QXPE GLFWLRQDU\ **EDFNJERROQG** 

3 D U D P H W H U V

MXVW WKH SDGGLQJ PDQXDOO\ WR DGMXVW IRU WKDW aH IHD HOHPHOWV PLIKW FH DGGHG LO WKH IXWXUH

LPSRUMHWISORW [ WLFN VWHOS QH WLFN VWHOS QM SOR WOR WLIH FDOF SL FDOF VLQ SORWGGRPDLQ  $\sum_{i=1}^{n}$ SORWQQRWDWH 4 I J UHFW FDOF SL ILOO UJE FRQWHQDOF SL >+HUH@

\$Q DQQRWDWLRQ LV D VXE FDQYDV WKDW XVHV WKH SORWV FR

%RXQGV FDOFXODWLRQ LV GRQH QPDLOWHPOZ RWKWHENHIWRKSHH SYOHRGWV

\$GG DQ DQQRWDWLRQ WR WKH SORW

**DQQRWDWH** 

 $D$  $H$  $D$  $H$  $V$ 'HIDXOW\ 30RW D[HV 7R GUDZ D KRUL]RQWDO JURZLQJ EDU FKDUW \R)

3ORW VW\OH

**VW** GLFWLRQDU

'HIDXOW

èâFHQWHUã aH GDWD LWHP LV FHQWHUHG RQ WKH [ YDOXH èâHQGã aH XSSHU HGJH RI WKH GDWD LWHP LV RQ WKH I YDO

**IDPSOHV** 

1XPEHU RI VDPSOHV LO WKH \ GRPDLO

**\ VDPSLOW** 

1XPEHU RI VDPSOHV LQ WKH | GRPDLQ

**I VDPS LQW** 

\ GRPCGRPDLQ 'RPDLQ XVHG DV ERXQGLQJ LQWHUYDO IRU VDPSOLQJ SRLQWI

'RPDLQ XVHG DV ERXQGLQJ LQWHUYDO IRU VDPSOLQJ SRLQWI

**I GRPLGRPDLQ** 

) XQFWLRQ RI WK!HIRIUWK DOO YDOXHV EHLQJ QXPEHUV

**IQIXQFWLRQ** 

DUUD\ \$UUD\ RI | VFDODUV

I VDPLQMHV V V D P L Q WH V

**GRFGRPDLQ \ GRFGRPDLQ** 

I IXQFWLRQ

VDPSOH IQ

3 D U D P H W H U V

VDPSOH IQ 6 D P S O H V W K H J L Y H Q W Z R IS AD U SO PUNOW GHOU SIONACO FOW LIFRA POLITY AT O H S D F H WKH UDQJHGJRLPYDHLIQQQG BGRPDLIQQG UHWXUQV HDFK VDPSOHG RXWSXW

3DUDPHWHUV

**IQIXQFWLRQ** 

GRPDGRPDLQ

VDPSLQW

'HIDXOW

/LVW RI [YDOXHV WKH IXQFWLRQ VLHPNSYQUXLDPESHOUHRSIDVMDPLSQOBICGS RXWVLGHV WKH VSHFLYHG GRPDLQ DUH OHJDO

VDPSODUUM

1XPEHU RI VDPSOHV LQ GRPDLQ

'RPDLQQRXVHG DV ERXQGLQJ LQWHUYDO IRU WKH VDPSOLQJ SF

) X Q F W L R Q W R V D P S O H R W W K H N R U Z K H URMUD UCHR D W D O X H V Z L W K L ( WKH GRPDLQ CARSHOFCLYHG EV

VDPSOH 10 **IXQFWLRQ** GRPGRPDLQ **VDPLQWV VDPSDUUDW** DUUD\ \$UUD\ R\ WXSOHV

.IWKH IXQFWLRQV YUVW UHWWAUHOQYODOOOXHUHLWYAOU@VXYSDOOHXHV PXVW

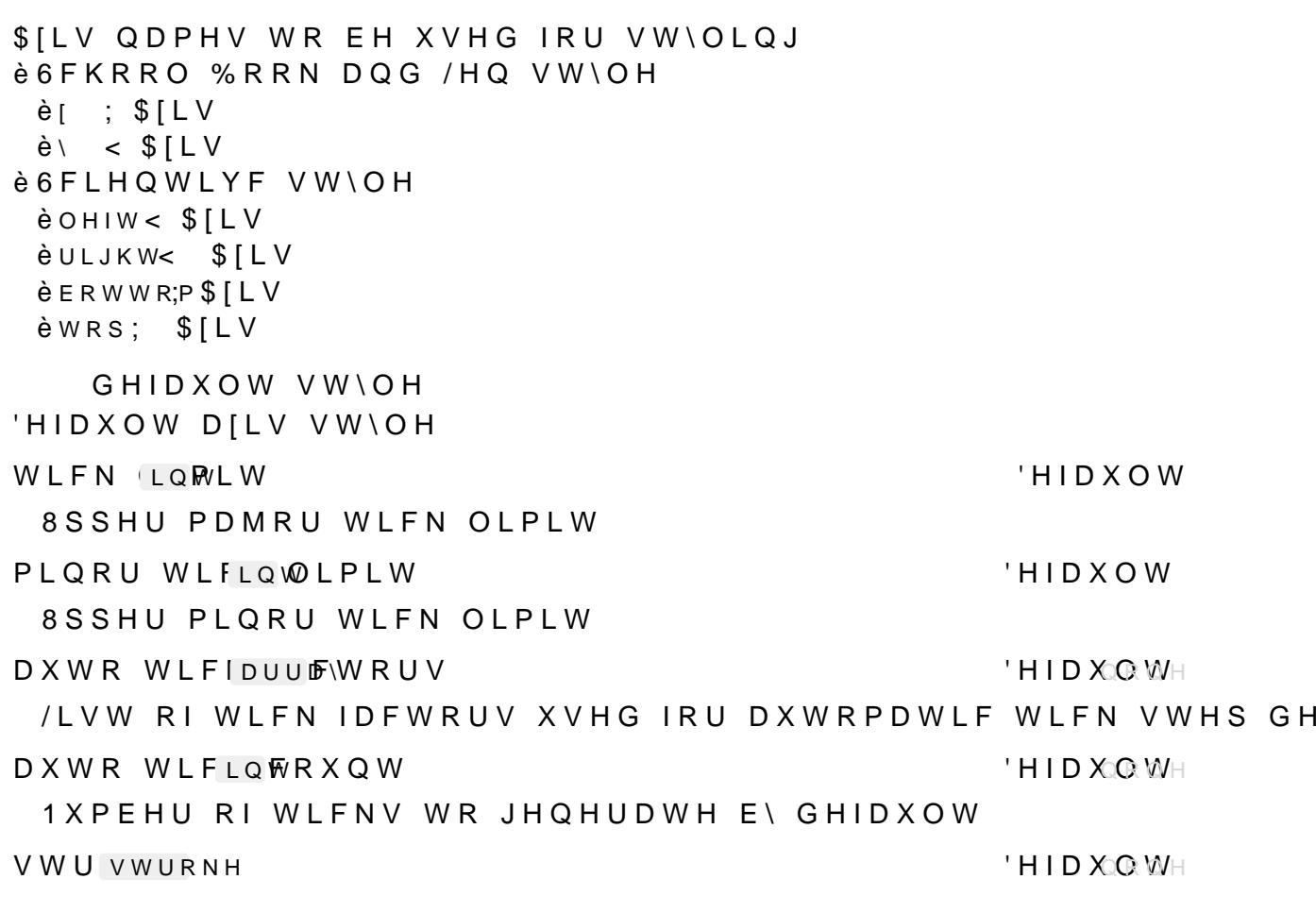

<span id="page-57-0"></span>aH IROORZLQJ VW\OH NH\V FDQ EH XVHG LQ DGGLWLRQ WR WI DIHV FDQ EH VW\OHG GLXHUHQWO\ E\ XMLQUR RWHLU DILV QDPH

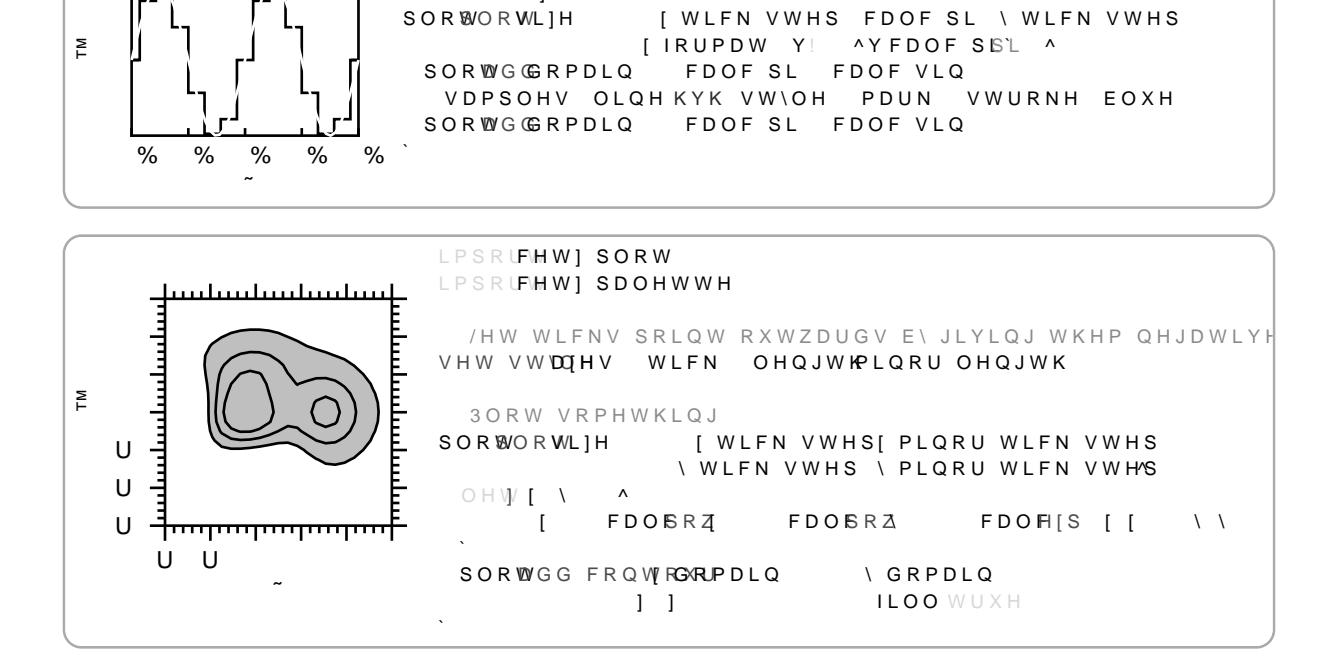

LPSRUFHW] SORW

6 W \ O H I R U D O O D [ H V

VHW VWDQHV ERWWRP 6W\OH DILV ERWWRP

SOR WOR WL] H

 $\sum_{i=1}^{n}$ 

6W\OLQJ

VHW VWDQHV

*SILV VWURNH VW\OH* 'HID XOR WH **ODEHO OXPEHW** 'LVWDQFH WR PRYH DILV ODEHOV DZD\ IURP WKH DILV ODEHO IDOFKRUU 'HID XQ WH *SQFKRU RI WKH DILV ODEHO WR XVH IRU LWBV SODFHPHQW* ODEHO DQJOOH **HID XOO WH** \$QJOH RI WKH D[LV ODEHO DILV OIORDUW 'HID XQ WH /D\HU WR GUDZR @ [OHDVHRQ VHH JULG CIORDW 'HID Xo@ WH /D \ H U W R G U D Z WK SHO D NH U G R Q V H H **EDFNJURXQIORDDWHU**  $HID X@WH$ /D\HU WR GUDZ WKH EO ON HURXQG RQ VHH **SDGG OXPEHU** 'HID XQ WH ([WUD GLVWDQFH EHWZHHQ D[HV DQG SORTLQJ DUHD )RU VFI DIHV JURZ RXW RI WKH SORTLQJ DUHD RYHUVQXPEMU 'HID XQ WH 6FKRRO ERRN VW\OH D[HV RQO\ ([WUD OHQJWK WR DGG WR V WLFN V V WURNH  $HID X@WH$ ODMRU WLFN VWURNH VW\OH WLFN PLQR VWURNH  $'$ HIDXQWH OLQRU WLFN VWURNH VW\OH WLFN FQXPEHWRUDWLR 'HID XQ WH ODMRU WLFN RXVHW DORQJ WKH WLFNBV GLUHFWLRQ FDQ EH WLFN PLQROXPEN-HOWLR  $'$ HIDXQWH OLQRU WLFN RXVHW DORQJ WKH WLFNBV GLUHFWLRQ FDQ EH WLFN COXPEWK 'HID XOR WH ODMRU WLFN OHQJWK WLFN PLOR OXPFIGRUDWIR  $'$ HIDXQMH OLQRU WLFN OHQJWK FDQ EH UHODWLYH WR WKH PDMRU WLF WLFN ODE OXPEN-RUVHW 'HID XQ WH ODMRU WLFN ODEHO RXVHW DZD\ IURP WKH WLFN WLFN ODEDQJOHQJOH  $'$  HID XQ WH ODMRU WLFN ODEHO DQJOH WLFN ODEIDQFKQEKRU 'HID XOR WH *SQFKRU RI PDMRU WLFN ODEHOV XVHG IRU SRVLWLRQLQJ* WLFN ODEDXWRFERRZO 'HID XOO WR

 $8 H7 =$ 

WLFN OLPLW PLQRU WLFN OLPLW DXWR WLFN IDFWRUV

'HIDXVOF WARRO E 68 RWN OH

JULG VWURNH SDLQW OXPD WKLFNQHVV SW PLQRU JULG VWURNH SDLQW OXPD WKLFNQHVV SW OHIW WLFN ODEHO DQFKRU HDVW ERWWRP WLFN ODEHO DQFKRU QRUWK ULJKW WLFN ODEHO DQFKRU ZHVW WRS WLFN ODEHO DQFKRU VRXWK

WLFN OLPLW PIORU WIFN OIPIW DXWR WLFN IDFWRUV DXWR WLFN FRXQW ILOO QRQH VWURNH FDS VTXDUH ODEHO RIIVHW SW DQFKRU DXWR DQJOH DXWR D[LV OD\HU JULG OD\HU EDFNJURXOG OD\HU SDGGLQJ WLFN ILOO QRQH VWURNH SW OXPD PLQRU VWURNH SW OXPD RIIVHW PLORU RIIVHW OHOJWK SW PLORU OHOJWK ODEHO RIIVHW SW DQJOH GHJ DQFKRU DXWR VKRZ DXWR

 $'HID$  XVOF WHO WIGHT VOH

GHIDXOW VW\OH

3 D U D P H W H U V

VKDUHGERRURFRQWHQW 'HIDXOW 6 F K R R O E R R N V W \ O H D [H V R Q O \ & R Q W H Q W I WORV HOOL RAMS KO ID LOW W VKRZO +DYLOJ WKLV VHW VXSSUHVVHV DXWR JHOHUDWHG W

OLORU JULG OLOH VWURNH VW\OH

PLQRU JUL(VWURUARNH

ODMRU JULG OLQH VWURNH VW\OH

JULG V V WURNHH

'HID XQ WH

6 H W Y L V L E L O L W \ R I WALWFNNK ROZDE HWOLVFN \$ONDEOHACH V R R U D O O E X W P L 'HID XOR WH

 $8 H7 =$ 

DXWR WIFN FRXOW ILOO QRQH VWURNH DXWR SW DQFKRU DXWR DQJOH DXWR ODEHO RIIVHW D[LV OD\HU JULG OD\HU EDFNJURXQG OD\HU SDGGLQJ  $S_{W}$ WLFN HOO OROH VWURNH SW OXPD PLQRU VWURNH SW OXPD RIIVHW. PLQRU RIIVHW . S W OHQJWK PLQRU OHQJWK ODEHO RIIVHW SW DQJOH GHJ DQFKRU DXWR VKRZ DXWR JULG VWURNH SDLQW OXPD WKLFNQHVV SW PLQRU JULG VWURNH SDLQW OXPD WKLFNQHVV SW Ι. VWURNH DXWR ILOO QRQH PDUN VWDUW QRQH HQG VWUDLJKW WLFN ODEHO DQFKRU QRUWK  $\Lambda$ VWURNH DXWR ILOO QRQH PDUN VWDUW QRQH HQG VWUDLJKW WLFN ODEHO DQFKRU HDVW RULJLQ ODEHO RIIVHW SW RYHUVKRRW S W VKDUHG IHUR HTXDWLRQ ERG\ > @ EORFN IDOVH & KDUW : LWK POKKUHOLEUDU\ LW LV HDV\ WR GUDZ FKDUWV EDUFKDUW 'UDZ D EDU FKDUW \$ EDU FKDUW LV D FKDUW WKDW UHSUHVHO WR ULJKW SURSRUWLRODO WR WKH **YGHOWHROWKH**\UHSUHVHQW 6W\OLQJ 5 R REMOUFKDUW 'HIDXOW EDU ZIIORDKW :LGWK RID VLQJOH EDU EDVLF RU D FOXVWHU RI EDUV FOX 'HIDXOW **LQIIORDW** 

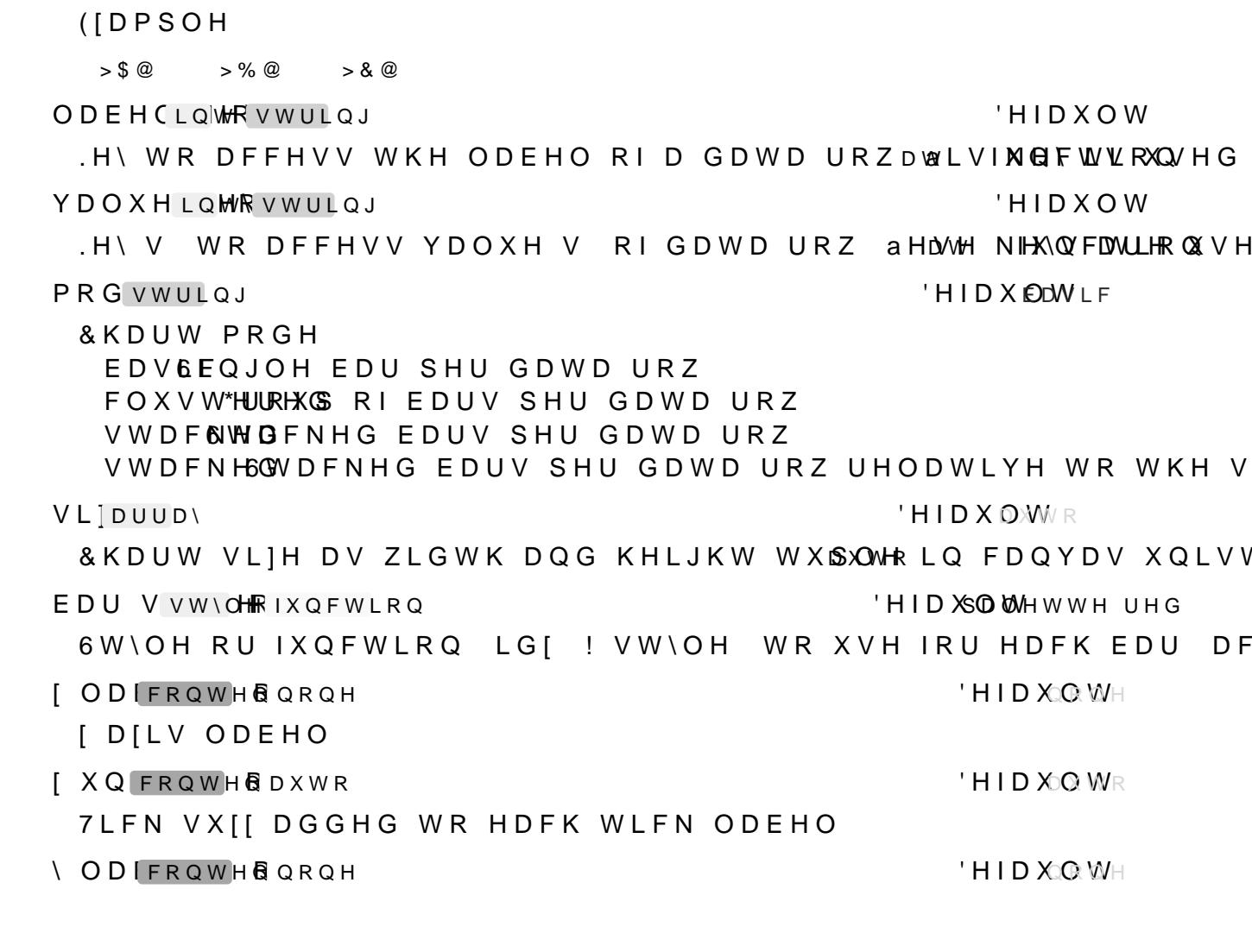

WKH NH\V WR DFFHVV D URZV ODEHO DQG YDOXH V

GD'DUUD\ **SUUD\RIGDWDURZV SURZFDQEHORDEHVO\SUHKQYBOUXHDNEHRIUGGJLFWL** 

ODEFLQIVWULQJ YDOXLQIVWULQJ PR VWULQJ VIDUUD EDU VW\CIXQFWLRQ [ O FRQW + QRQH [XFRQWIDXWR \ O[FRQW| QRQH

OD QRQFRQWHQW SORDQDUJV

3 D U D P H W H U V EDUFKDUW GIDUUDI

<RX FDQ XOYHROQ QVUHODWHG VW\OH NH\V WRR a HEDUFKDLWAQ FWLRQ LV DSØNU\$D36,SH\$UUJRXIPWHQMV VsOSRDVVDALBIGSHWSRDVVHG W W KSHRW SO KWCFWLRQ

'LVWDQFH RI WKH SORW GDWD WR WKH SORWBV HGJHV RQ WK

H V

D<sub>F</sub>

**&KDUW PRGH** 

PRG vwulgj

YDOXHLOWRVWULQJ 'HIDXOW .H\ V WR DFFHVV YDOXH V RIGDWD URZ aHDWH NIHXQYFDWLHRQXVH

**ODEH CLQWRVWULQJ** 'HIDXOW .H\ WR DFFHVV WKH ODEHO RI D GDWD URZDWLVIMGFWYRXQVHG

 $> $@$  $> %$  $> 8$  @

([DPSOH

GD'DUUD\

\$ U U D \ R I G D W D U R Z V \$ U R Z F D Q E H ORD E HYO \ SUHOY B OUXHDNEHRIU QGJL F W L WKH NH\V WR DFFHVV D URZV ODEHO DQG YDOXH V

GIDUUD ODEFLOYVWULQJ YDOXLQIVWULQJ PR VWULQJ VIDUUD EDU VW\CIXQFWLRQ [ O FRQW CRQH *\* X FRQW DXWR \ OIFRQWIQRQH **OD QRQFRQWHQW** SORDODUJV

3 D U D P H W H U V

**FROXPOFKDUW** 

a HFROXPQFKDXLQMFWLRQLVDS@AN\$D3SSH\$UJPKIPWHQWYSOSRDVDAUBHCGHWSRDVVHG WR SWOKEW SO & WORD WLRQ

**I LQVIORDW** 'HIDXOW 'LVWDQFH RI WKH SORW GDWD WR WKH SORWBV HGJHV RQ WK

'HIDXOW EDU ZIIORDW :LGWK RI D VLQJOH EDU EDVLF RU D FOXVWHU RI EDUV FOX

5 R RAM OXPQFKDUW

 $6W\setminus OLOJ$ 

**FROXPQFKDUW** 'UDZ D FROXPQ FKDUW \$ FROXPQ FKDUW LV D FKDUW WKDW UI IURP ERTRP WR WRS SURSRUWLRODO WR WEKH-FWYDROXENV WKH\U

\$UJXPHOWVSMORWSSDNAWWR

SORWDOUJV

/HJHQG ODEHOV SHU | YDOXH JURXS

**ODE QRQHRFRQWHQW** 

< DILV ODEHO

 $8 H7 =$ 

'HID XQ WH

'HIDX ODWLF

# R X W V H W Q X P E/HR U D W L R

**JD QXPEHRDQJOH** 'HIDXOMHJ \*DS EHWZHHQ FKDUW VOLFHV WR OHDYH HPSW\ aLV GRHV QR RXWZDUGV EXW LQVWHDG VKULQNV WKH VOLFH %LJ YDOXHV LV OHQ

LQQHU LQXPENW 'HIDXOW .QQHU UDGLXV RI WKH FKDUW VOLFHV ,I JUHDWHU WKDQ |HU

2XWHU UDGLXV RI WKH FKDUW

**UDG QXPEHU** 

6W\OLQJ 5 R RSWHFKDUW

OHNFRORUWUDGLHQQMQHDUHG EOXH JUHHQ \HOO **FKDUSMHFKDUW** GDWD UDGLXV VOLFH VW\OH FRORUV LQQHU UDGLXV RXWHU ODEHO FRQWHQW

**SLHFKDUW** 'UDZ D SLH RU GRQXW FKDUW

SORNDQUJV **SUJXPHOWVSMORWSSDOWWWR** 

/HJHQG ODEHOV SHU \ YDOXH JURXS

 $0 H \setminus G$  D W D

LPSRUHHWI FKDUW

**ODE QRQHRFRQWHQW** 

< DILV ODEHO

**\ ODIFRQWH&QRQH HID XOR WH** 

*\XQFRQWHQDXWR* 7LFN VXII DGGHG WR HDFK WLFN ODEHO

[ D [L V ODE HO

I ODIFRQWHQQRQH

'HID XQ WH

'HID XXX WR

'HID XQ WH

'HIDXSOD WHWWHUHG EDU V V W \ OHRIXQ F W L R Q 6W\OH RU IXQFWLRQ LG[ ! VW\OH WR XVH IRU HDFK EDU DF

'HIDX OWWR VLIDUUDI & KDUW VLIH DV ZLGWK DQG KHLJKW WXSSONHR LQ FDQYDV XQLVV

EDV6EQJOH EDU SHU GDWD URZ FOXVW\*HUURHXGS RIEDUV SHU GDWD URZ VWDFNWBFNHG EDUV SHU GDWD URZ VWDFNH6GWDFNHG EDUV SHU GDWD URZ UHODWLYH WR WKH V

'HIDXOW

'HIDXOW

SEVROXWH RU UDGLXV UHODWLYH GLVWDQFH WR SXVK VOLFH RI WKH FKDUW

RXWVHWVWUL/GHW

aH PRGH RI KRZ WR SHUIRUP ÂRXWVHTLQJÃ RI VOLFHV èâ2))6(7ã 2XVHW VORLXFWHHSWRRMLLMMOLLARLOCH BVLQJ WKHLU JDS WR WKH èâ5\$'.86ã 2XVHW VKOXLWFVHHWUDINGWEMANVFKE\VFDOHV WKH VOLFH DQG ( FKDQJHG

VWIDQJOH

'HIDX OGWJ

'HIDXOWHJ

**HID XOWH** 

 $'HIDXON(7)$ 

aH SLH FKDUWV VWDUW DQJOH FFZ <RX FDQ XVH WKLV WR (

VW DQJOH

aH SLH FKDUWV VWRS DQJOH FFZ

### **FORFNERRO**

**AH SLH FKDUWV URWDWLRO GLUHFWLRO** 

RXWHU ODEIQRQFHKVWULHQQBIXQFWLRQ

 $'HHDXQW$ 

'HIDXOW

'HIDX@HW

'HIDX<del>OM</del>WWHU

&RQWHQW WR GLVSOD\ RXWVLGHV WKH FKDUWV VOLFHV aHUI /\$%(/'LVSOD\WKHV@DEHNO/N@DEHOVHH

'LVSOD\ WKH SHUFHQWDJH RI WKH LWHPV YDOXH LQ UHOD QHIW LQWHJHU

9\$/8('LVSOD\ WKH VOLFHV YDOXH

.ISDVIXQFWDRROI WKH YRNOWPHDWDEHO !FROWWHOLOWY IXQFWLRQ JHWV FD VOLFHV YDOXH DQG ODEHO DQG PXVW UHWXUQ FRQWHQW WK

RXWHU ODEOXPEHEUDWIVE

SEVROXWH RU UDGLXV UHODWLYH GLVWDQFH IURP WKH FKDU

RXWHU ODIDQJOBRDXWORH

a HDQJOHRIWKHRXDW.MHOWOKDHEOHDDEHOSJDHWWYHOLRWDWHGVRWKD WKH VOLFHV VHFDQW

## RXWHU ODE VWULQUFKRU

aH DQFKRU RI WKH RXWHU ODEHO WR XVH IRU SRVLWLRQLQJ

LQQHU ODEFQRGFRVWULORIXQFWLRQ

& RQ WHQ W WR GLVSOD\LQRAWGHHUVODYEKIBIFRK@DQWHWXWWHVSORLYFVHLVE OGHHHYD

LQQHU ODE QXPEHDRUDWNR

'LVWDQFH RIWKH LQQHU ODEH(upwRr**WKBWFKUDUWWLWR FLHYQUWHFOLD**WL EHWZHHQ WKH LQQHLQQDHQGDRDXQ00xGHGUXURDGVLKXNY FKDUW

LQQHU ODEDQJODRDXWN

6 HACKWHU ODEHO DQJOH

LOOHU ODEIVWUIQFKRU

6 HR WHU ODEHO DQFKRU

'HIDXOM

'HIDX OHMOWHU

'HIDXOW

'HID XQ WH

VW\OH

QDPH

'HID XQ WH

I ROH RI VWURNH RU YOO LV QRW LQ WKH VW\OH GLFWLRQDL

**DSDOHWWHQFWLRQ** è DUUD\ \$Q DUUD\ RI VW\OH GLFWLRQDULHV RU YOO FRORUV WKH VOLFHV LQGHI PRGXOR WKH DUUD\V OHQJWK JHWV XVH è JUDGLHQW \$ JUDGLHQW WKDW JHWV VDPSOHG IRU HDFK GDY QXPEHU RI VOLFHV DV SRVLWLRQ RQ WKH JUDGLHQW

6OLFH VW\OH RI WKH IROORZLQJ W\SHV è IXQFWLRQ \$IXQFLMQLSRQ!RVIWMAKHDWRBRVW UHWXUQ DVW\OH GL

VOLFH IXQFWLRDUUDRJUDGLHQW

'HIDXSODMHWWHUHG

RXW QRQMFLQWRDUUD\ 'HID XQ WH \$ VLQJOH RU PXOWLSOH LQGLFHV RI LWHPV WKDW VKRXOG JH FKDUW 2QO\ XVHG LI RXWVHW NH\ LV QRQH

RXWVH QRQHRLQWRVWULQJ 'HID XQR WH 6DPH DV WKH YDOXH NH\ EXW IRU JHTLQJ LI DQ LWHP VKRXOG ERRO ZRDW RUEUEDOWLARH RIXRW WHIVS HGLVW DQFH IURP WKH VW\OH

6DPH DV WKH YDOXH NH\ EXW IRU JHTLQJ DQ LWHPV ODEHO F

**ODEH COROHNELOWR VWULOJ** 

'HID XQ WH

YDOXHQROWRLQWRVWULQJ  $'$  H I D X Q W H .H\ RI WKH âYDOXHÃ RI D GDWD LWHP, I IRU HIDPSOH GDWD L LV WKH NH\ RI WKH GLFWLRQDU\ WR DFFHVV WKH LWHPV FKDI

\$UUD\ RI GDWD LWHPV \$ GDWD LWHP FDQ EH è \$ QXPEHU \$ QXPEHU WKDW LV XVHG DV WKH IUDFWLRQ RI W è SQ DUUD\ SQ DUUD\ZKLFK LV UHDG GHSHQGLQJ RQ YDOXH N è\$ GLFWLRQDU\ \$ GLFWLRQDU\ ZKLFK LV UHDG GHSHQGLQJ R

GD'DUUD\

3DUDPHWHUV

SLHFKDUW GIDUUD YDOXQRQLQIVWULQJ **ODEFQRQLQVVWULQJ** RXWV QRQLQVWULQJ RX'QRGLQ\DUUD\ VOLF IXQFWUDUULJUDGLHQW QDPH VWOH

**SQFKRUV** A H FK DUW SODFH V RQH DQFKRU SHU LWHP LDWMP W KGHG HUFR XGW AN U RI UDGLXVWDRQGQGHI! LQQLQQHU UDGLXV ZKHUH LQGH[ GVWWKH LQC

PDUVWULQJ 'HIDXOW ODUN WR XVH IRU SQQROTMUQRJGRLXWDQEIDHHUVHLGDHAWOWV WR â [ã

**ODEH CLOWHJHR VWULQJ** 'HIDXOW , QGH [ LQ WKH DUUD\ ZKHUH ODEHOV RI HDFK HQWU\ LV VWRU

VLIH

'HIDXOWXWR

QXPEHU RI HQWULHV SORTHG

è VLIH DUUD\ 6LIH RI FKDUW .I WKH VHFRQG HQWU\LV DXW

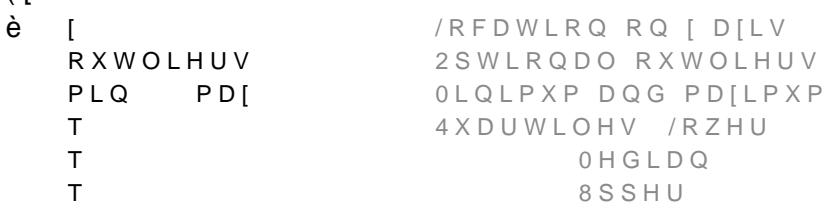

6 HS ORW DGG ERIZK RWUHPUR UH GHWDLOV

GD'DUUDRGLFWLRQDU\ 'LFWLRQDU\ RU DUUD\ RI GLFWLRQDULHV FRQWDLQLQJ WKH Q

3DUDPHWHUV ERIZKLVNHU GIDUUIGLFWLRQDU\ VLIH ODEILQWHUVWULQJ PD vwulou SORDQDUJV

**IDPSOHV** 

<RX FDQ XOYHROOQ\UHODWHG VW\OH NH\V WRR

PDUN \jordw 'HIDXOW aH VFDOLQJ RI WKH PDUN IRU WKH ERIHV RXWOLHU YDOXHV L

ZKLVNHU JORDWK 'HIDXOW aH ZLGWK RI WKH ZKLVNHU WKDW LV WKH KRULIRQWDO EDU I

QHLJKERXULQJ ERIHV WRXFK

'HIDXOW aH ZLGWK RI WKH ER[ 6LQFH ER[HV DUH SODER & OGX @ DWHQH[V

5 R REW [ZKLVNHU

ERI ZL JORDW

6W\OLQJ

FHW] FKDEURWZKLVNHLUH **ODEHO NERQH** \ PLQ \ PD[ \ WLFN VWHS PLQ  $PDI$ T  $\mathbf{T}$  $T$  $\mathsf{T}$ 

ERIZKLVNHU \$GG RQH RU PRUH ER[ RU ZKLVNHU SORWV

<span id="page-67-1"></span>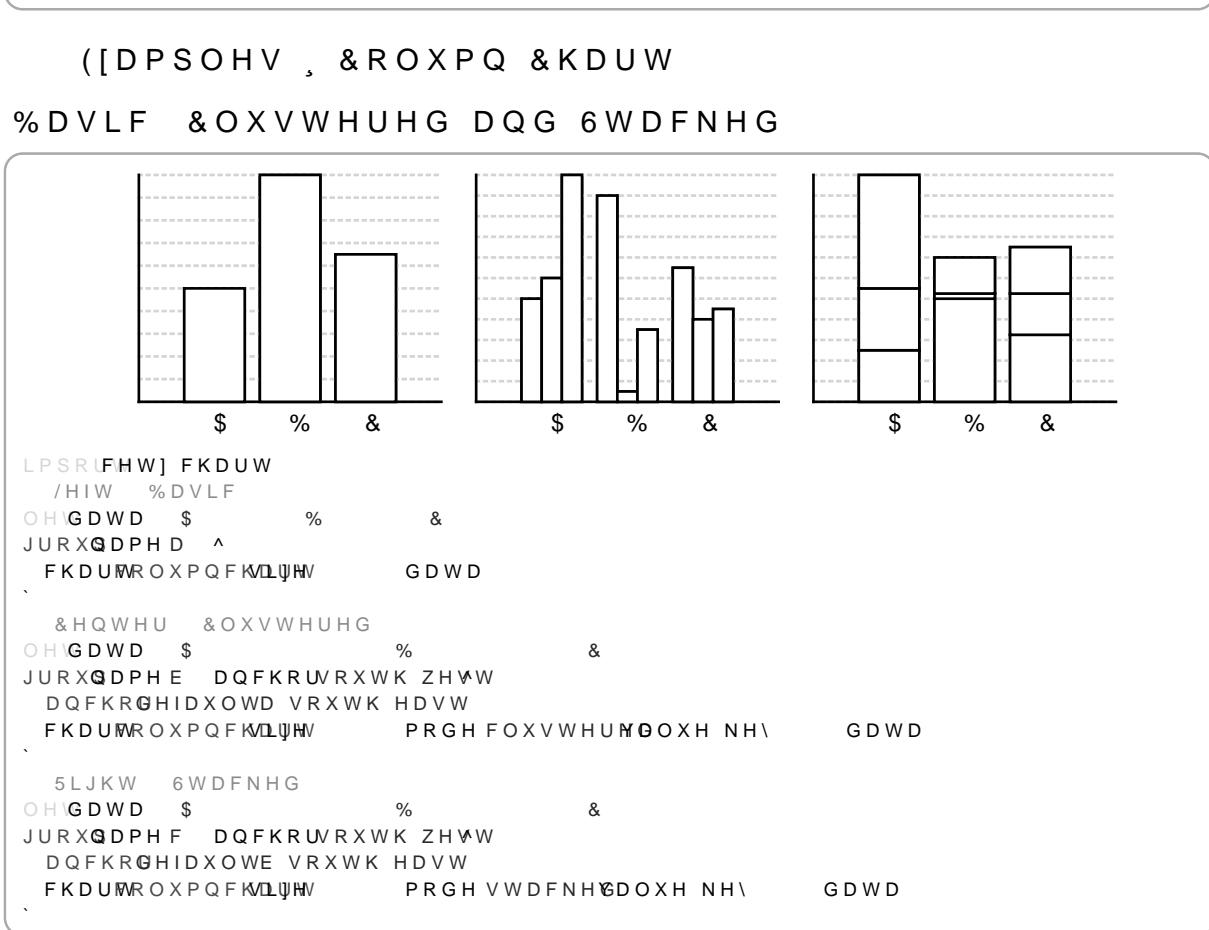

<span id="page-67-0"></span>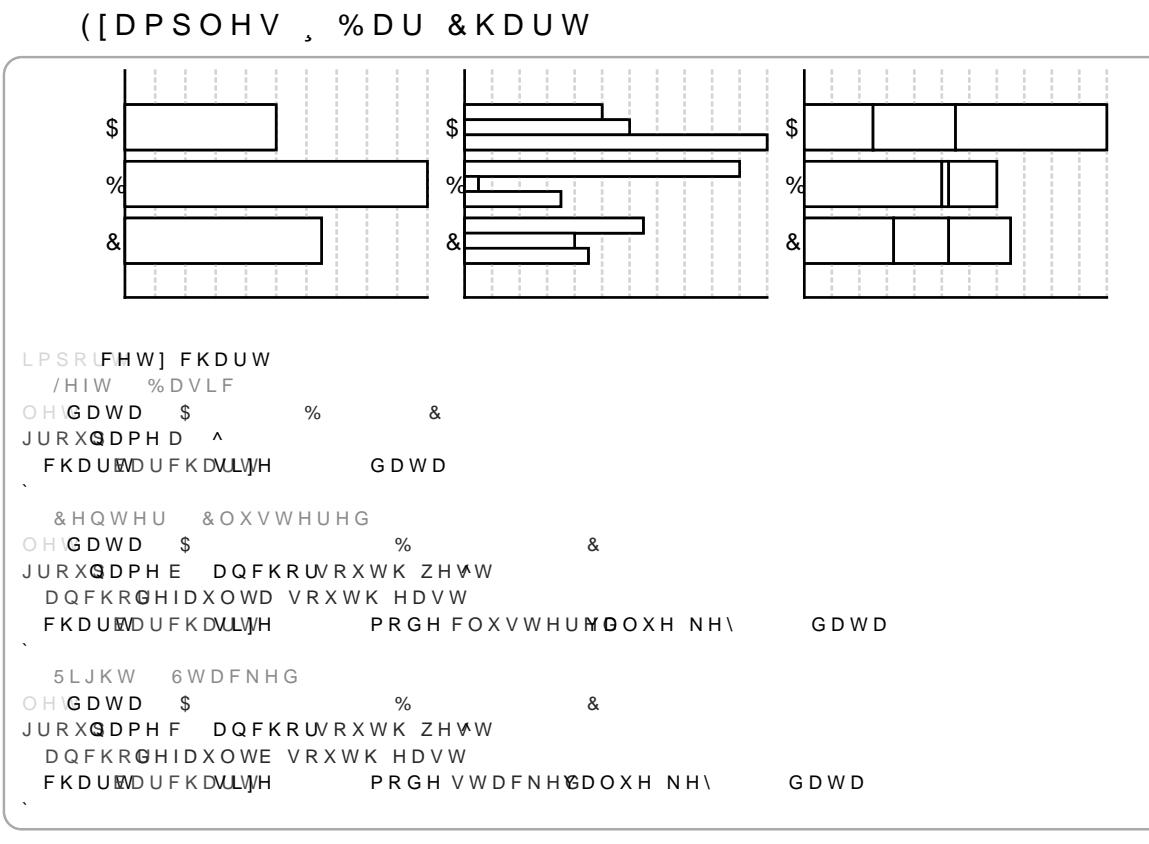

# \$GGLWLRQDO DUJXPSHO@W YOD WH SDVVHG WR

## 6W\OLQJ

& KDUWV VKDUH WKHLU D[LV V\VWHP ZLWK SOR W6WH FDWQLGR QUKHUHI

## 'HID XEOD WF KD6UW \OH

## $D$ [HV

WLFN OHQJWK JULG VWURNH GDVK GRWWHG

## EDU ZLGWK

**LQVHW** 

### 'HID XFOR WYX P Q FK6DWWOH

### $D$ [HV

WLFN OHQJWK JULG VWURNH GDVK GRWWHG

## FDU ZIGWK

[ LQVHW

### 'HID XEOR WZ KLV NGHW \OH

### DIHV

WLFN OHOJWK JULG VWURNH GDVK GRWWHG

ER[ ZLGWK ZKLVNHU ZLGWK PDUN VL]H

## 'HIDXSQLMFKD6WV\OH

VWURNH DXWR ILOO DXWR UDGLXV LQQHU UDGLXV GHJ **JDS** RXWVHW RIIVHW RXWVHW PRGH 2))6(7 VWDUW GHJ VWRS GHJ FORFNZLVH WUXH RXWHU ODEHO FRQWHQW /\$%(/ UDGLXV DQJOH GHJ DQFKRU FHQWHU LQQHU ODEHO FRQWHQW QRQH UDGLXV DQJOH GHJ

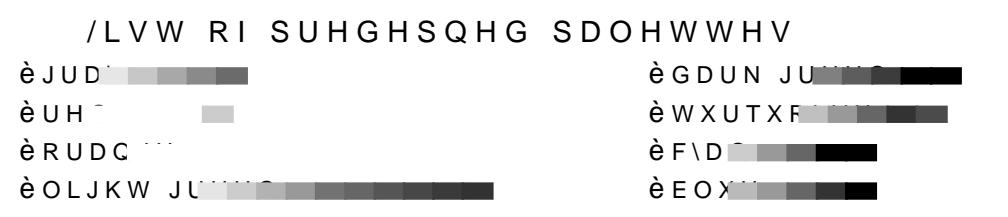

'HIDXOW GD\QRQHRDUUD\ /LVW RI VWURNH GDVK SDTHUQV WKH UHWXUQHG SDOHTH VKR

FRO QRØFFDUUD\ 'HIDXOW /LVW RI FRORUV WKH UHWXUQHG SDOHTH VKRXOG UHWXUQ VV

6W\OH GLFWLRQDU\ WR XVH DV EDVH VW\OH IRU WKH VW\OHV

EDIVWIOH

 $'HID$   $*$   $@$   $WH$   $VW \Omega H$ 

FRIQRODUUD\ GEQRQDUUD\

IXQFWLRQ 3DOHWWH IXQFWLRQ RI WKH IRUP CLQGH[ ! VW\OHC WKDW UHWXUQV D VW\OI

 $Q$  H Z E L VW\OH

3 D U D P H W H U V

<RX FDQ XVH D SDOHUTHG LAR WKVWWW RNNHL QNUU XHLD

VWU ERRO 'HIDXOOWH .IWUXH WKH UHWXUQHG VWURNHERFORROORLUVWVRRWORHRUIZWYKHHWFREN VWURNH FRORU LV XVHG

LV XVHG

**SCERRO** 'HID XAOJWH I WUXH WKH UHWXUQHG YOO FFRRQRIUN/LIWWRORHWARHWAALH/HFRWOKRHUVE

aH IXQFWLRQV UHWXUQHG E\ WKLV IXQFWLRQ KDYH WKH IROOR

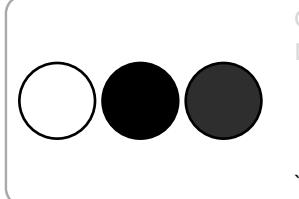

OHIS FHW] SDOHOWHMTHRORUV UHG EOXH JUHHQ IRUL LQUDQJH S OHQ ^ VHW VW\OSHL FLUFOH UDGLXV VHW RULJLQ

 $Q$  H Z & UHD WH D QHZ SDOHTH EDVHG RQ D EDVH VW\OH

**aH SDOHTH OLEUDU\ SURYLGHV VRPH SUHGHYQHG SDOHTHV** 

\$ SDOHTH LV DIXQLFOWGLHRQ RWINWHKKDHWIRNUDPNHV DQ LQGHI WKDW FD UHWXUQV D FDQYDV VW\OH GLOFHAQLIRWQBXUW.IUSHDWXWHOGWWKAHOVHWQUJI VW\OHV \$Q H[DPSOH XVH IRSUR®DLOHUDH\IXZOKFLWFKRFOAQLXVWFKSHDOHT HOW VW\OHV SHU SORW

DOFKRU FHOWHU

3 D O H W W H

èLQGL<sup>'</sup>I I èsxus T  $\dot{e}$  PDJHC  $\cdots$  $\dot{e}$  SLC $\dot{e}$ **Contract Contract Contract èUDLQE** è WDQJR OF THE LIBRARY è W D Q T N N N N N N N è W D Q J R C N T N H H H H H H

# $$QJOH$

 $8 H7 =$ 

a HDQJOHX Q F WLRQ RI WKH DQJOH PRGXOH DOORZV GUDZLQJ DQJ

**DOJOH** 

'UDZ DQ DQJODHDBEKSWW-ZUHRHAQJKIURJULQILQ

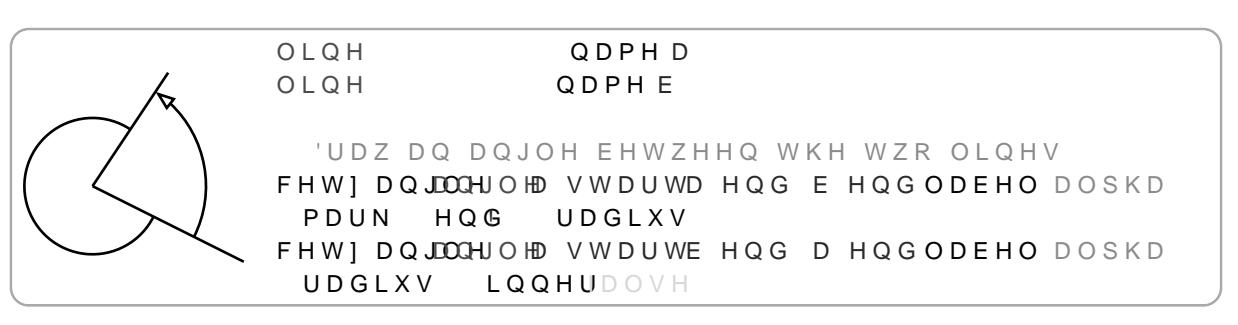

6 W \ O H 5 & R W

6W\OH.H\V

**UDG QXPEHU** 

'HIDXOW

a HUDGLXV RIWKH DQDWOLHALWOLUVF U,HORDWALVSHH WR WKH VPDOOHU D RU RULJLQ WR E

ODEHO QXPEH<sup>E</sup>UDWLR

'HIDXOW

A HUD GLXV RIWKH DO JOHN VODENHOOVRUHMONDOWLY HRIWNR\SH

**SOFKRUV** 

D 3RLQW D E 3RLQW E RULJLQ2 ULJLQ ODEHODEHO FHQWHU VWDUWSUF VWDUW HQGSUF HQG

3 D U D P H W H U V

DOJOH

RUFRRUGLQDWH

FRRUGLQDWH

**FRRUGLQDWH** LQ ERRO

O L Q R Q F R Q W | IX Q F W L R Q **QD QRQ VWULQJ** 

V V W \ OH

RUL.FRRUGLQDWH

'HID XQ WH DUJXPHQW aH IXQFWLRQDRXO/HW!EFHQRWHQWKH IRUPDW **QDP QRQHRVWULQJ** 'HID XQ WH (OHPHQW QDPH XVHG IRU TXHU\LQJ DQFKRUV **VWVW\OH** 6W\OH NH\ YDOXH SDLUV

ODEQRQHRFRQWHQIXQFWLRQ 'UDZ D ODEHO DW WKH DQJOHV ÂODEHOÃ DQFKRU, I ODEHO L

'UDZ WKH VPDOOHU LQQHU DQJOH LI WUXH RWKHUZLVH WKI

**HID XOWE** 

LQQERRO

& R R U G L Q DAV HF RROI WID GOHL Q J D Q U D O D O D G E H W Z H H Q

E FRRUGLODWH

& R R U G L Q D W HF RRQ W D LG QH L Q J D Q U D Q D Q R G E H W Z H H Q

DFRRUGLODWH

SQJOH RULJLQ

'UDZ DQ DQJOH EHWZHHQ WKH WZR OLQHV è FHW | DQJQHKW DQJDONWDUWD HQG E HQG UDGLXV

ULJKW DQJOH

OLQH

OLQH

'UDZ D ULJKW DOQD GEBWEKH WYZHIKHORULDJLQ

ODPH D

**QDPHE** 

6WOH 56RJROW

6W\OH .H\V

**UDG QXPEHU** 

'HIDXOW

a H UDGLXV RI WKH DQDWOLHALWWDLUVF U,HORDWYLLYSHH WR WKH VPDOOHU D RU RULJLQ WR E

**ODEHO QXPELARUDWLR** 

'HIDXOW

a HUDGLXV RIWKH DQJOHUVO VOLDALEWHO VRUH OLDDOW LYHRIWARRANLSWHACH GLVW DQG WKH DQJOH FRUQHU

**SQFKRUV** 

D 3RLQW D E 3RLQW E RULJLQ2 ULJLQ FRUQHSQJOH FRUQHU ODEHODEHO FHQWHU
'HIDXOW

6 W \ O H 5 JRD R W 6W\OH.H\V

FHWI GHFRUD WURDH FHW] GHFRUD WURDH SRLQWLQHV3/HJRXWHU SRLQWLQHHVV FHW] GHFRUD WURDH SRLQWLQHVGVHJRXWHU SRLQWLQGHVV

<span id="page-72-0"></span>EUDFH 'UDZ D FXUO\ EUDFH EHWZHHQ WZR SRLQWV

%UDFHV

'HFRUDWLRQV 9DULRXV SUH PDGH VKDSHV DQG SDWK PRGLYFDWLRQV

ILOO QRQH VWURNH DXWR UDGLXV ODEHO UDGLXV PDUN DXWR

'HID XDOQ WO GIV \OH

6W\OH NH\ YDOXH SDLUV

**VWVW\OH** 

(OHPHOW ODPH XVHG IRU TXHU\LOJ DOFKRUV

QDPQRQHRVWULQJ 'HID XQ WH

'HIDXOW **ODEQRQHRFRQWHQW** 'UDZ D ODEHO DW WKH DQJOHV ÂODEHOÃ DQFKRU

& R R U G L Q D EW IFFROW DIGGHL Q J D Q U D Q D Q B E H W Z H H Q

E FRRUGLQDWH

& R R U G L Q D W I FIRQ W I D GOHL Q J D Q U D Q D Q FS E H W Z H H Q

DERRUGIODWH

*SQJOH RULJLQ* 

**RUL, FRRUGLQDWH** 

V V W \ OH

**QD QRQ VWULQJ** 

OCQROFRQWHQW

FRRUGLQDWH FRRUGLQDWH

RU FRRUGLQDWH

ULJKW DQJOH

3 D U D P H W H U V

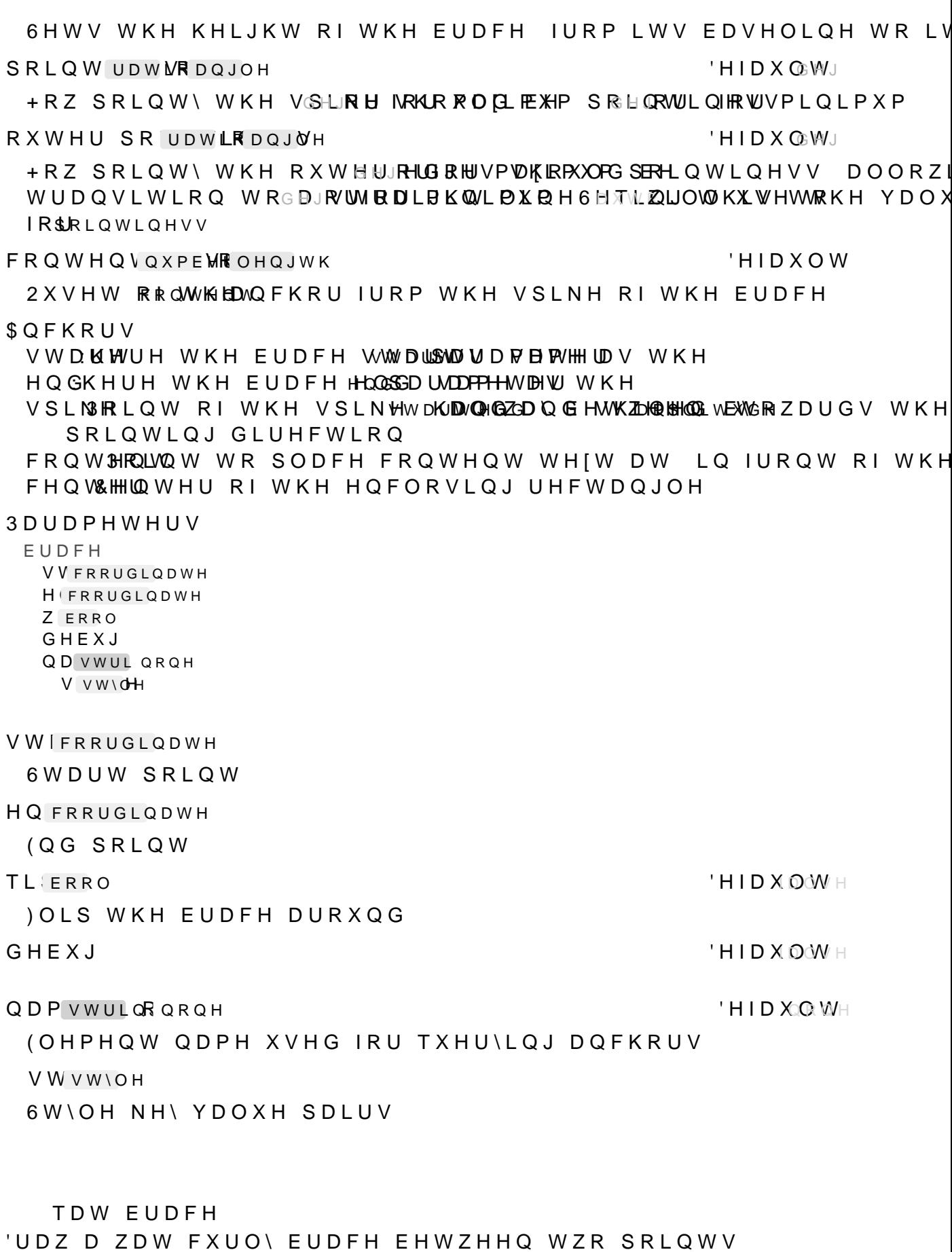

**JOLS WKH EUDFH DURXQG** 

EUDFHV XVH VWUDLJKW OLQH VHJPHQWV UHVXOWLQJ LQ EHTH 6 W O H 50RD RV W UDFH  $6W \setminus OH$ ,  $H \setminus V$ DPSOL'QXPEHU 'HIDXOW 'HWHUPLQHV KRZ PXFK WKH EUDFH ULVHV DERYH WKH EDVH C DVSIUDWLR 'HIDXOW 'HWHUPLQHV WKH IUDFWLRQ RI WKH WRWDO OHQJWK ZKHUH V FXU\QXPEHU 'HID XQ WR & XUYLQHVV IDFWRU RI WKH EUDFH D IDFWRU RI PHDQV QR RXWHU IDXWWRQXPFHU 'HID XO WR &XUYLQHVV IDFWRU RI WKH RXWHU FXUYHV RI WKH EUDFH \$ **SQFKRUV** VWDKWUH WKH EUDFH WWWDLLSWOVJDFBFAWHHLUDV WKH HQGKHUH WKH EUDFHHOQGSDUODPPHHWDHW WKH VSLNSRLOW RI WKH VSLNHBV WRS FRQW SHROLVIQ W W R SOD FH FRQWHQW WH [W DW LQ IURQW RI WKH FHQWHHQWHU RI WKH HQFORVLQJ UHFWDQJOH 3 D U D P H W H U V ZDW EUDFH VVFRRUGLQDWH **H**<sup>FRRUGLQDWH</sup> Z ERRO GHEXJ QD VWUL QRQH V V W \ OH VWIFRRUGLQDWH 6WDUW SRLQW **HQ FRRUGLQDWH** (QG SRLQW TLIERRO **HIDXOMH** 

<span id="page-74-1"></span>a LV PLPLFV WKH EUGDHFRNVD WLRQPV7SLONW=K100ALSE@UDDEUDERQEWUDEN/WWWPR/H

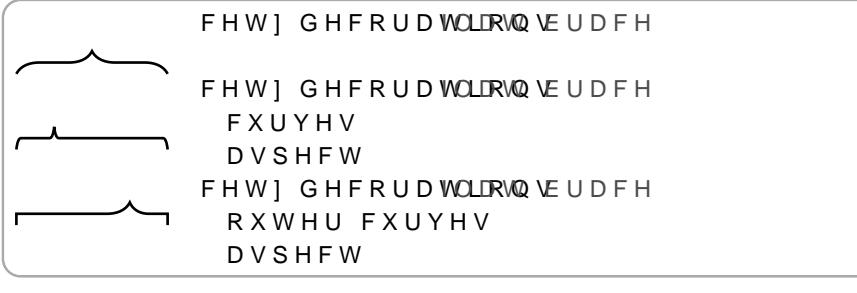

<span id="page-74-0"></span>JLWKXE FRP SJI WLN] SJI EORE H IG  $KTSV$ D E  $D$  $\Box$ E. EF GHFRUDWLRQV SJZLEUDU\GHFRUDWLRQV SDWKUHSODFLQJ FRGH WHI /

VHJPHLOW GHIDXOW 1 X P E H U R I U H S H W L W L R Q V S K D V H V WHIRP H GHWQ HOLOW WHO HWALLY N H \ VHJPHOW OROROXPEHU /HQJWK RI RQH UHSHWLWLRQ SKDVH RI WKH GHFRUDWLRQ  $DOLJ6Q$570'$  (1)  $GHDXOW67$57$ SOLJQPHQW RIWKH GHLFVRJUPDHWWW.ROQQDQRWOOKGEWAZKHWKSHDWGKHFRUDWLRQ YOO XS WKH IXOO UDQJH EHWZHHQ VWDUW DQG VWRS ILJIDJ 'UDZ D ILJ IDJ RU VDZ WRRWK ZDYH DORQJ D SDWK a HOXPEHURI WRRWKV FD∧OBJ**E #HO FANGHO #VHU B**YO AON**HWA WE HDN WYKHD**OG WKH YLOPSOLWXGH WAMMAN VWURNH JUD\ FHW ] GHFRUD WLURQ JOLQH DPSOLWXGH VWDUW VWRS 6W\OLQJ  $5$  R R  $M$  J D J  $.H \vee$ **IDFVUDWLR** 'HIDXOW 7ULDQJOH PLG EHWZHHQ LWV VWDUW DQG HQG 6HTLQJ WKLV UHVXOWV LQ D UDLVLQJ VDZWRRWK

**ZLG**loxPEHU :LGWK RU WKLFNQHVV RI WKH GHFRUDWLRQ

UH VWULQJ  $GHIDXOW$  /, 1( I VHW1 WRJHQHUDWH OLQHV EHWZHHQ WKH SDWKV VWDUW I. SDWQKRLW FORVHG

**VW UDWLROHQJWK** GHIDXOW SEVROXWH RU UHODWLYH HQG RI WKH GHFRUDWLRQ RQ WK

**VWIUDWLROHOJWK** GHIDXOW SEVROXWH RU UHODWLYH VWDUW RI WKH GHFRUDWLRQ RQ

\$OO SDWK GHFRUDWLRQ IXQFWLRQV VXSSRUW WKH IROORZLQJ

**3DWK 'HFRUDWLRQV** 3DWK GHFRUDWLRQV DUH HOHPHQWV WKDW DFFHSW D SDWK DV WKDW SDWK

6W\OH NH\ YDOXH SDLUV

**VWVW\OH** 

(OHPHQW QDPH IRU TXHU\LQJ DQFKRUV

**QDPVWULORQRQH** 

'HID XQ WH

 $G H F X J$ 

 $H \cup W \cap X \cap W$ 

GHIDXOW

3 D U D P H W H U V FRLO **WD GUDZDEOH FODXWERRO QD QRQ VWULQJ** V V W \ OH WDUGUDZDEOH 7DUJHW SDWK 'HID XO WR **FORDXWRERRO** & ORVH WKH SDWK **QDPQRQHRVWULQJ** 'HID XOR WH

 $.H \vee$ 'HIDXOW IDFVUDWLR ) DFWRU RI KRZ PXFK WKH FRLO RYHUH [WHQGV LWV OHQJWK W

6W\OLQJ 5 R RFW LO

COOPOOO VWURNH JUDY OLQH FHW] GHFRUDWRRQQVQH DPSOLWXGH VWDUW VWRS

**ZLGWKPYQDWXGH** 

3 D U D P H W H U V

a H Q X P E H U R I Z L Q G L Q J V F D Q H EFHHIG FRARUQUNF HURWO O HHZGOWWYKZLHD NWHA'H D Q G V

FRLO 'UDZ D VWUHWFKHG FRLO ORRS VSULQJ DORQJ D SDWK

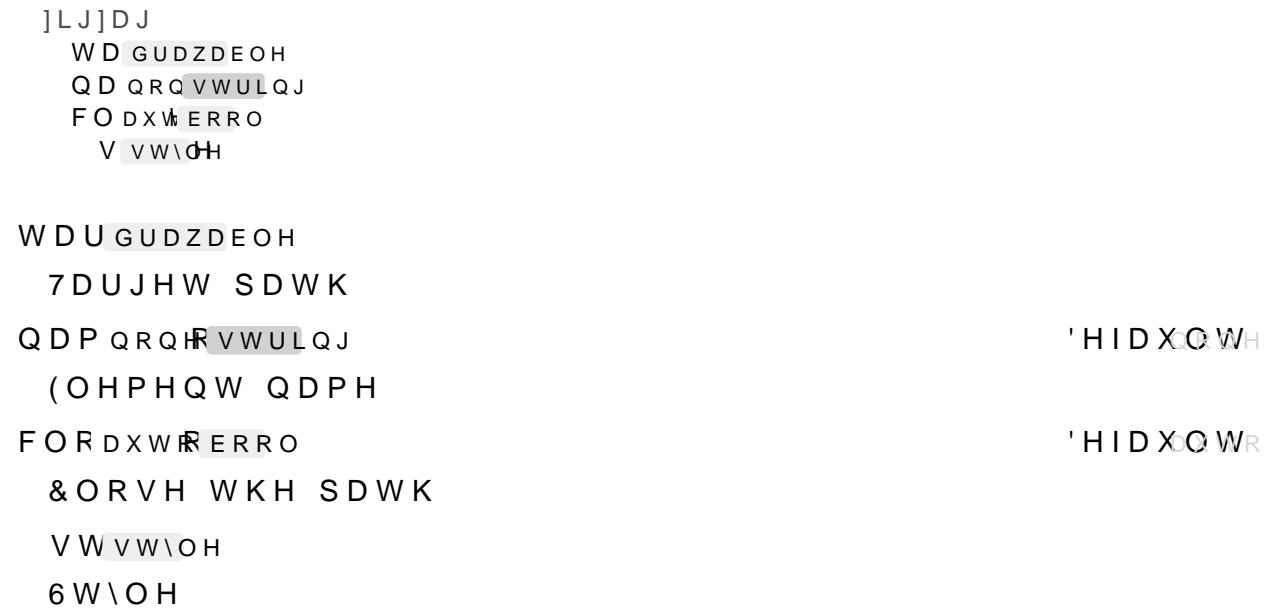

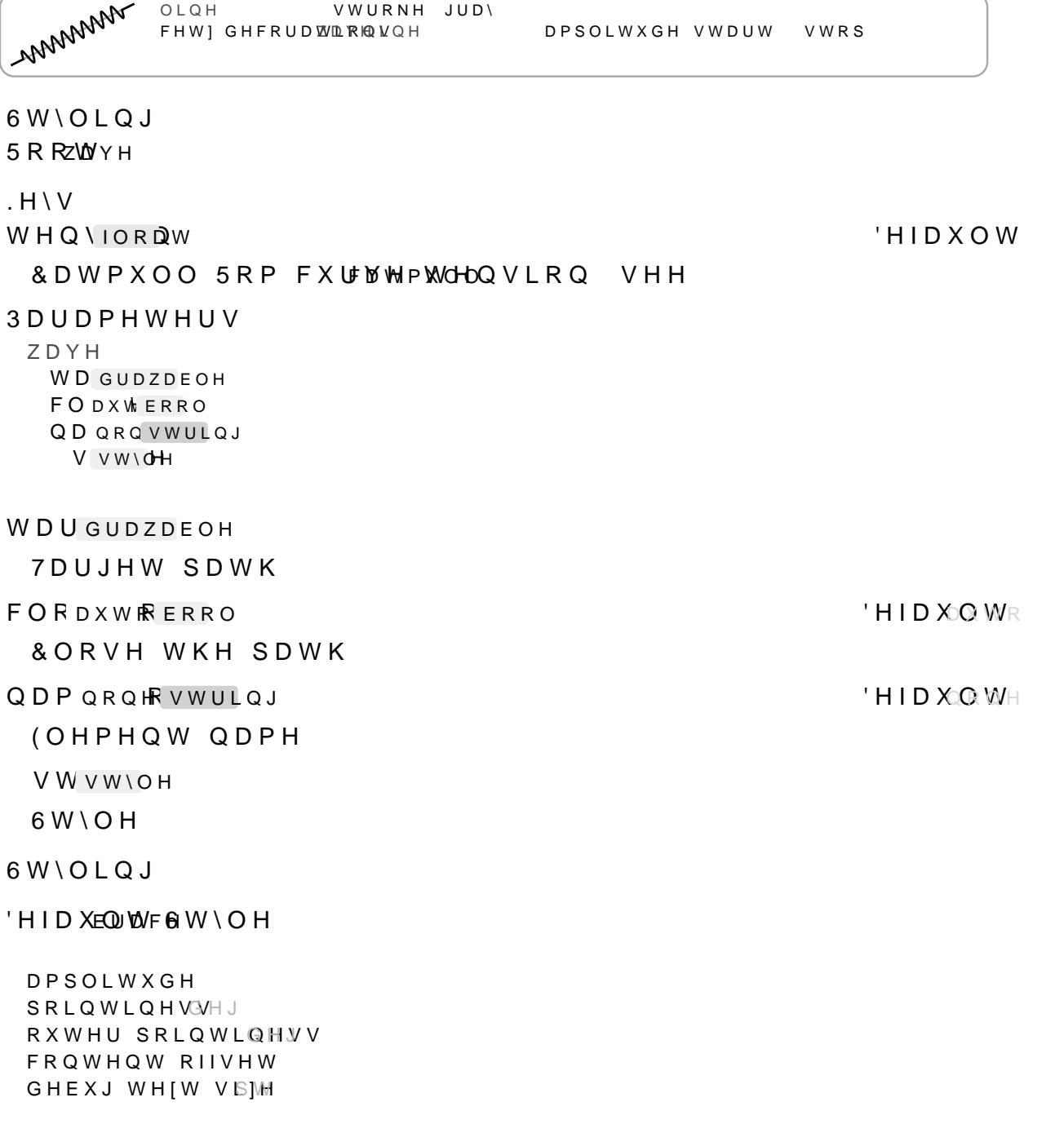

YLOPSOLWXGH

'UDZ D ZDYH DORQJ D SDWK XVLQJ D FDWPXOO URP FXUYH aHQXPEHURISKDVHV FDQHEIPHHQFRANQUYPHQRWOOHKLOWWY RU NUHAHDQGWKH

ZDYH

(OHPHQWQDPH VW\OH VW\OH 6W\OH

 $0 H \setminus G$  L F W **VWURNHEODFN** ILOOQRQH

EDVHLV YUVW PULLFJLZHLGWRIQ XWR RYHUZULWLQJURHR MLWWLLOCH QYDLOVXLHWPE ROWR WKOLWWINHJLLRYIWKHO PHILL-LUENGWRORMHRV RYHUZUL WARNEN VLVWLO. JLYHQ LW LV PHUJHGGFROGHWORHWOKKONDUAMANNKHODDXWOHUGHKHULW YDOXHV IUF OHDUHVW DOFHVWRGIFWIROHDOOWNIHHUVJRGWYLSWHK WKHLU FORVHVW

UHVROYH <RX FDQ XVH WKLV WRF\RPWEKLHQMWWQH YLWYNOQH ELQD XVHU IRU D HOHPHQWBV GHIDXOW VW\OH

6W\OHV

8SGDWH WKH FRQWH[WßV ODVW SRVLWLRQ UHVROYHG FRRUG

**XSGLFRRO** 

**HID XOWE** 

/I VW RI FRRUGIODWHV

FRRUG FRRUGLODWH

& DQYDV FRQWH [W REMHFW

FWFRQWHIW

**XSCERRE** FW YHFWRU 5HWXUQV D OLVW RI WKH QHZ FRQWHIW REMHFW SOXV WKH

**F**FRQWHIW **FRRUFRRUGLODWH** 

UHVROYH

3 D U D P H W H U V

 $OPPHO$  $O<sub>1</sub>OH$ JHW FWFWI! ^ \*HW WKH YHFWRU RI FRRUGLQDWH O VWDUW DQG OHWFWID E FHWIFRRUGLLQHDWWRHOFYMHIO VWDUWO HQG FRQWHQWWDUWD@ IUDPHUHFWVWURNGHRQHLOO ZKL\ FRQWHOWHQG > E@ IUDPHUHFWVWURNLHRQHLOO ZKLV

UHVROYH 5HVROYH D OLVW RI FRRUGLQDWHV WR DEVROXWH YHFWRUV

**&RRUGLQDWH** 

\$GYDQFHG ) XQFWLRQV

**DPSOLWXGH DVSHFW** FXUYHV RXWHU FXUMMWR FRQWHQW RIIVHW GHEXJ WH[W VS]M

 $'HH$ D Xi $\bigcirc$  MW FUDGEWH  $\bigcirc$  H

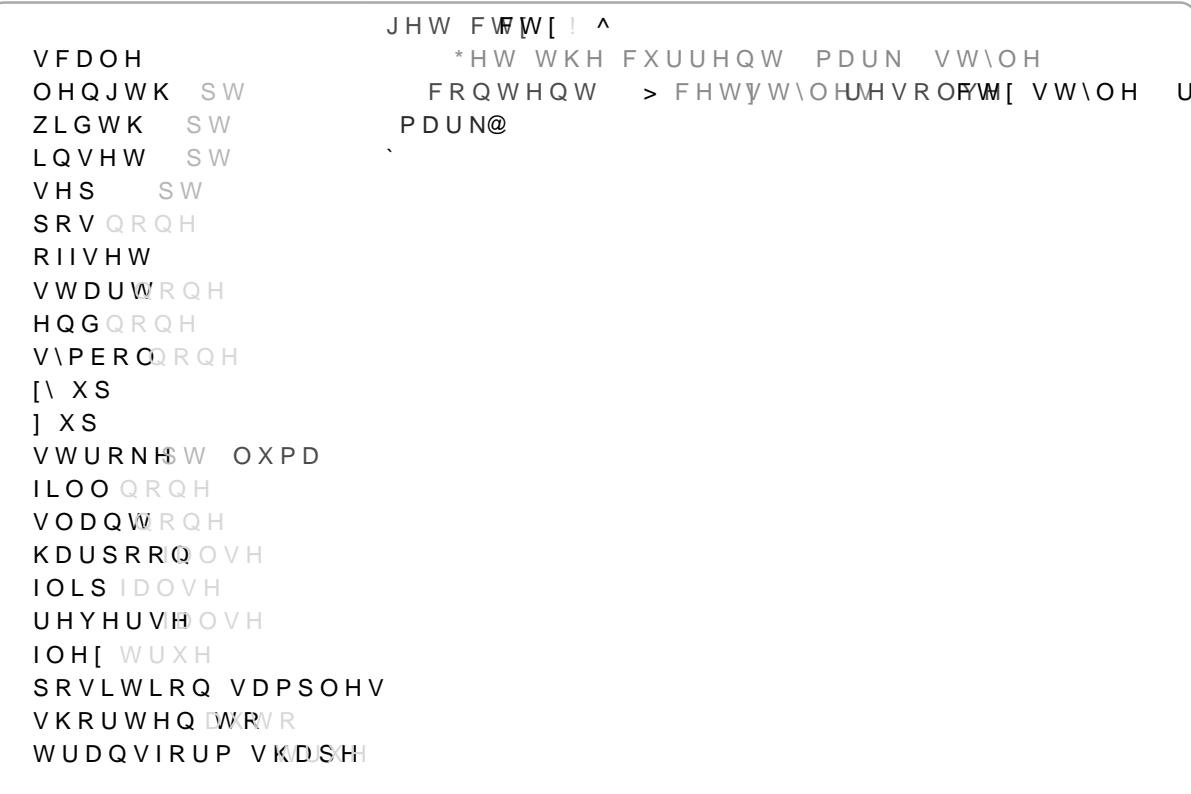

LQ LWBV DQFHVWRUV (DFK HQWU\ WKDW LV D GLFWLRQDU\ LV WKHQ UHVROYHG IUR

LQ WKH VDPH VWDJH DW D ORZHU OHYHO I DQ HQXWRULD GLFWLRQDU\ WKH WUHH LV WUDYHOOHG EDF IRXQG, I WKH FDXUWUAHKOHWYEDOWWH \RII WYKH DQFHVWRUBV HQWU\LV DQG DQFHVWRU HQWU\LV D GLFWLRQDU\ WKH\ DUH PHUJHG

aH IROORZLQJ LV D PRUH GHWDLOHG H[SODQDWLRQ RI KRZ WKH .W VKRXOG EH XSGDWHG ZKHQHYHU FKDQJHV DUH PDGH 5HPHF LI DQ HQWU\ LV DQ\ RWKHU W\SH LW LV VLPSO\ XSGDWHG GLI YDOXH YD @ X V HL W W W QLILW ZLOO EH PHUJH G ZL HW KUR K WW R YHUZ JLYHQ LW ZLOO EH PHOLLFMGDRKQWORLYWHNGDRWKNHHQ SRURFHVVHG ZLWK URRWV JLYHQ WKH OHYHO ZLWK WKDW NH\GZEQQ SURWFKN WHUGVW 9 DOXHV RQ WKH FRUNHUNDEUR ROLOWHYGHOLORW R WKH OHYHOLIV OHYHO RU LI WKH\ DUH QRW ERWK GLFWLRQDULHV, I WKH\ D

VWURNHODFN PDUN VWURNHOORZILOO EOXH ILOO UHG

VW\OHUHVROGHFW PHUJH PDUN VWHLORONRHZ URRWOLQH

PDUN VWURNHVRLOO EOXH OLQH VWURNKHVFPDUNDXWRLOO UHG 3DUDPHWHUV

UHVROYH G VW\OH UFQRQVWU PH<sub>IVW</sub>\OH E **C** QRQ VW\OH

GL VW\OH

& X U U H Q W F RFQWW WHW WO HV W \ O H

#### URIQRQHRVWU IND YOURLAND THID XOO WHITE THE COMMUNIST COMMUNIST OF THE COMMUNIST OF THE COMMUNIST OF THE COMMUNIST OF THE COMMUNIST OF THE COMMUNIST OF THE COMMUNIST OF THE COMMUNIST OF THE COMMUNIST OF THE COMMUNIST OF TH

6W\OHURRWHOHPHQWQDPH

PHU<sub>r</sub>vw\oh 'HIDXOW'

6W\OHYDOXHVRYHUZULWLQJWKHFXUUHQWWWWWOH, HLQO VWURNHUHG

ED\GRQHRVW\OH 'HIDXOW

6W\OHYDOXHVWRPHUJHLQWR GLFWZLWKRXWRYHUZULWLQJLW

'HIDXOW6W\OH

aLV LV D GXPS RI WKH VW\OH GLFWLRQDU\ HYHU\ FDQYDV JHW\ IRUDOOHOHPHQWV

ILOO QRQH VWURNH SWOXPD UDGLXV  $VKRUWHQ1($ \$5 SDGGLQJRQH PDUN VFDOH OHQJWK SW ZLGWK SW LQVHW SW VHS SW SRV QRQH RIIVHW VWDUWRQH HQG QRQH V\PEROQRQH  $\bigcap$  XS ]XS VWURNHXWR ILOO DXWR VODQWRQH KDUSRRIQ OVH IOLS IDOVH UHYHUVHOOVH IOH[WUXH SRVLWLRQ VDPSOHV VKRUWHQ **WRVF** WUDQVIRUP VKDSH FLUFOH UDGDXW NWUR NDKWRLOO DXWR JURXS SDGGDQWRLOO DXWR WURNH XWR OLQH PDUN WRLOO DXWR VWURNH XWR EH]LHU **VWURNHXWR** ILOO DXWR **PDUN**DXWR VKRUWHQXWR FDWPXOO WHQVLRQ **PDUNDXWR VKRUWHD**XWR **VWURNBXWR** ILOO DXWR KREE\ RPHJD  **PDUNDXWR** VKRUWHQ(WR VWURNHXWR ILOO DXWR UHFW UDGLXWWURNHXWELOODXWR DUF PRGH 23(1 XSGDWH<sup>SRVLWURG</sup> **PDUNDXW VWURNHXWR** ILOO DXWR UDGLXVXWR FRQWHQW SDGGLQDXWR IUDPH QRQH ILOO DXWR **VWURNHXWR** 

OHVP\ VWDFUHQWHU QDRHQH VW\OH ^ JURXQDPH QDPH FWI 'HILQH D GHIDXOW VW\OH OHIGHI VWIOHQ LQQHU UDGLXWDGLXV 5HVROYH WKH FXUUHQW VW\OH VWDU OHWW\OHFHW]VW\QUHHWROFYMHJVW\OH PHUJHQ/DMP\IOGH EDVH GHIVW\OH U\RVRDWU &RPSXWH WKH FRUQHU FRRUGLQDWHV OHNFRUQHUWDQJH VW\OH Q PDSL ! ^ OHND GHJ L GHJ VW\OHQ A VW\OH UDGLXVVA VW\OH LQQHU UDGLXV OHW LIFDOEHR 2XWSXW D FHQWHU UHODWLYH FRRUGLQDWH UHO FDGRVD U FDOVFLOD U WR FHQWHU OLQH FRUQHUVVW\OH FORMUXH & DOO WKH HOHPHQW P\ VWDU P\ VWDU  $\Omega$ VHW VWWWHDU ILOO \HOORZHW VW\OH ZRUNV WRR P\ VWDU LQQHU UDGLXV

**AH VLPSOHVW ZD\ WR FUHDWH FXVWRP UHXVDEOH HOHPHQWV** ZH ZLOO LPSOHPFHQWDD FIXKQWFHKADLWRQGUDZQ/FDRN/QWHDWVZDLQW/OS DVW\OH

<span id="page-81-0"></span>& UHD WLQJ & X V WRP (OHPHQ W V

LQQHU DQG RXWHU UDGLXV

# .QWHUQDOV

### & R Q W H J W

**aH VWDWH RI WKH FDQYDV LV HQFRGHG LQ LWV FRQWHIW GLFW** PRGLYHG FRQWHIW WR WKH FDQYDV WR FKDQJH LWV VWDWH F JURXS RU VHTLQJ D VW\OH

a H FRQWH [W FDQ EH PDQXDOO\ UH MMU ENDOGHBON DIQOGQ PRVGERONYG XVL

**(OHPHQWV** 

(DFK & H7= HOO HERHHLOHNALUFOH UHWXUQV DQ DUUD\RIIXQFWLRQV IF 6XFK IXQFWLRQ WDNHV WKH FDQYDVB FRQWHIW DQG PXVW UHV èFWI UHTXLUHG aH PRGLYHG FDQYDV FRQWHIW REMHFW èGUDZDEOALVW RI GUDZDEOHV WR UHQGHU WR WKH FDQYDV GDQFKRUSY IXQFWLRQ RODFWKKUHLIGRHUQRVLILHU!!YHFWRU! **èQDPHAH HOHPHQWV QDPH** 

\$Q HOHPHQW WKDW GRHV RQO\ PRGLI\ WKH FRQWH[W FRXOG EI

## 8 V L Q J F X V W R P H O H P H Q W V 6 H Q W W R D & HRVI V H Q X B V Z K DH VQ L G R L Q J D G ' WDWLRQV RU HYHQ DSSO\LQJ PRGLYFDWLRQV WR SDVVHG LQ H

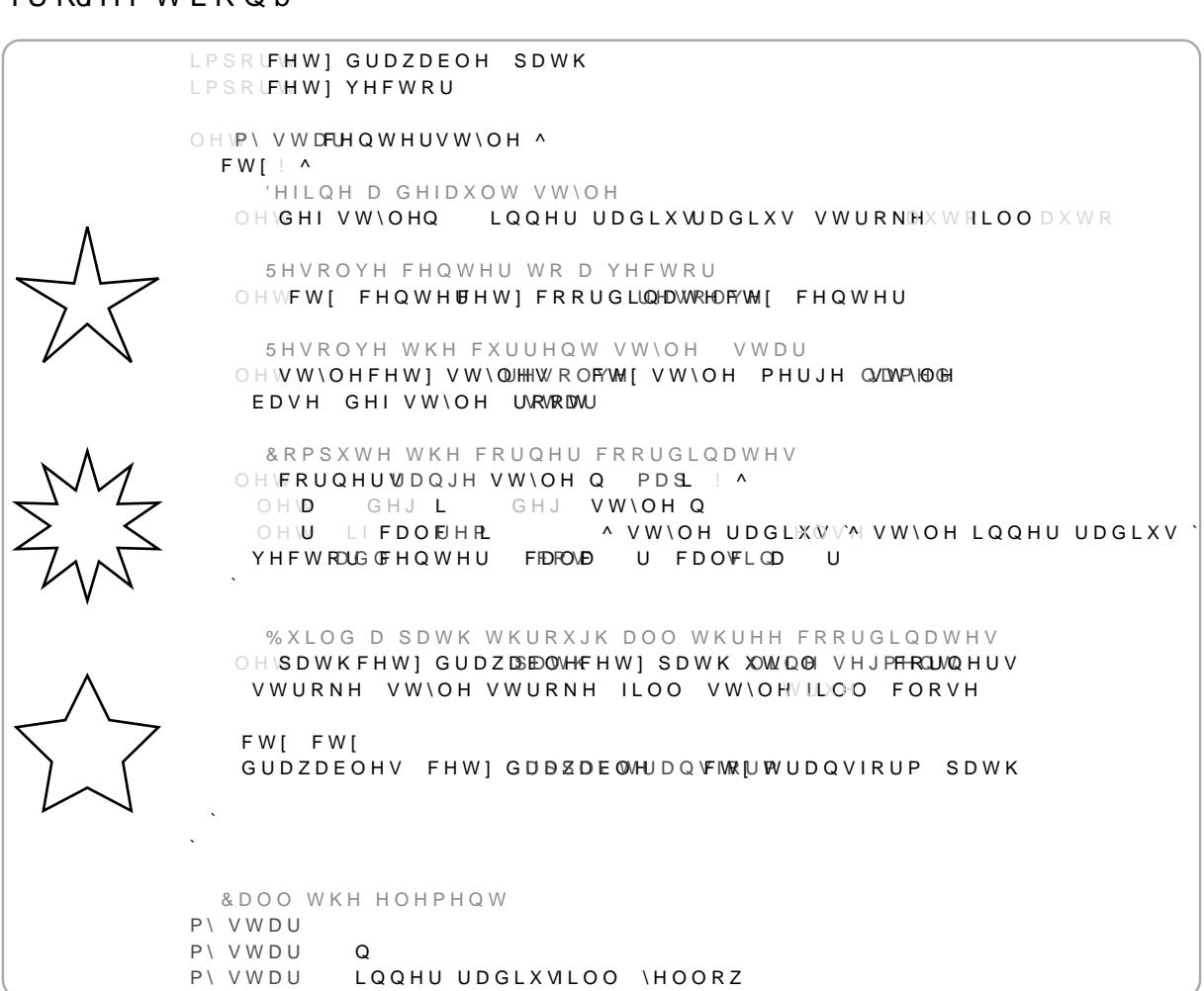

## )RU GUDZLQJ HOHPHQWV PXVW QRW XVH 7\SVW QDWLYH GUD GUDZDEPOR GXOH SURYLGHV IXQFWDLWRKQV IMRSKOMWEKROSMED BINKLURROYLGI XWLOLWLHV IRU SDWK VHJPHQW FUHDWLRQ )RU GPAPARMOUWUDW **IURPHEWIRON**

```
OHVP\ HOHPHQW^
FW[ ! ^
   'R VRPHWKLQJ ZLWK FWI
 FW[ FW[
& DOO WKH HOHPHQW
```
P\ HOHPHQW